# THE LIMITS OF MATHEMATICS

G. J. Chaitin IBM, P O Box 704 Yorktown Heights, NY 10598  $chain@watson.ibm.com$ 

Draft July 7, 1994

To Françoise

## Preface

In a remarkable development, I have constructed a new definition for a self-delimiting universal Turing machine (UTM) that is easy to program and runs very quickly. This provides a new foundation for algorithmic information theory (AIT), which is the theory of the size in bits of programs for self-delimiting UTM's. Previously, AIT had an abstract mathematical quality. Now it is possible to write down executable programs that embody the constructions in the proofs of theorems. So AIT goes from dealing with remote idealized mythical ob jects to being a theory about practical down-to-earth gadgets that one can actually play with and use.

This new self-delimiting UTM is implemented via an extremely fast LISP interpreter written in C. The universal Turing machine  $U$  is written in this LISP. This LISP also serves as a very high-level assembler to put together binary programs for U. The programs that go into U. and whose size we measure, are bit strings. The output from  $U$ , on the other hand, consists of a single LISP S-expression, in the case of finite computations, and of an infinite set of these S-expressions, in the case of infinite computations.

The LISP used here is based on the version of LISP that I used in my book Algorithmic Information Theory, Cambridge University Press, 1987. The difference is that a) I have found a self-delimiting way to give binary data to LISP programs, and b) I have found a natural way to handle unending computations, which is what formal axiomatic systems are, in LISP.

Using this new software, as well as the latest theoretical ideas, it is now possible to give a self-contained "hands on" course presenting very concretely my latest proofs of my two fundamental informationtheoretic incompleteness theorems. The first of these theorems states that an N-bit formal axiomatic system cannot enable one to exhibit any specific object with program-size complexity greater than  $N + c$ . The second of these theorems states that an  $N$ -bit formal axiomatic system cannot enable one to determine more than  $N + c'$  scattered bits of the halting probability of the halting probability of the halting probability of the halting probability of

Most people believe that anything that is true is true for a reason. These theorems show that some things are true for no reason at all, i.e., accidentally, or at random.

The latest and I believe the deepest proofs of these two theorems were originally presented in my paper "Information-theoretic incompleteness," Applied Mathematics and Computation 52 (1992), pp. 83– 101. This paper is reprinted in my book Information-Theoretic Incompleteness, World Scientic, 1992.

As is shown in this course, the algorithms considered in the proofs of these two theorems are now easy to program and run, and by looking at the size in bits of these programs one can actually, for the first time, determine exact values for the constants  $c$  and  $c$  . Indeed,  $c =$  2359 bits and  $c = 7581$  bits.

This approach and software were used in an intense short course on the limits of mathematics that I gave at the University of Maine in Orono in June 1994. I wish to thank Prof. George Markowsky of the University of Maine for his stimulating invitation to give this course, for all his hard work organizing the course and porting my software to PC's, for many helpful suggestions on presenting this material, and in particular for the crucial suggestion that led me to a vastly improved algorithm for computing lower bounds on the halting probability  $\mathcal{E}(\mathbf{S})$ omega.lisp below).

I thank the dozen participants in the short course, who were mostly professors of mathematics and computer science, for their enthusiasm and determination and extremely useful feedback. I also thank Prof. Cristian Calude of the University of Auckland, Prof. John Casti of the Santa Fe Institute, and Prof. Walter Meyerstein of the University of Barcelona for stimulating discussions at the delicate initial phase of this pro ject.

I am grateful to IBM for its enthusiastic and unwavering support of my research for a quarter of a century, and to my current management chain at the IBM Research Division, Jeff Jaffe, Eric Kronstadt, and Marty Hopkins. Finally I thank the RISC project group, of which I am a member, for designing the marvelous IBM RISC System/6000 workstations that I have used for all these calculations, and for providing me with the latest models of this spectacular computing equipment.

All enquires, comments and suggestions regarding this software should be sent via e-mail to chaitin at watson.ibm.com.

Gregory Chairmann

viii

## **Contents**

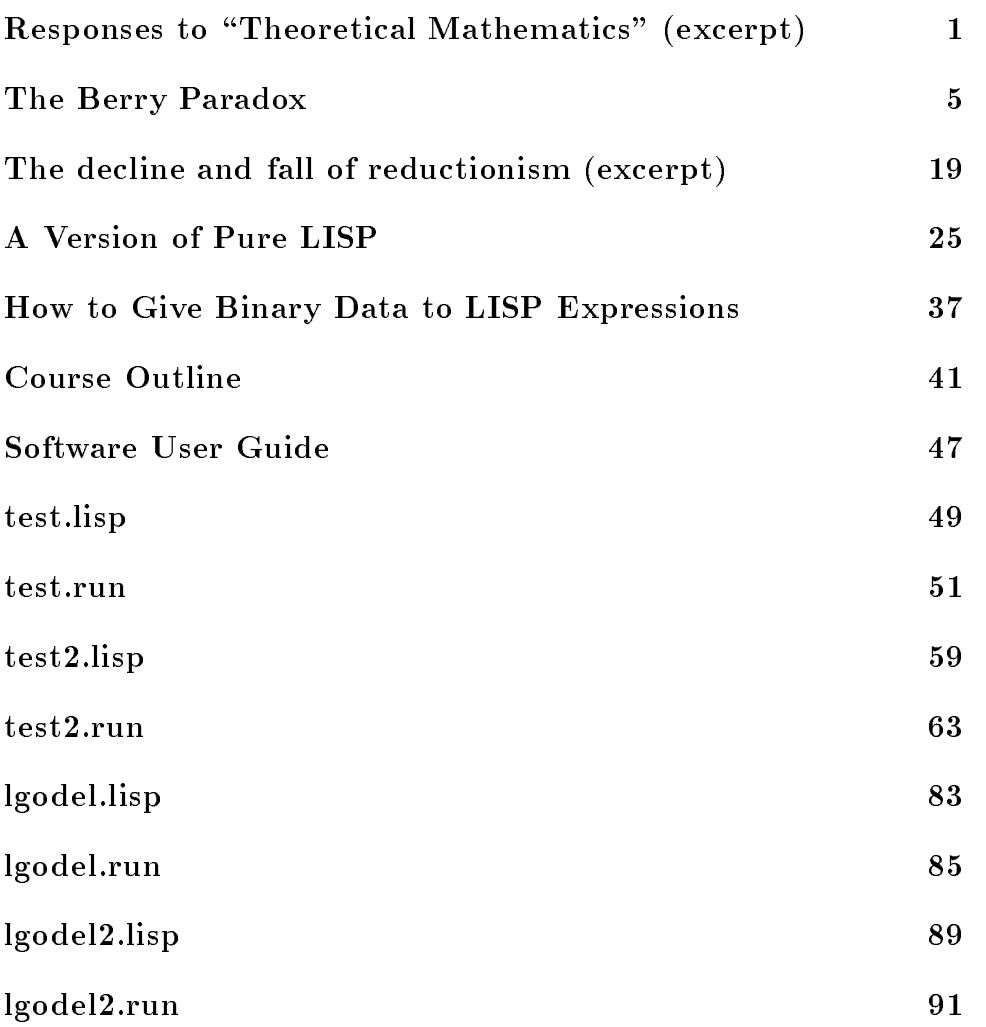

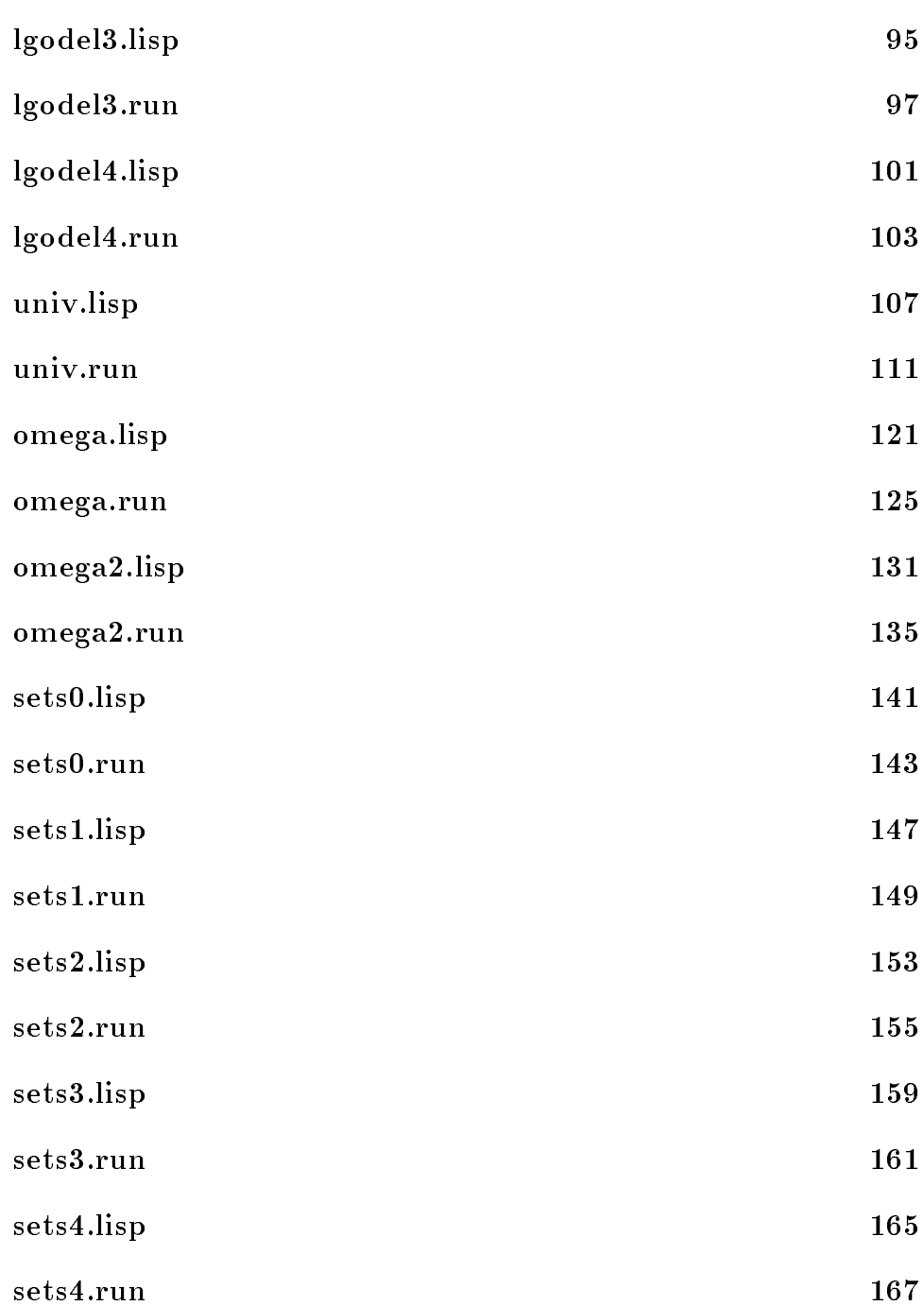

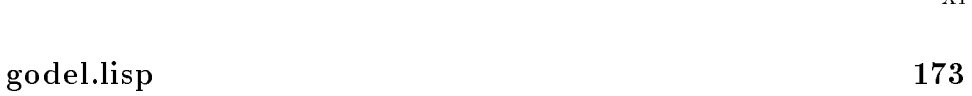

xi

- godel.run 175
- godel2.lisp 181
- godel2.run 183
- godel3.lisp 189
- godel3.run 193 godel4.lisp 201
- godel4.run 205
- godel5.lisp 213
- godel5.run 215 listen van die 19de eeu n.C. Die koning van die 19de eeu n.C. Die koning van die 19de eeu n.C. Die koning van debug.c 231
- big.c 245 and 245 and 245 and 245 and 245 and 245 and 245 and 245 and 245 and 245 and 245 and 245 and 245 and

xii

# Responses to "Theoretical Mathematics" (excerpt)

### AMS Bulletin 30 (1994), pp. 181-182

One normally thinks that everything that is true is true for a reason. I've found mathematical truths that are true for no reason at all. These mathematical truths are beyond the power of mathematical reasoning because they are accidental and random.

Using software written in Mathematica that runs on an IBM RS/6000 workstation [5,7], I constructed a perverse 200-page exponential diophantine equation with a parameter N and  $17,000$  unknowns:

Left-Hand-Side $(N)$  = Right-Hand-Side $(N)$ .

For each nonnegative value of the parameter  $N$ , ask whether this equation has a finite or an infinite number of nonnegative solutions. The answers escape the power of mathematical reason because they are completely random and accidental.

This work is part of a new field that I call algorithmic information theory  $[2,3,4]$ .

What does this have to with Jaffe and Quinn  $[1]$ ?

The result presented above is an example of how my informationtheoretic approach to incompleteness makes incompleteness appear pervasive and natural. This is because algorithmic information theory sometimes enables one to measure the information content of a set of axioms and of a theorem and to deduce that the theorem cannot be obtained from the axioms because it contains too much information.

This suggests to me that sometimes to prove more one must assume more, in other words, that sometimes one must put more in to get more out. I therefore believe that elementary number theory should be pursued somewhat more in the spirit of experimental science. Euclid declared that an axiom is a self-evident truth, but physicists are willing to assume new principles like the Schrodinger equation that are not selfevident because they are extremely useful. Perhaps number theorists, even when they are doing elementary number theory, should behave a little more like physicists do and should sometimes adopt new axioms. I have argued this at greater length in a lecture [6,8] that I gave at Cambridge University and at the University of New Mexico.

### References

- [1] A. Jaffe and F. Quinn, Theoretical Mathematics: Toward a cultural synthesis of mathematics and theoretical physics, Bull. Amer. Math. Soc. **29** (1993), 1–13.
- [2] G. J. Chaitin, Algorithmic information theory, revised third printing, Cambridge Univ. Press, Cambridge, 1990.
- [3] G. J. Chaitin, *Information*, *randomness*  $\&$  *incompleteness* Papers on algorithmic information theory, second edition, World Scientic, Singapore, 1990.
- [4] G. J. Chaitin, Information-theoretic incompleteness, World Scientic, Singapore, 1992.
- [5] G. J. Chaitin, Exhibiting randomness in arithmetic using Mathematica and C, IBM Research Report RC-18946, June 1993.
- [6] G. J. Chaitin, Randomness in arithmetic and the decline and fall of reductionism in pure mathematics, Bull. European Assoc. for Theoret. Comput. Sci., no. 50 (June 1993), 314–328.
- [7] G. J. Chaitin, The limits of mathematics—Course outline and software, IBM Research Report RC-19324, December 1993.

[8] G. J. Chaitin, Randomness and complexity in pure mathematics, Internat. J. Bifur. Chaos 4 (1994), 3-15.

The Limits of Mathematics

## The Berry Paradox

Lecture given Wednesday 27 October 1993 at a Physics  $-$  Computer Science Colloquium at the University of New Mexico. The lecture was videotaped; this is an edited transcript. It also incorporates remarks made at the Limits to Scientific Knowledge meeting held at the Santa Fe Institute  $24-26$  May 1994.

In early 1974, I was visiting the Watson Research Center and I got the idea of calling Godel on the phone. I picked up the phone and called and Godel answered the phone. I said, "Professor Godel, I'm fascinated by your incompleteness theorem. I have a new proof based on the Berry paradox that I'd like to tell you about." Godel said, "It doesn't matter which paradox you use." He had used a paradox called the liar paradox. I said, "Yes, but this suggests to me an informationtheoretic view of incompleteness that I would very much like to tell you about and get your reaction." So Godel said, "Send me one of your papers. I'll take a look at it. Call me again in a few weeks and I'll see if I give you an appointment."

I had had this idea in 1970, and it was 1974. So far I had only published brief abstracts. Fortunately I had just gotten the galley proofs of my first substantial paper on this subject. I put these in an envelope and mailed them to Godel.

I called Godel again and he gave me an appointment! As you can imagine I was delighted. I figured out how to go to Princeton by train. The day arrived and it had snowed and there were a few inches of snow everywhere. This was certainly not going to stop me from visiting Godel! I was about to leave for the train and the phone rang and it was Godel's secretary. She said that Godel was very careful about his health and because of the snow he wasn't coming to the Institute that

day and therefore my appointment was canceled.

And that's how I had two phone conversations with Godel but never met him. I never tried again.

I'd like to tell you what I would have told Godel. What I wanted to tell Gödel is the difference between what you get when you study the limits of mathematics the way Godel did using the paradox of the liar, and what I get using the Berry paradox instead.

What is the paradox of the liar? Well, the paradox of the liar is

#### "This statement is false!"

Why is this a paradox? What does "false" mean? Well, "false" means "does not correspond to reality." This statement says that it is false. If that doesn't correspond to reality, it must mean that the statement is true, right? On the other hand, if the statement is true it means that what it says corresponds to reality. But it says that it is false. Therefore the statement must be false. So whether you assume that it's true or false you then conclude the opposite! So this is the paradox of the liar.

Now let's look at the Berry paradox. First of all, why "Berry"? Well it has nothing to do with fruit! This paradox was published at the beginning of this century by Bertrand Russell. Now there's a famous paradox which is called Russell's paradox and this is not it! This is another paradox that he published. I guess people felt that if you just said the Russell paradox and there were two of them it would be confusing. And Bertrand Russell when he published this paradox had a footnote saying that it was suggested to him by Mr G. G. Berry. So it ended up being called the Berry paradox even though it was published by Russell.

Here is a version of the Berry paradox:

"the first positive integer that cannot be specied in less than a billion words".

This is a phrase in English that specifies a particular positive integer. Which positive integer? Well, there are an infinity of positive integers, but there are only a finite number of words in English. Therefore, if you have a billion words, there's only going to be a finite number

of possibilities. But there's an innite number of positive integers. Therefore most positive integers require more than a billion words, and let's just take the first one. But wait a second. By definition this integer is supposed to take a billion words to specify, but I just specied it using much less than a billion words! That's the Berry paradox.

What does one do with these paradoxes? Let's take a look again at the liar paradox:

"This statement is false!"

The first thing that Gödel does is to change it from "This statement is false" to "This statement is unprovable":

"This statement is unprovable!"

What do we mean by "unprovable"?

In order to be able to show that mathematical reasoning has limits you've got to say very precisely what the axioms and methods of reasoning are that you have in mind. In other words, you have to specify how mathematics is done with mathematical precision so that it becomes a clear-cut question. Hilbert put it this way: The rules should be so clear, that if somebody gives you what they claim is a proof, there is a mechanical procedure that will check whether the proof is correct or not, whether it obeys the rules or not. This proof-checking algorithm is the heart of this notion of a completely formal axiomatic system.

So "This statement is unprovable" doesn't mean unprovable in a vague way. It means unprovable when you have in mind a specific formal axiomatic system FAS with its mechanical proof-checking algorithm. So there is a subscript:

"This statement is unprovable $F_{AS}$ !"

And the particular formal axiomatic system that Godel was interested in dealt with 1, 2, 3, 4, 5, and addition and multiplication, that was what it was about. Now what happens with "This statement is unprovable"? Remember the liar paradox:

"This statement is false!"

But here

```
"This statement is unprovable<sub>FAS</sub>!"
```
the paradox disappears and we get a theorem. We get incompleteness, in fact. Why?

Consider "This statement is unprovable". There are two possibilities: either it's provable or it's unprovable.

If "This statement is unprovable" turns out to be unprovable within the formal axiomatic system, that means that the formal axiomatic system is incomplete. Because if "This statement is unprovable" is unprovable, then it's a true statement. Then there's something true that's unprovable which means that the system is incomplete. So that would be bad.

What about the other possibility? What if

"This statement is unprovable $F_{AS}$ !"

is provable? That's even worse. Because if this statement is provable

"This statement is unprovable $F_{AS}$ !"

and it says of itself that it's unprovable, then we're proving something that's false.

So Godel's incompleteness result is that if you assume that only true theorems are provable, then this

"This statement is unprovable<sub>FAS</sub>!"

is an example of a statement that is true but unprovable.

But wait a second, how can a statement deny that it is provable? In what branch of mathematics does one encounter such statements? Gödel cleverly converts this

"This statement is unprovable $F_{AS}$ !"

into an arithmetical statement, a statement that only involves 1, 2, 3, 4, 5, and addition and multiplication. How does he do this?

The idea is called godel numbering. We all know that a string of characters can also be thought of as a number. Characters are either 8 or 16 bits in binary. Therefore, a string of N characters is either 8N or  $16N$  bits, and it is also the base-two notation for a large positive integer. Thus every mathematical statement in this formal axiomatic system

"This statement is unprovable  $F_{AS} \leftarrow$ !"

is also a number. And a proof, which is a sequence of steps, is also a long character string, and therefore is also a number. Then you can define this very funny numerical relationship between two numbers  $X$ and Y which is that X is the godel number of a proof of the statement whose godel number is  $Y$ . Thus

"This statement is unprovable<sub>FAS</sub>!"

ends up looking like a very complicated numerical statement.

There is another serious difficulty. How can this statement refer to itself? Well you can't directly put the godel number of this statement inside this statement, it's too big to fit! But you can do it indirectly. This is how Godel does it: The statement doesn't refer to itself directly. It says that if you perform a certain procedure to calculate a number, this is the godel number of a statement which cannot be proved. And it turns out that the number you calculate is precisely the godel number of the entire statement

"This statement is unprovable<sub>FAS</sub>!"

That is how Godel proves his incompleteness theorem.

What happens if you start with this

"the first positive integer that cannot be specied in less than a billion words"

instead? Everything has a rather different flavor. Let's see why.

The first problem we've got here is what does it mean to specify a number using words in English?—this is very vague. So instead let's use a computer. Pick a standard general-purpose computer, in other words, pick a universal Turing machine  $(UTM)$ . Now the way you specify a number is with a computer program. When you run this computer program on your UTM it prints out this number and halts. So a program is said to specify a number, a positive integer, if you start the program running on your standard  $UTM$ , and after a finite amount of time it prints out one and only one great big positive integer and it says "I'm finished" and halts.

Now it's not English text measured in words, it's computer programs measured in bits. This is what we get. It's

> "the first positive integer that cannot be specified  $_{UTM}$  by a computer program with less than a billion bits".

By the way the computer program must be self-contained. If it has any data, the data is included in the program as a constant.

Next we have to do what Godel did when he changed "This statement is false" into \This statement is unprovable." So now it's

> "the first positive integer that can be proved  $F_{AS}$ to have the property that it cannot be specified  $_{UTM}$  by a computer program with less than a billion bits".

And to make things clearer let's replace "a billion bits" by "N bits". So we get:

> "the first positive integer that can be proved  $F_{AS}$ to have the property that it cannot be specified  $_{UTM}$  by a computer program with less than  $N$  bits".

The interesting fact is that there is a computer program

 $\log_2 N + c_{FAS}$ 

bits long for calculating this number that supposedly cannot be calculated by any program that is less than N bits long. And

 $\log_2 N + c_{FAS}$ 

is much much smaller than N for all sufficiently large  $N!$ . Thus for such N our FAS cannot enable us to exhibit any numbers that require programs more than  $N$  bits long. This is my information-theoretic incompleteness result that I wanted to discuss with Godel.

Why is there a program that is

$$
\log_2 N + c_{FAS}
$$

bits long for calculating

"the first positive integer that can be proved  $F_{AS}$ to have the property that it cannot be specified  $_{UTM}$  by a computer program with less than  $N$  bits"?

Well here is how you do it.

You start running through all possible proofs in the formal axiomatic system in size order. You apply the proof-checking algorithm to each proof. And after ltering out all the invalid proofs, you search for the first proof that a particular positive integer requires at least an N-bit program.

The algorithm that I've just described is very slow but it is very simple. It's basically just the proof-checking algorithm, which is  $c_{FAS}$ bits long, and the number N, which is  $\log_2 N$  bits long. So the total number of bits is, as was claimed, just

$$
\log_2 N + c_{FAS}.
$$

That concludes the proof of my incompleteness result that I wanted to discuss with Godel.

Over the years I've continued to do research on my informationtheoretic approach to incompleteness. Here are the three most dramatic results that I've obtained:

- 1) Call a program "elegant" if no smaller program produces the same output. You can't prove that a program is elegant. More precisely, N bits of axioms are needed to prove that an N-bit program is elegant.
- 2) Consider the binary representation of the halting probability . is the probability that a program chosen at random halts. You can't prove what the bits of  $\Omega$  are. More precisely, N bits of axioms are needed to determine  $N$  bits of  $\Omega.$

3) I have constructed a perverse algebraic equation

$$
P(K, X, Y, Z, \ldots) = 0.
$$

Vary the parameter K and ask whether this equation has finitely or infinitely many whole-number solutions. In each case this turns out to be equivalent to be equivalent to determining individual bits of  $\mathbf{N}$ fore  $N$  bits of axioms are needed to be able to settle  $N$  cases.

These striking examples show that sometimes you have to put more into a set of axioms in order to get more out. (2) and (3) are extreme cases. They are accidental mathematical assertions that are true for no reason. In other words, the questions considered in (2) and (3) are irreducible; essentially the only way to prove them is to add them as new axioms. Thus in this extreme case you get out of a set of axioms only what you put in.

How do I prove these incompleteness results  $(1)$ ,  $(2)$  and  $(3)$ ? As before, the basic idea is the paradox of "the first positive integer that cannot be specied in less than a billion words." For (1) the connection with the Berry paradox is obvious. For (2) and (3) it was obvious to me only in the case where one is talking about determining the first  $N$  bits of  $\Omega$ . In the case where the N bits of  $\Omega$  are scattered about, my original proof of (2) and (3) (the one given in my Cambridge University Press monograph) is decidedly not along the lines of the Berry paradox. But a few years later I was happy to discover a new and more straight-forward proof of (2) and (3) that is along the lines of the Berry paradox!

In addition to working on incompleteness, I have also devoted a great deal of thought to the central idea that can be extracted from my version of the Berry paradox, which is to define the program-size complexity of something to be the size in bits of the smallest program that calculates it. I have developed a general theory dealing with programsize complexity that I call algorithmic information theory (AIT).

AIT is an elegant theory of complexity, perhaps the most developed of all such theories, but as von Neumann said, pure mathematics is easy compared to the real world! AIT provides the correct complexity concept for metamathematics, but not necessarily for other more practical fields.

Program-size complexity in AIT is analogous to entropy in statistical mechanics. Just as thermodynamics gives limits on heat engines, AIT gives limits on formal axiomatic systems.

I have recently reformulated AIT.

Up to now, the best version of AIT studied the size of programs in a computer programming language that was not actually usable. Now I obtain the correct program-size complexity measure from a powerful and easy to use programming language. This language is a version of LISP, and I have written an interpreter for it in C. A summary of this new work is available as IBM Research Report RC 19553 "The limits of mathematics," which I am expanding into a book.

So this is what I would have liked to discuss with Godel, if I could speak with him now. Of course this is impossible! But thank you very much for giving me the opportunity to tell you about these ideas!

#### Questions for Future Research

- Find questions in algebra, topology and geometry that are equivalent to determining bits of the state of the state of the state of the state of the state of the state of the
- where the interesting or natural mathematical questions and  $\mathcal{L}_{\mathbf{z}}$
- $\sim$  110.0 often is such a question independent of the usual axioms  $\sim$ suspect the answer is "Quite often!")
- Show that a classical open question in number theory such as the Riemann hypothesis is independent of the usual axioms. (I suspect that this is often the case, but that it cannot be proven.)
- Should we take incompleteness seriously or is it a red herring? (I believe that we should take incompleteness very seriously indeed.)
- Is mathematics quasi-empirical? In other words, should mathematics be done more like physics is done? (I believe the answer to both questions is "Yes.")

### Bibliography

#### Books:

- G. J. Chaitin, Information, Randomness & Incompleteness, second edition, World Scientic, 1990. Errata: on page 26, line 25, "quickly that" should read "quickly than"; on page 31, line 19, "Here one" should read "Here once"; on page 55, line 17, "RI, p. 35" should read \RI, 1962, p. 35"; on page 85, line 14, \1. The problem" should read "1. The Problem"; on page 88, line 13, "4. What is life?" should read "4. What is Life?"; on page 108, line 13, "the table in" should read "in the table in"; on page 117, Theorem 2.3(q), " $H_C (s, t)$ " should read " $H_C (s/t)$ "; on page 134, line 7, " $\#\{n|H(n) \leq n\} \leq 2^{n}$ " should read " $\#\{k|H(k) \leq n\} \leq 2^{n}$ "; on page 274, bottom line, " $n_{4p+4}$ " should read " $n_{4p'+4}$ ".
- G. J. Chaitin, Algorithmic Information Theory, fourth printing, Cambridge University Press, 1992. Erratum: on page 111, Theorem  $I0(q)$ , " $H_C (s, t)$ " should read " $H_C (s/t)$ ".
- G. J. Chaitin, Information-Theoretic Incompleteness, World Scientific, 1992. Errata: on page  $67$ , line  $25$ , "are there are" should read "are there"; on page 71, line 17, "that case that" should read "the case that"; on page 75, line 25, "the the" should read "the"; on page 75, line 31, " $-\log_2 p - \log_2 q$ " should read " $-p \log_2 p - q \log_2 q$ "; on page 95, line 22, "This value of" should read "The value of"; on page 98, line 34, "they way they" should read "the way they"; on page 99, line 16, "exactly same" should read "exactly the same"; on page 124, line 10, "are there are" should read "are there".

#### Recent Papers:

 $\bullet$  G. J. Chaitin, "On the number of n-bit strings with maximum complexity," *Applied Mathematics and Computation* 59 (1993), pp. 97-100.

- G. J. Chaitin, \Randomness in arithmetic and the decline and fall of reductionism in pure mathematics," Bulletin of the European Association for Theoretical Computer Science, No. 50 (June  $1993$ , pp.  $314-328$ .
- G. J. Chaitin, \Exhibiting randomness in arithmetic using Mathematica and C," IBM Research Report RC-18946, 94 pp., June 1993.
- G. J. Chaitin, \The limits of mathematics|Course outline & software," IBM Research Report  $RC-19324$ , 127 pp., December 1993.
- G. J. Chaitin, \Randomness and complexity in pure mathematics," International Journal of Bifurcation and Chaos 4 (1994), pp. 3-15.
- G. J. Chaitin, "Responses to 'Theoretical Mathematics...',"  $Bul$ letin of the American Mathematical Society 30 (1994), pp. 181– 182.
- G. J. Chaitin, \The limits of mathematics (in C)," IBM Research *Report RC-19553*, 68 pp., May 1994.

#### See Also:

- , which is a computation of the computation of the computation of the computation  $\mathcal{C}$ Today, Springer-Verlag, 1978.
- R. Rucker, Innity and the Mind, Birkhauser, 1982.
- T. Tymoczko, New Directions in the Philosophy of Mathematics, Birkhauser, 1986.
- R. Rucker, Mind Tools, Houghton Miin, 1987.
- H.R. Pagels, The Dreams of Reason, Simon & Schuster, 1988.
- D. Berlinski, Black Mischief, Harcourt Brace Jovanovich, 1988.
- R. Herken, The Universal Turing Machine, Oxford University Press, 1988.
- I. Stewart, Game, Set & Math, Blackwell, 1989.
- G.S. Boolos and R.C. Jerey, Computability and Logic, third edition, Cambridge University Press, 1989.
- J. Ford, \What is chaos?," in P. Davies, The New Physics, Cambridge University Press, 1989.
- J.L. Casti, Paradigms Lost, Morrow, 1989.
- G. Nicolis and I. Prigogine, Exploring Complexity, Freeman, 1989.
- J.L. Casti, Searching for Certainty, Morrow, 1990.
- B.-O. Kuppers, Information and the Origin of Life, MIT Press, 1990.
- J.A. Paulos, Beyond Numeracy, Knopf, 1991.
- L. Brisson and F.W. Meyerstein, Inventer L'Univers, Les Belles Lettres, 1991. (English edition in press)
- J.D. Barrow, Theories of Everything, Oxford University Press,
- D. Ruelle, Chance and Chaos, Princeton University Press, 1991.
- T. Nr., Nr., Mark Verden, Mrk Verden, Verden, Gyldensen, Gylden
- M. Gardner, Fractal Music, Hypercards and More, Freeman, 1992.
- P. Davies, The Mind of God, Simon & Schuster, 1992.
- J.D. Barrow, Pi in the Sky, Oxford University Press, 1992.
- N. Hall, The New Scientist Guide to Chaos, Penguin, 1992.
- H.-C. Reichel and E. Prat de la Riba, Naturwissenschaft und Weltbild, Hölder-Pichler-Tempsky, 1992.
- I. Stewart, The Problems of Mathematics, Oxford University Press, 1992.
- A.K. Dewdney, The New Turing Omnibus, Freeman, 1993.
- A.B. Cam bel, Applied Chaos Theory, Academic Press, 1993.
- K. Svozil, Randomness & Undecidability in Physics, World Scientic, 1993.
- J.L. Casti, Complexication, HarperCollins, 1994.
- M. Gell-Mann, The Gell-Mann, The Jaguar, The Jaguar, The January, The Lands and the Jaguar, The Jaguar, The Ja
- T. Nrretranders, Verden Vokser, Aschehdoug, 1994.
- S. Wolfram, Cellular Automata and Complexity, Addison-Wesley, 1994.
- C. Calude, Information and Randomness, Springer-Verlag, in press.

The Limits of Mathematics

## The decline and fall of reductionism (excerpt)

### Bulletin of the EATCS, No. 50  $(J$ une 1993), pp. 314–328

### Experimental mathematics

Okay, let me say a little bit in the minutes I have left about what this all means.

First of all, the connection with physics. There was a big controversy when quantum mechanics was developed, because quantum theory is nondeterministic. Einstein didn't like that. He said, "God doesn't play dice!" But as I'm sure you all know, with chaos and nonlinear dynamics we've now realized that even in classical physics we get randomness and unpredictability. My work is in the same spirit. It shows that pure mathematics, in fact even elementary number theory, the arithmetic of the natural numbers, 1, 2, 3, 4, 5, is in the same boat. We get randomness there too. So, as a newspaper headline would put it, God not only plays dice in quantum mechanics and in classical physics, but even in pure mathematics, even in elementary number theory. So if a new paradigm is emerging, randomness is at the heart of it. By the way, randomness is also at the heart of quantum field theory, as virtual particles and Feynman path integrals (sums over all histories) show very clearly. So my work fits in with a lot of work in physics, which is why I often get invited to talk at physics meetings.

However the really important question isn't physics, it's mathematics. I've heard that Godel wrote a letter to his mother who stayed in Europe. You know, Godel and Einstein were friends at the Institute for Advanced Study. You'd see them walking down the street together. Apparently Godel wrote a letter to his mother saying that even though Einstein's work on physics had really had a tremendous impact on how people did physics, he was disappointed that his work had not had the same effect on mathematicians. It hadn't made a difference in how mathematicians actually carried on their everyday work. So I think that's the key question: How should you really do mathematics?

I'm claiming I have a much stronger incompleteness result. If so maybe it'll be clearer whether mathematics should be done the ordinary way. What is the ordinary way of doing mathematics? In spite of the fact that everyone knows that any finite set of axioms is incomplete, how do mathematicians actually work? Well suppose you have a conjecture that you've been thinking about for a few weeks, and you believe it because you've tested a large number of cases on a computer. Maybe it's a conjecture about the primes and for two weeks you've tried to prove it. At the end of two weeks you don't say, well obviously the reason I haven't been able to show this is because of Godel's incompleteness theorem! Let us therefore add it as a new axiom! But if you took Godel's incompleteness theorem very seriously this might in fact be the way to proceed. Mathematicians will laugh but physicists actually behave this way.

Look at the history of physics. You start with Newtonian physics. You cannot get Maxwell's equations from Newtonian physics. It's a new domain of experience—you need new postulates to deal with it. As for special relativity, well, special relativity is almost in Maxwell's equations. But Schrodinger's equation does not come from Newtonian physics and Maxwell's equations. It's a new domain of experience and again you need new axioms. So physicists are used to the idea that when you start experimenting at a smaller scale, or with new phenomena, you may need new principles to understand and explain what's going on.

Now in spite of incompleteness mathematicians don't behave at all like physicists do. At a subconscious level they still assume that the small number of principles, of postulates and methods of inference, that

they learned early as mathematics students, are enough. In their hearts they believe that if you can't prove a result it's your own fault. That's probably a good attitude to take rather than to blame someone else, but let's look at a question like the Riemann hypothesis. A physicist would say that there is ample experimental evidence for the Riemann hypothesis and would go ahead and take it as a working assumption.

What is the Riemann hypothesis? There are many unsolved questions involving the distribution of the prime numbers that can be settled if you assume the Riemann hypothesis. Using computers people check these conjectures and they work beautifully. They're neat formulas but nobody can prove them. A lot of them follow from the Riemann hypothesis. To a physicist this would be enough: It's useful, it explains a lot of data. Of course a physicist then has to be prepared to say \Oh oh, I goofed!" because an experiment can subsequently contradict a theory. This happens very often.

In particle physics you throw up theories all the time and most of them quickly die. But mathematicians don't like to have to backpedal. But if you play it safe, the problem is that you may be losing out, and I believe you are.

I think it should be obvious where I'm leading. I believe that elementary number theory and the rest of mathematics should be pursued more in the spirit of experimental science, and that you should be willing to adopt new principles. I believe that Euclid's statement that an axiom is a self-evident truth is a big mistake. The Schrodinger equation certainly isn't a self-evident truth! And the Riemann hypothesis isn't self-evident either, but it's very useful.

So I believe that we mathematicians shouldn't ignore incompleteness. It's a safe thing to do but we're losing out on results that we could get. It would be as if physicists said, okay no Schrodinger equation, no Maxwell's equations, we stick with Newton, everything must be deduced from Newton's laws. (Maxwell even tried it. He had a mechanical model of an electromagnetic field. Fortunately they don't teach that in college!)

I proposed all this twenty years ago when I started getting these information-theoretic incompleteness results. But independently a new school on the philosophy of mathematics is emerging called the "quasiempirical" school of thought regarding the foundations of mathematics.

There's a book of Tymoczko's called New Directions in the Philosophy of Mathematics (Birkhauser, Boston, 1986). It's a good collection of articles. Another place to look is Searching for Certainty by John Casti (Morrow, New York, 1990) which has a good chapter on mathematics. The last half of the chapter talks about this quasi-empirical view.

By the way, Lakatos, who was one of the people involved in this new movement, happened to be at Cambridge at that time. He'd left Hungary.

The main schools of mathematical philosophy at the beginning of this century were Russell and Whitehead's view that logic was the basis for everything, the formalist school of Hilbert, and an "intuitionist" constructivist school of Brouwer. Some people think that Hilbert believed that mathematics is a meaningless game played with marks of ink on paper. Not so! He just said that to be absolutely clear and precise what mathematics is all about, we have to specify the rules determining whether a proof is correct so precisely that they become mechanical. Nobody who thought that mathematics is meaningless would have been so energetic and done such important work and been such an inspiring leader.

Originally most mathematicians backed Hilbert. Even after Godel and even more emphatically Turing showed that Hilbert's dream didn't work, in practice mathematicians carried on as before, in Hilbert's spirit. Brouwer's constructivist attitude was mostly considered a nuisance. As for Russell and Whitehead, they had a lot of problems getting all of mathematics from logic. If you get all of mathematics from set theory you discover that it's nice to define the whole numbers in terms of sets (von Neumann worked on this). But then it turns out that there's all kinds of problems with sets. You're not making the natural numbers more solid by basing them on something which is more problematical.

Now everything has gone topsy-turvy. It's gone topsy-turvy, not because of any philosophical argument, not because of Godel's results or Turing's results or my own incompleteness results. It's gone topsyturvy for a very simple reason—the computer!

The computer as you all know has changed the way we do everything. The computer has enormously and vastly increased mathematical experience. It's so easy to do calculations, to test many cases, to run

experiments on the computer. The computer has so vastly increased mathematical experience, that in order to cope, people are forced to proceed in a more pragmatic fashion. Mathematicians are proceeding more pragmatically, more like experimental scientists do. This new tendency is often called "experimental mathematics." This phrase comes up a lot in the field of chaos, fractals and nonlinear dynamics.

It's often the case that when doing experiments on the computer, numerical experiments with equations, you see that something happens, and you conjecture a result. Of course it's nice if you can prove it. Especially if the proof is short. I'm not sure that a thousand page proof helps too much. But if it's a short proof it's certainly better than not having a proof. And if you have several proofs from different viewpoints, that's very good.

But sometimes you can't find a proof and you can't wait for someone else to find a proof, and you've got to carry on as best you can. So now mathematicians sometimes go ahead with working hypotheses on the basis of the results of computer experiments. Of course if it's physicists doing these computer experiments, then it's certainly okay; they've always relied heavily on experiments. But now even mathematicians sometimes operate in this manner. I believe that there's a new journal called the Journal of Experimental Mathematics. They should've put me on their editorial board, because I've been proposing this for twenty years based on my information-theoretic ideas.

So in the end it wasn't Godel, it wasn't Turing, and it wasn't my results that are making mathematics go in an experimental mathematics direction, in a quasi-empirical direction. The reason that mathematicians are changing their working habits is the computer. I think it's an excellent joke! (It's also funny that of the three old schools of mathematical philosophy, logicist, formalist, and intuitionist, the most neglected was Brouwer, who had a constructivist attitude years before the computer gave a tremendous impulse to constructivism.)

Of course, the mere fact that everybody's doing something doesn't mean that they ought to be. The change in how people are behaving isn't because of Godel's theorem or Turing's theorems or my theorems, it's because of the computer. But I think that the sequence of work that I've outlined does provide some theoretical justification for what everybody's doing anyway without worrying about the theoretical justification. And I think that the question of how we should actually do mathematics requires at least another generation of work. That's basically what I wanted to say—thank you very much!
# A Version of Pure LISP

## Introduction

In this chapter we present a "permissive" simplified version of pure LISP designed especially for metamathematical applications. Aside from the rule that an S-expression must have balanced ()'s, the only way that an expression can fail to have a value is by looping forever. This is important because algorithms that simulate other algorithms chosen at random, must be able to run garbage safely.

This version of LISP developed from one that I originally designed to use to teach LISP in the early 1970s. The language was reduced to its essence and made as easy to learn as possible, and was actually used in several university courses that I gave in Buenos Aires, Argentina. Like APL, this version of LISP is so concise that one can write it as fast as one thinks. This LISP is so simple that an interpreter for it can be coded in just five hundred lines of  $C$  code. The  $C$  code for this is given at the end of this book.

How to read this chapter: This chapter can be quite difficult to understand, especially if one has never programmed in LISP before. The correct approach is to read it several times, and to try to work through all the examples in detail. Initially the material will seem completely incomprehensible, but all of a sudden the pieces will snap together into a coherent whole. On the other hand, if one has never experienced LISP before and wishes to master it thoroughly, one should code a LISP interpreter oneself instead of looking at the interpreter given at the end of this book; that is how the author learned LISP.

## Definition of LISP

LISP is an unusual programming language created around 1960 by John McCarthy. It and its descendants are frequently used in research on articial intelligence. And it stands out for its simple design and for its precisely defined syntax and semantics.

However LISP more closely resembles such fundamental sub jects as set theory and logic than it does a programming language. As a result LISP is easy to learn with little previous knowledge. Contrariwise, those who know other programming languages may have difficulty learning to think in the completely different fashion required by LISP.

LISP is a functional programming language, not an imperative language like FORTRAN. In FORTRAN the question is \In order to do something what operations must be carried out, and in what order?" In LISP the question is "How can this function be defined?" The LISP formalism consists of a handful of primitive functions and certain rules for defining more complex functions from the initially given ones. In a LISP run, after defining functions one requests their values for specific arguments of interest. It is the LISP interpreter's task to deduce these values using the function's definitions.

LISP functions are technically known as partial recursive functions. "Partial" because in some cases they may not have a value (this situation is analogous to division by zero or an infinite loop). "Recursive" because functions re-occur in their own definitions. The following definition of factorial  $n$  is the most familiar example of a recursive function: if  $n = 0$ , then its value is 1, else its value is n by factorial  $n - 1$ . From this definition one deduces that factorial  $3 = (3 \text{ by factorial } 2) = (3 \text{ by } 3)$ 2 by factorial 1) = (3 by 2 by 1 by factorial 0) = (3 by 2 by 1 by 1) = 6.

A LISP function whose value is always true or false is called a predicate. By means of predicates the LISP formalism encompasses relations such as "x is less than  $y$ ."

Data and function definitions in LISP consist of S-expressions (S stands for "symbolic"). S-expressions are made up of characters called atoms that are grouped into lists by means of pairs of parentheses. The atoms are the printable characters in the ASCII character set, except for the blank, left parenthesis, right parenthesis, left bracket, and right

bracket. The simplest kind of S-expression is an atom all by itself. All other S-expressions are lists. A list consists of a left parenthesis followed by zero or more elements (which may be atoms or sublists) followed by a right parenthesis. Also, the empty list () is considered to be an atom.

Here are two examples of S-expressions. C is an atom.

$$
(d(ef)d((a)))
$$

is a list with four elements. The first and third elements are the atom d. The second element is a list whose elements are the atoms e and f, in that order. The fourth element is a list with a single element, which is a list with a single element, which is the atom a.

The formal definition is as follows. The class of S-expressions is the union of the class of atoms and the class of lists. A list consists of a left parenthesis followed by zero or more S-expressions followed by a right parenthesis. There is one list that is also an atom, the empty list (). All other atoms are individual ASCII characters.

In LISP the atom 1 stands for "true" and the atom 0 stands for "false." Thus a LISP predicate is a function whose value is always 0 or 1.

It is important to note that we do not identify 0 and (). It is usual in LISP to identify falsehood and the empty list; both are usually called NIL. Here there is no single-character synonym for the empty list (); 2 characters are required.

The fundamental semantical concept in LISP is that of the value of an S-expression in a given environment. An environment consists of a so-called "association list" in which variables (atoms) and their values (S-expressions) alternate. If a variable appears several times, only its first value is significant. If a variable does not appear in the environment, then it itself is its value, so that it is in effect a literal constant. (xa  $x(a)$   $x((a))$   $F(x(x)(/(.x)x(F(+x))))$ ) is a typical environment. In this environment the value of x is a, the value of F is  $(\&mathbf{x})(\mathbf{x},\mathbf{x})\mathbf{x}(F(\mathbf{+x})))$ , and any other atom, for example Q, has itself as value.

Thus the value of an atomic S-expression is obtained by searching odd elements of the environment for that atom. What is the value of a non-atomic S-expression, that is, of a non-empty list? In this case the value is dened recursively, in terms of the values of the elements of the S-expression in the same environment. The value of the first element of the S-expression is the function, and the function's arguments are the values of the remaining elements of the expression. Thus in LISP the notation (fxyz) is used for what in FORTRAN would be written  $f(x,y,z)$ . Both denote the function f applied to the arguments xyz.

There are two kinds of functions: primitive functions and defined functions. The ten primitive functions are the atoms  $. = + - * ,$  $'$  / ! and ?. A defined function is a three-element list (traditionally called a LAMBDA expression) of the form  $(xv_b)$ , where v is a list of variables. By definition the result of applying a defined function to arguments is the value of the body of the function b in the environment resulting from appending a list of the form (variable1 argument1 variable2 argument2...) and the environment of the original S-expression, in that order. Appending an  $n$ -element list and an  $m$ -element list yields the  $(n + m)$ -element list whose elements are those of the first list followed by those of the second list.

The primitive functions are now presented. In the examples of their use the empty environment is assumed.

name Quote Parties and Co

```
Symbol '
```
Arguments 1

Explanation The result of applying this function is the unevaluated argument expression.

Examples ('(abc)) has value (abc)  $(\cdot$  (\*xy)) has value (\*xy)

Symbol .

Arguments 1

Explanation The result of applying this function to an argument is true or false depending on whether or not the argument is an atom.

Examples (.a) has value 1

 $( . ( (abc)))$  has value 0

name Equal and Separate Equal Separate Equal Separate Equal Separate Equal Separate Equal Separate Equal Separate Equal Separate Equal Separate Equal Separate Equal Separate Equal Separate Equal Separate Equal Separate Equ

Symbol =

- Arguments 2
- Explanation The result of applying this function to two arguments is true or false depending on whether or not they are the same S-expression.

Examples  $(=(\text{ '(abc)}) (\text{ '(abc)}))$  has value 1

 $(\equiv ( '(abc)) (^(abx)))$  has value 0

name Head-African Section of the Section

Symbol +

Arguments 1

Explanation The result of applying this function to an atom is the atom itself. The result of applying this function to a non-empty list is the first element of the list.

Examples (+a) has value a

 $(+('(abc)))$  has value a  $(+('((ab)(cd))))$  has value  $(ab)$  $(+('((a))))$  has value  $((a))$ 

name Tailor Company of the Company of the Company of the Company of the Company of the Company of the Company

Symbol -

Arguments 1

Explanation The result of applying this function to an atom is the atom itself. The result of applying this function to a non-empty list is what remains if its first element is erased. Thus the tail of an  $(n + 1)$ -element list is an *n*-element list.

Examples (-a) has value a

 $(-('(abc)))$  has value (bc)  $(-('((ab)(cd))))$  has value  $((cd))$  $(-('((a))))$  has value ()

s situation of the constant state of the state of the state of the state of the state of the state of the state of the state of the state of the state of the state of the state of the state of the state of the state of the

Symbol \*

### Arguments 2

Explanation If the second argument is not a list, then the result of applying this function is the first argument. If the second argument is an *n*-element list, then the result of applying this function is the  $(n + 1)$ -element list whose head is the first argument and whose tail is the second argument.

### Examples (\*ab) has value a

 $(*a()$ ) has value  $(a)$ (\*a('(bcd))) has value (abcd)  $(*('(ab))('(cd)))$  has value  $((ab)cd)$  $(*('(ab))('((cd))))$  has value  $((ab)(cd))$ 

name Display and Display and property of the property of the property of the United States

Symbol ,

Arguments 1

- Explanation The result of applying this function is its argument, in other words, this is an identity function. The sideeffect is to display the argument. This function is used to display intermediate results. It is the only primitive function that has a side-effect.
- **Examples** Evaluation of  $(-,(-,(-,(-(\cdot(abc))))))$  displays (bc) and (c) and yields value ()
- $\cdot$  . Then  $\cdot$  is the set of  $\cdot$

Symbol /

### Arguments 3

**Explanation** If the first argument is not false, then the result is the second argument. If the first argument is false, then the result is the third argument. The argument that is not selected is not evaluated.

Examples (/1xy) has value x

(/0xy) has value y

(/Xxy) has value x

Evaluation of  $(7ix(y))$  does not have the side-effect of displaying y

Symbol !

Arguments 1

- Explanation The expression that is the value of the argument is evaluated in an empty environment. This is the only primitive function that is a partial rather than a total function.
- **Examples**  $( (\cdot, (\cdot, (x))))$  diplays  $(x, x)$  and has value 1  $($  ! ('(('((((\eepsi(\f))))('(\eepsi(\eepsi(\f)))))) has no value.
- Name Try

Symbol ?

#### Arguments 2

Explanation The expression that is the value of the second argument is evaluated in an empty environment. If the evaluation is completed within "time" given by the first argument, the value returned is a list whose sole element is the value of the value of the second argument. If the evaluation is not completed within "time" given by the first argument, the value returned is the atom ?. More precisely, the \time limit" is given by the number of elements of the first argument, and is zero if the first argument is not a list. The "time limit" actually limits the depth of the call stack, more precisely, the maximum number of re-evaluations due to de fined functions or ! or ? which have been started but have not yet been completed. The key property of ? is that it is a total function, i.e., is defined for all values of its arguments, and that  $(!x)$  is defined if and only if  $(?tx)$  is not equal to ? for all sufficiently large values of t.

Atom  $. = + - * , ' / | ? & :$ Arguments 1 2 1 1 2 1 1 3 1 2 2 3

#### Figure 1: Atoms with Implicit Parentheses.

## **Examples** (? $0('x)$ ) has value  $(x)$  $(?0('(('(&(x)x))a)))$  has value ?  $(?('(1))('(('(&(x)x))a)))$  has value (a)

The argument of ' and the unselected argument of / are exceptions to the rule that the evaluation of an S-expression that is a non-empty list requires the previous evaluation of all its elements. When evaluation of the elements of a list is required, this is always done one element at a time, from left to right.

M-expressions (M stands for \meta") are S-expressions in which the parentheses grouping together primitive functions and their arguments are omitted as a convenience for the LISP programmer. See Figure 1. For these purposes,  $\&$  ("function/LAMBDA/define") is treated as if it were a primitive function with two arguments, and : ("LET/is") is treated as if it were a primitive function with three arguments. : is another meta-notational abbreviation, but may be thought of as an additional primitive function. :vde denotes the value of e in an environment in which v evaluates to the current value of d, and :(fxyz)de denotes the value of e in an environment in which f evaluates to  $(x(xyz)d)$ . More precisely, the M-expression : vde denotes the S-expression  $((\ell(\&(v)e))d)$ , and the M-expression :  $(fxyz)de de$ notes the S-expression  $((\ell(\&f)e))(\ell(\&(xyz)d))$ , and similarly for functions with a different number of arguments.

A " is written before a self-contained portion of an M-expression to indicate that the convention regarding invisible parentheses and the meaning of : does not apply within it, i.e., that there follows an Sexpression "as is".

Also, we shall often use unary arithmetic. To make this easier, the M-expression  $\{ddd\}$  denotes the list of ddd 1's; the number of 1's is given in decimal digits. E.g.,  $\{99\}$  is a list of ninety-nine 1's.

Input to the LISP interpreter consists of a list of M-expressions.

All blanks are ignored, and comments may be inserted anywhere by placing them between balanced ['s and ]'s, so that comments may include other comments. Anything remaining on the last line of an Mexpression that is excess is ignored. Thus M-expressions can end with excess right parentheses to make sure that all lists are closed, but on the other hand two M-expressions cannot be given on the same line. Two kinds of M-expressions are read by the interpreter: expressions to be evaluated, and others that indicate the environment to be used for these evaluations. The initial environment is the empty list ().

Each M-expression is transformed into the corresponding S-expression and displayed:

- (1) If the S-expression is of the form (&xe) where x is an atom and e is an S-expression, then (xv) is concatenated with the current environment to obtain a new environment, where v is the value of e. Thus (&xe) is used to dene the value of a variable x to be equal to the value of an S-expression e.
- (2) If the S-expression is of the form  $(\&$  (fxyz)d) where fxyz is one or more atoms and d is an S-expression, then  $(f(x(xyz)d))$  is concatenated with the current environment to obtain a new environment. Thus  $(\&$  (fxyz)d) is used to establish function definitions, in this case the function f of the variables xyz.
- (3) If the S-expression is not of the form (&...) then it is evaluated in the current environment and its value is displayed. The primitive function , may cause the interpreter to display additional S-expressions before this value.

Each time the interpreter displays an S-expression, it may also indicate its size in characters and bits, in decimal and octal, like this: "decimal(octal)/decimal(octal)". The size in bits is seven times the size in characters.

## Examples

Here are five elementary examples of expressions and their values.

 $T$  . The M-pression  $\mathcal{L}$  we say the S-expression  $\mathcal{L}$ 

$$
(*a(*b(*c()))))
$$

whose value is the S-expression (abc).

• The M-expression  $+--'$  (abcde) denotes the S-expression

$$
(+(-(-(-('(abcde))))))))
$$

whose value is the S-expression d.

The M-expression \*"+\*"=\*"-() denotes the S-expression

$$
(**(*\,\!-\,(*\,\!-\,(\,)\,)\,)\,)
$$

whose value is the S-expression (+=-).

The M-expression and M-expression

$$
('& (xyz)*z*y*x()abc)
$$

denotes the S-expression

$$
(( '(& (xyz)(*z(*y(*x))))))abc)
$$

whose value is the S-expression (cba).

The M-expression and M-expression

$$
:(\text{Cxy})/\text{.xy}**x(\text{C-xy})(\text{C'}(abcdef)')(ghijk1))
$$

denotes the S-expression

( ('(&(C)(C('(abcdef))('(ghijkl))))) ('(&(xy)(/(.x)y(\*(+x)(C(-x)y))))) )

whose value is the S-expression (abcdefghijkl). In this example C is the concatenation function. It is instructive to state the definition of concatenation, usually called APPEND, in words: "Let concatenation be a function of two variables x and y defined as follows: if x is an atom, then the value is y; otherwise join the head of x to the concatenation of the tail of x with y."

Here are a number of important details about the way our LISP achieves its \permissiveness." Most important, extra arguments to functions are evaluated but ignored, and empty lists are supplied for missing arguments. E.g., parameters in a function definition which are not supplied with an argument expression when the function is applied will be bound to the empty list (). This works this way because when the interpreter runs off the end of a list of arguments, the list of arguments has been reduced to the empty argument list, and head and tail applied to this empty list will continue to give the empty list. Also if an atom is repeated in the parameter list of a function denition, the binding corresponding to the first occurrence will shadow the later occurrences of the same variable. In our LISP there are no erroneous expressions, only expressions that fail to have a value because the interpreter never finishes evaluating them: it goes into an infinite loop and never returns a value.

The Limits of Mathematics

# How to Give Binary Data to LISP Expressions

Here is a quick summary of the toy LISP presented in the previous chapter. Each LISP primitive function and variable is a single ASCII character. These primitive functions, all of which have a fixed number of arguments, are now ' for QUOTE (1 argument), . for ATOM  $(1 \text{ argument})$ , = for EQ  $(2 \text{ arguments})$ , + for HEAD  $(1 \text{ argument})$ , for TAIL (1 argument), \* for JOIN (2 arguments), & for LAMBDA and DEFINE (2 arguments), : for LET-BE-IN (3 arguments), / for IF-THEN-ELSE (3 arguments), , for DISPLAY (1 argument), ! for EVAL (1 argument), and ? for TRY (which had 2 arguments, but will soon have 3). The meta-notation " indicates that an S-expression with explicit parentheses follows, not what is usually the case in my toy LISP, an M-expression, in which the parentheses for each primitive function are implicit. Finally the empty list NIL is written (), and TRUE and FALSE are 1 and 0, and in M-expressions the list of ddd 1's is written  $\{ddd\}.$ 

The new idea is this. We define our standard self-delimiting universal Turing machine as follows. Its program is in binary, and appears on a tape in the following form. First comes a toy LISP expression, written in ASCII with 7 bits per character. Note that this expression is self-delimiting because parentheses must balance. The TM reads in this LISP expression, and then evaluates it. As it does this, two new primitive functions @ and % with no arguments may be used to read more from the TM tape. Both of these functions explode if the tape is exhausted, killing the computation. @ reads a single bit from the tape, and % reads in an entire LISP expression, in 7-bit character chunks.

This is the only way that information on the TM tape may be accessed, which forces it to be used in a self-delimiting fashion. This is because no algorithm can search for the end of the tape and then use the length of the tape as data in the computation. If an algorithm attempts to read a bit that is not on the tape, the algorithm aborts.

How is information placed on the TM tape in the first place? Well, in the starting environment, the tape is empty and any attempt to read it will give an error message. To place information on the tape, a new argument is added to the primitive function ? for depth-limited evaluation.

Consider the three arguments  $\alpha$ ,  $\beta$  and  $\gamma$  of ?. The meaning of the first argument, the depth limit  $\alpha$ , has been changed slightly. If  $\alpha$  is a non-null atom, then there is no depth limit. If  $\alpha$  is the empty list, this means zero depth limit (no function calls or re-evaluations). And an N-element list  $\alpha$  means depth limit N. The second argument  $\beta$  of ? is as before the expression to be evaluated as long as the depth limit  $\alpha$ is not exceeded. The new third argument  $\gamma$  of ? is a list of bits to be used as the TM tape.

The value  $\nu$  returned by the primitive function ? is also changed.  $\nu$  is a list. The first element of  $\nu$  is ! if the evaluation of  $\beta$  aborted because an attempt was made to read a non-existent bit from the TM tape. The first element of  $\nu$  is ? if evaluation of  $\beta$  aborted because the depth limit  $\alpha$  was exceeded. ! and ? are the only possible error flags, because my toy LISP is designed with maximally permissive semantics. If the computation  $\beta$  terminated normally instead of aborting, the first element of  $\nu$  will be a list with only one element, which is the result produced by the computation  $\beta$ . That's the first element of the list  $\nu$ produced by the ? primitive function.

The rest of the value  $\nu$  is a stack of all the arguments to the primitive function, that were encountered during the evaluation of  $\beta$ . More precisely, if, was called N times during the evaluation of  $\beta$ , then  $\nu$ will be a list of  $N + 1$  elements. The N arguments of, appear in  $\nu$  in inverse chronological order. Thus ? can not only be used to determine if a computation  $\beta$  reads too much tape or goes on too long (i.e., to greater depth than  $\alpha$ ), but ? can also be used to capture all the output that  $\beta$  displayed as it went along, whether the computation  $\beta$  aborted or not.

In summary, all that one has to do to simulate a self-delimiting universal Turing machine  $U(p)$  running on the binary program p is to write

### ?0'!%p

This is an M-expression with parentheses omitted from primitive functions, because all primitive functions have a fixed number of arguments. With all parentheses supplied, it becomes the S-expression

### $(?0('(!''))p)$

This says that one is to read a complete LISP S-expression from the TM tape p and then evaluate it without any time limit and using whatever is left on the tape p.

Two more primitive functions have also been added, the 2-argument function ^ for APPEND, i.e., list concatenation, and the 1-argument function # for converting an expression into the list of the bits in its ASCII character string representation. These are used for constructing the bit strings that are then put on the TM tape using ?'s third argument  $\gamma$ . Note that the functions  $\hat{\ }$ , # and % could be programmed rather than included as built-in primitive functions, but it is extremely convenient and much much faster to provide them built in.

Finally a new 1-argument identity function ~ for SHOW is provided for debugging; the debug version of the interpreter prints this argument. Output produced by  $\tilde{\,}$  is invisible to the "official" ? and , output mechanism.  $\tilde{\ }$  is needed because  $? \alpha \beta \gamma$  suppresses all output  $\theta$  produced within its depth-controlled evaluation of  $\beta$ . Instead ? stacks all output  $\theta$  from within  $\beta$  for inclusion in the final value  $\nu$  that ? returns, namely  $\nu =$  (atomic error flag or (value of  $\beta$ ) followed by the output  $\theta$ ).

To summarize, we've added the following five primitive functions to our LISP: # for CONVERT S-EXP TO BIT-STRING (1 argument), @ for READ BIT (0 arguments), % for READ S-EXP (0 arguments), ^ for APPEND (2 arguments), and  $\tilde{\phantom{a}}$  for SHOW (1 argument). And now ? has three arguments instead of two and returns a more complicated value.

The Limits of Mathematics

# Course Outline

The course begins by explaining with examples my toy LISP. See test.lisp and test2.lisp.

Then the theory of LISP program-size complexity is developed a little. The LISP program-size complexity  $H_L(x)$  of an S-expression x is defined to be the size in characters of the smallest self-contained LISP S-expression whose value is x. "Self-contained" means that we assume the initial empty environment with no function definitions, and that there is no binary data available. The LISP program-size complexity of a formal axiomatic system is the size in characters of the smallest selfcontained LISP S-expression that displays the theorems of the formal axiomatic system (in any order, and perhaps with duplications) using the DISPLAY primitive function  $\,$ ".

LISP program-size complexity is extremely simple and concrete.

First of all, LISP program-size complexity is subadditive, because expressions are self-delimiting and can be concatenated, and also because we are dealing with pure LISP and no side-effects get in the way. More precisely, consider the LISP S-expression  $(*p(*q())$ , where p is a minimum-size LISP S-expression for x, and q is a minimum-size LISP S-expression for y. The value of this expression is the pair  $(xy)$ consisting of  $x$  and  $y$ . This shows that

$$
H_L((xy)) \le H_L(x) + H_L(y) + 8.
$$

And the probability  $\Omega_L$  that a LISP expression  $\Lambda$  halts or has a value is well-defined, also because programs are self-delimiting.

Secondly, LISP complexity easily yields elegant incompleteness theorems. It is easy to show that it is impossible to prove that a selfcontained LISP expression is elegant, i.e., that no smaller expression has the same output. More precisely, a formal axiomatic system of LISP complexity  $N$  cannot enable us to prove that a LISP expression that has more than  $N + 378$  characters is elegant. See 1godel.lisp and lgodel2.lisp. And it is easy to show that it is impossible to establish lower bounds on LISP complexity. More precisely, a formal axiomatic system of LISP complexity  $N$  cannot enable us to exhibit an S-expression with LISP complexity greater than  $N + 381$ . See lgodel3.lisp and lgodel4.lisp.

But LISP programs have severe information-theoretic limitations because they do not encode information very efficiently in 7-bit ASCII characters sub ject to LISP syntax constraints. So next we give binary data to LISP programs and measure the size of these programs as (7 times the number of characters in the LISP program) plus (the number of bits in the binary data). More precisely, we dene a new complexity  $H \equiv H_U$  measured in bits via minimum-size binary programs for a self-delimiting universal Turing machine U. I.e.,  $H(\cdots)$  denotes the size in bits of the smallest program that makes our standard universal Turing machine  $U$  compute  $\cdots$ . Binary programs pack information more densely than LISP S-expressions, but they must be kept selfdelimiting. We define our standard self-delimiting universal Turing machine  $U(p)$  with binary program ("tape") p as

$$
?0' \cdot \frac{1}{2}p
$$

as was explained in the previous chapter.

Next we show that

$$
H(x, y) \le H(x) + H(y) + 140.
$$

This inequality states that the information needed to compute the pair  $(x, y)$  is bounded by the constant 140 plus the sum of the information needed to compute x and the information needed to compute  $y$ . Consider

$$
*! \text{''} * \text{''}(\text{)}
$$

This is an M-expression with parentheses omitted from primitive functions. With all parentheses supplied, it becomes the S-expression

Course Outline 43

$$
(\ast(\, \mathop{!} (\mathop{?}_k))\, (\ast(\, \mathop{!} (\mathop{?}_k))\, ( \, )\, ))
$$

The constant 140 is just the size of this LISP S-expression, which is exactly 20 characters  $= 140$  bits. See univ. Lisp. Note that in standard LISP this would be something like

> (CONS (EVAL (READ-EXPRESSION)) (CONS (EVAL (READ-EXPRESSION)) NIL))

which is much more than 20 characters long.

Next let's look at a binary string x of |x| bits. We show that

$$
H(x) \le 2|x| + 469
$$

and

$$
H(x) \le |x| + H(|x|) + 1148.
$$

As before, the programs for doing this are exhibited and run. See univ.lisp.

Next we show how to calculate the halting probability of our standard self-delimiting universal Turing machine in the limit from below. The LISP program for doing this, omega.lisp, is now remarkably clear and fast, and much better than the one given in my Cambridge University Press monograph. The Nth lower bound on  $\Omega$  is (the number of N-bit programs that halt on U within time N divided by  $2^N$ . Using a big (512 megabyte) version of our LISP interpreter, we calculate these lower bounds for  $N = 0$  to  $N = 22$ . See omega.run. Using this  $\alpha$  is the limit from below, we show that if the limit if  $\alpha$  is the limit  $\alpha$  $\Omega_N$  denotes the first N bits of the fractional part of the base-two real , then the state  $\sim$ 

$$
H(\Omega_N) > N - 4431.
$$

Again this is done with a program that can actually be run and whose size in bits is the constant 4431. See omega2.lisp.

Next we turn to the self-delimiting program-size complexity  $H(X)$ for infinite r.e. sets  $X$ , which is not considered at all in my Cambridge University Press monograph. This is now defined to be the size in bits of the smallest LISP expression  $\xi$  that displays the members of the r.e.

set  $X$  using the LISP primitive ",". "," is an identity function with the side-effect of displaying the value of its argument. Note that this LISP expression  $\xi$  is allowed to read additional bits or expressions from the UTM U's tape using the primitive functions  $\circ$  and  $\chi$  if  $\xi$  so desires. But of course  $\xi$  is charged for this; this adds to  $\xi$ 's program size. In this context it doesn't matter whether  $\xi$  halts or not or what its value, if any, is.

It was in order to deal with such unending expressions  $\xi$  that the LISP primitive function TRY for time-limited evaluation  $? \alpha \beta \gamma$  now captures all output from "," within its second argument  $\beta$ .

To illustrate these new concepts, we show that

$$
H(X \cap Y) \le H(X) + H(Y) + 4193
$$

and

$$
H(X \cup Y) \le H(X) + H(Y) + 4193.
$$

for infinite r.e. sets  $X$  and  $Y$ . As before, we run examples. See sets0.lisp through sets4.lisp.

Now consider a formal axiomatic system  $A$  of complexity  $N$ , i.e., with a set of theorems  $T_A$  that considered as an r.e. set as above has selfdelimiting program-size complexity  $H(T_A) = N$ . We show that A has the following limitations. First of all, we show directly that A cannot enable us to exhibit a specific S-expression s with self-delimiting complexity  $H(s)$  greater than  $N+2359$ . See godel.lisp and godel2.lisp.

Secondly, using the  $H(\Omega_N) > N - 4431$  inequality established in omega2.lisp, we show that A cannot enable us to determine more than  $N+7581$  bits of the binary representation of the halting probability  $\Omega$ , even if these bits are scattered and we leave gaps. (See godel3.lisp through godel5.lisp.) In my Cambridge University Press monograph, this took a hundred pages to show, and involved the systematic development of a general theory using measure-theoretic arguments. Following "Information-theoretic incompleteness," Applied Mathematics and Computation 52 (1992), pp. 83-101, the proof is now a straightforward Berry-paradox-like program-size argument. Moreover we are using a deeper definition of  $H(A) \equiv H(T_A)$  via infinite self-delimiting computations.

### Course Outline 45

And last but not least, the philosophical implications of all this should be discussed, especially the extent to which it tends to justify experimental mathematics. This would be along the lines of the discussion in my talk transcript "Randomness in arithmetic and the decline and fall of reductionism in pure mathematics," Bulletin of the European Association for Theoretical Computer Science, No. 50 (June 1993), pp. 314-328, later published as "Randomness and complexity in pure mathematics," International Journal of Bifurcation and Chaos 4  $(1994)$ , pp. 3-15.

This concludes our "hand-on" course on the information-theoretic limits of mathematics.

The Limits of Mathematics

# Software User Guide

All the software for this course is written in a toy version of LISP. \*. lisp files are toy LISP code, and \*. run files are interpreter output. Three C programs,  $lisp.c$ , debug.c, and big.c are provided; they are slightly different versions of the LISP interpreter. In these instructions we assume that this software is being run in the AIX environment.

To run the standard version lisp of the interpreter, first compile lisp.c. This is done using the command cc -O -olisp lisp.c. The resulting interpreter is about 128 megabytes big. If this is too large, reduce the #define SIZE before compiling it.

There are three different ways to use this interpreter: To use the interpreter lisp interactively, that is, with input and output on the screen, enter

#### lisp

To run a LISP program X.lisp with output on the screen, enter

#### lisp <X.lisp

To run a LISP program X. Lisp with output in a file rather than on the screen, enter

### lisp <X.lisp >X.run

Similarly, the debug and big (512 megabyte) versions of the interpreter are obtained by compiling debug.c and big.c, respectively, and they are used in the same way as the standard version lisp is used. The debug version of the interpreter is the only one that sizes S-expressions, and that shows the arguments of SHOW  $\tilde{\phantom{a}}$ .

The Limits of Mathematics

# test.lisp

```
[ LISP test run ]
'(abc)+' (abc)
-'(abc)
*'(ab)'(cd)
.'a
.'(abc)
=, (ab), (ab)
='(ab)'(ac)
-,-,-,-,-,-,' (abcdef)
/0'x'y
/1'x'y
!,'/1'x'y
(* "&*()*,'/1'x'y())('&(xy)y 'a 'b)
: x 'a : y 'b *x*y()
[ first atom ]
: (Fx) / . , xx(F+x) (F'(((a)b)c)d))[ concatenation ]
:(Cxy) /.,xy *+x(C-xy) (C'(ab)'(cd))
?'()'
:(Cxy) /.,xy *+x(C-xy) (C'(ab)'(cd))
' ()
?'(1)'
:(Cxy) /.,xy *+x(C-xy) (C'(ab)'(cd))
' ()
?'(11)':(Cxy) /.,xy *+x(C-xy) (C'(ab)'(cd))
'()
```

```
?'(111)'
:(Cxy) /.,xy *+x(C-xy) (C'(ab)'(cd))
'()
?'(1111)'
:(Cxy) /.,xy *+x(C-xy) (C'(ab)'(cd))
'()
[ d: x goes to (xx) ]
& (dx) *,x*x()
[ e really doubles length of string each time ]
& (ex) *,xx
(d(d(d(d(d(d))))))))))(e(e(e(e(e(e())))))))))
```
# test.run

```
lisp.c
LISP Interpreter Run
[ LISP test run ]
'(abc)expression ('(abc))
value (abc)
+' (abc)
expression (+('(abc)))value a
-'(abc)
expression (-('(abc)))
value (bc)
*'(ab)'(cd)
expression (*('(ab))('(cd)))value ((ab)cd).'a
expression (.('a))
value 1
```

```
.'(abc)
expression (.('(abc)))
value
           \Omega='(ab)'(ab)
expression (=(')(ab))('(ab)))value 1
='(ab)'(ac)
expression (=(') (ab)) (' (ac)))value 0
-,-,-,-,-,-,'(abcdef)
expression (-,(-,(-,(-,(-,(-,(-,(-,(-,(-,(-,0,(\neg a\,)))))))))))))display (abcdef)
display (bcdef)
display (cdef)
display (def)
display (ef)
display (f)
value ()
/0'x'y
expression (/0('x)('y))
value y
/1'x'y
expression (1('x)('y))value x
!,'/1'x'y
```
 $52<sup>°</sup>$ 

 $test.run$ 

```
expression (!(, ('(1('x)('y)))))display (1('x)('y))(*"&*()*,'/1'x'y())expression ((*\&(*)(*(\cdot,('(\prime(1(\prime x)(\prime y))))))))display (1('x)('y))value
           \mathbf{x}('&(xy)y 'a 'b)
expression (('(k(xy)y))('a)('b))value b
: x 'a : y 'b *x*y()
expression (('(&(x)(('({\ell(y)}(*x(*y))))(*b))))(*a))value (ab)
[ first atom ]
: (Fx)/., xx(F+x) (F'(((a)b)c)d))expression (('(k(F)(F(')((((a)b)c)d))))))'(k(x)/(f(.,x))x(F)+x))))))
display (((a)b)c)d)display (((a)b)c)
display ((a)b)
display (a)
display a
value a
[ concatenation ]
:(Cxy) /.,xy *+x(C-xy) (C'(ab)'(cd))
expression (('(&c)(c((ab))((c(d)))))('(a(xy))'))(a(xy))*(x+xy)))(C(-x)y)))))display (ab)
display (b)
```
53

```
display ()
value (abcd)
?'()'
:(Cxy) /.,xy *+x(C-xy) (C'(ab)'(cd))
'()
expression (?\'()\)('(('(&(C)(C('(ab))('(cd)))))('(&(xy)(/(.(,
            x))y(*(+x)(C(-x)y))))))))('()))
value (?)
?'(1)'
:(Cxy) /., xy * + x (C-xy) (C'(ab)')(cd)'()
expression (?('(1))('(('(&(C)(C('(ab))('(cd)))))('(&(xy)(/(.(
            (x, x))y(*(+x)(C(-x)y))))))))('()))
\cdots \cdots?'(11)':(Cxy) /.,xy *+x(C-xy) (C'(ab)'(cd))
'()
expression (?\; ('(11)) (' (('\&(C) (C('(ab))('(cd)))))) ('(\&(xy) (/(...(, x))y(*(+x)(C(-x)y))))))))('()))
value (?\nab))
?'(111)'
:(Cxy) /.,xy *+x(C-xy) (C'(ab)'(cd))
'()
expression (?('(111))('(('(@(C)(C('(ab))('(cd))))))('(& (x(y))///.(,x))y(*(+x)(C(-x)y)))))))('()))
\cdots?'(1111)'
:(Cxy) /., xy * + x(C-xy) (C'(ab)'(cd))
'()
```
The Limits of Mathematics

54

```
test.run
```

```
expression (?\; (\; '(1111))\; (\; '(\; (\& (\mathsf{C})\; (\mathsf{C}(\; '(\mathsf{ab}))\; (\; '(\mathsf{cd}))))\; (\; (\& (\mathsf{xy})\; (\texttt{1}( .(.x))y(*(+x)(C(-x)y))))) ))( ' ( )) )(((abcd))() (b) (ab))
value
```
 $[d: x goes to (xx)]$ &  $(dx) * , x * x()$ 

 $d:$  $(x(x) (* (x) (* x))))$ 

[ e really doubles length of string each time ]  $k$  (ex)  $*, xx$ 

```
(x(x) (* (x)x))e:
```
 $(d(d(d(d(d(d()))))))))$ 

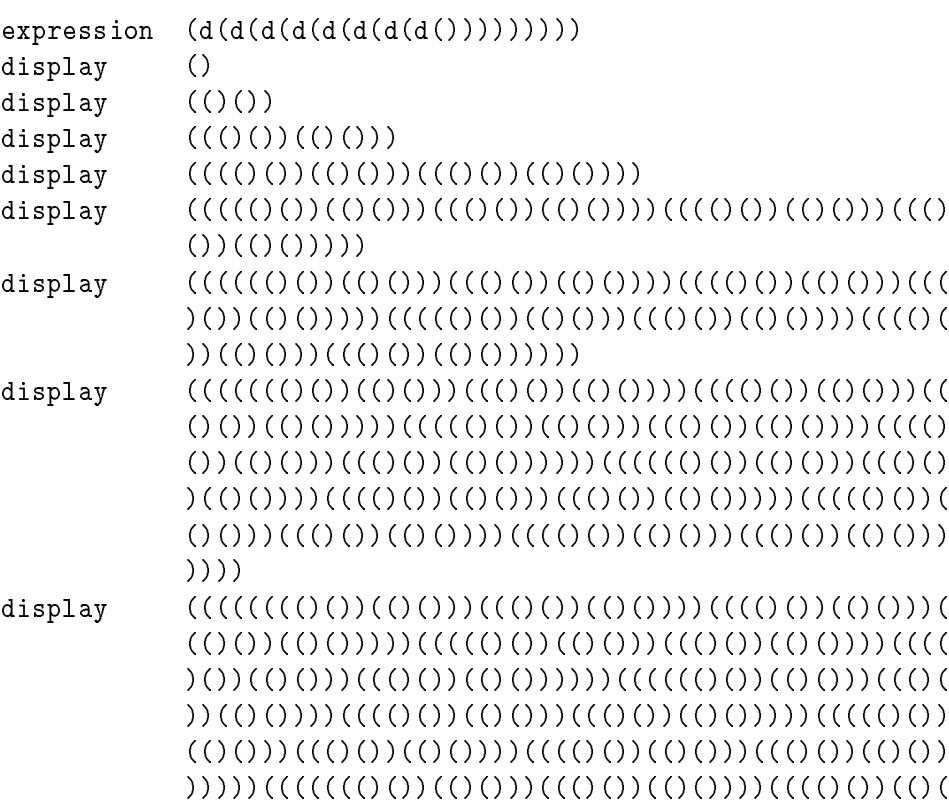

 $55<sub>1</sub>$ 

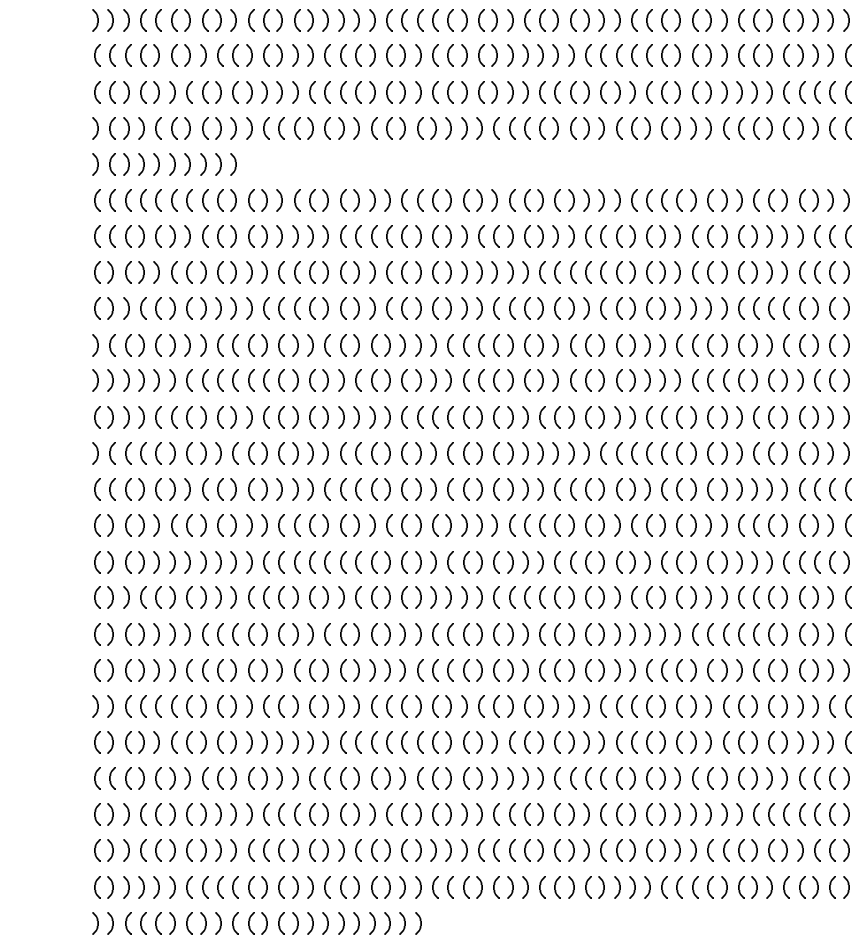

 $(e(e(e(e(e(e(e))))))))))$ 

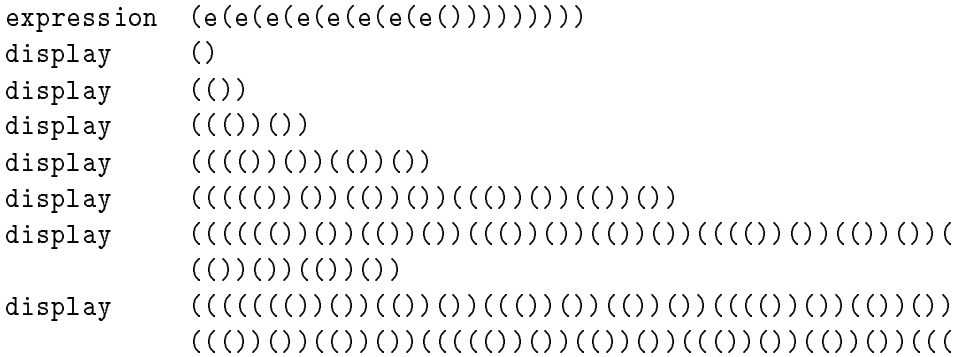

value

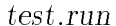

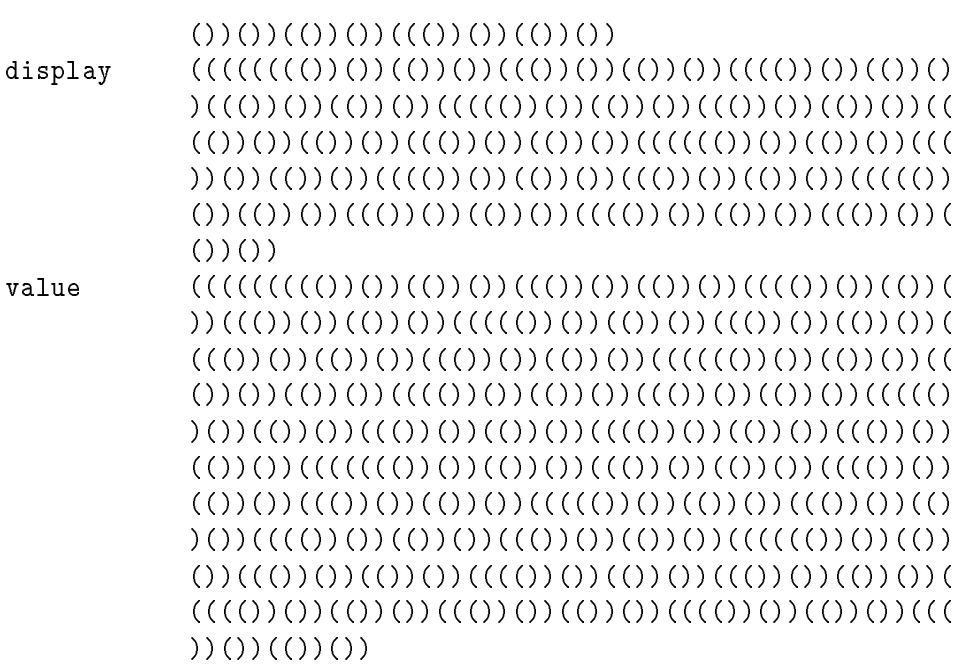

End of LISP Run

Elapsed time is 0 seconds.

The Limits of Mathematics

# test2.lisp

```
[ lisp test run ]
0
1
x
'(abc)
+' (abc)
-'(abc)
+'a
^{\prime\prime} (+)
"(+11)-'a
*'(ab)'(cd)
*'a'b
\sqrt{n}(\ast(0\circledcirc\circ\circledcirc)).'a
.'(abc)
='(ab)'(ab)
='(ab)'(ac)
/0'x'y
/1'x'y
\frac{1}{x}, \frac{1}{x}, \frac{1}{x}/X'x'y
-,-,-,'(abcdef)
!'+'(abc)
?0'+'(abc)0
& X 'A
X
```

```
!'X
X
?0'X0
X
(\, \cdot \, \& (\text{X}) \qquad \text{X} \qquad \, \cdot \text{X})('&(X) ?0'X0 'X)
(\cdot \& (X) *X * ?0 \cdot X0 * X() * X)(\, \cdot \, \& (X) \qquad X \qquad \qquad \cdot X)\mathbf{X}?'() '('&(xy)y 'a 'b)0
?'(1)'('&(xy)y 'a 'b)0
?'() ':(f)("f)("f)0
?'(1) ':(f)("f)("f)0
?'(11) ':(f)("f)("f)0
?'(111) ':(f)("f)("f)0
?'(1111)':(f)'(f)'(f)(f)0? '(11) ',,,? '(1111) ':(f)("f)("f)
? '(1111) ',,,? '(11) ':(f)("f)("f)
00<sub>o</sub>?'(111111)'?'(1111)'?'(1111)'?'(1)'('&(x)(~x) '&()(~x))
?0 '?0 '?0 '?0 '?0 'a
00000
?0 '?0 '?0 '?0 '?0 ''a
00000
?'(111111)'?'(1111)'?'(1111)'?'(1)':(x)(~x)(~x)
0000
?'(111111)'?'(1111)'?'(1)'?'(1111)':(x)(~x)(~x)
0000
?'(111111)'?'(1)'?'(1111)'?'(1111)':(x)(~x)(~x)
0000
?'(1)'?'(111111)'?'(1111)'?'(1111)':(x)(~x)(~x)
?'(111)'?'(111)'?'(111)'?'(111)':(x)(~x)(~x)
0000
('&(xy)y 'a 'b)
('&(yy)y 'a 'b)
('& (xy)y' a)
```
$test2.$ *lisp* 

```
('&(x1)y 'a 'b)
('&(x(y))y 'a 'b)
('&()'a)('&x'a)('&(xy)y 'a 'b 'c)
('"(X(xy)y) 'a 'b)
('''(\&) 'a 'b)('"(&(xy)) 'a 'b)
('''(& (xy)xy) 'a 'b)[ concatenation ]
& (Cxy) /.xy *+x(C-xy)
(C'(ab)'(cd))[ d: x goes to (xx) ]
& (dx) *,x*x()
[ e really doubles length of string each time ]
& (ex) *,xx
(d(d(d(d(d(d))))))))))(e(e(e(e(e(e()))))))))): (Cxy)/.,xy*+x(C-xy) (C'(abcdef)'(ghijkl))
?'()'
: (Cxy), xy**x(C-xy) (C'(abcd)^{(c)}(ghijk1))\circ?'(1)'
: (Cxy)/.,xy*+x(C-xy) (C'(abcdef)'(ghijkl))
\overline{O}?'(11)': (Cxy)/.,xy*+x(C-xy) (C'(abcdef)'(ghijkl))
\overline{O}?'(111)'
: (Cxy)/.,xy*+x(C-xy) (C'(abcdef)'(ghijkl))
?'(1111)'
: (Cxy)/.,xy*+x(C-xy) (C'(abcdef)'(ghijkl))
?'(11111)'
: (Cxy), xy**x(C-xy) (C'(abcd)^{(c)}(ghijk1))
```

```
\overline{O}?'(111111)'
: (Cxy)/.,xy*+x(C-xy) (C'(abcdef)'(ghijkl))
\overline{O}?'(1111111)'
: (Cxy)/.,xy*+x(C-xy) (C'(abcdef)'(ghijkl))
\overline{O}?'(1111111)'
: (Cxy)/.,xy*+x(C-xy) (C'(abcdef)'(ghijkl))
\overline{O}
```
## test2.run

debug.c LISP Interpreter Run [ lisp test run ] 0 expression 0 size 1(1)/7(7) size 1(1)/7(7)  $1$ expression 1 size 1(1)/7(7) value  $1$ <br>size  $1(1)/7(7)$ x expression x size 1(1)/7(7) size 1(1)/7(7) '(abc)

```
expression ('(abc))
size 8(10)/56(70)
value (abc)
size
          5(5)/35(43)+' (abc)
expression (+('(abc)))
size 11(13)/77(115)
value a
size 1(1)/7(7)-' (abc)
expression (-('(abc)))
size 11(13)/77(115)
value (bc)
size 4(4)/28(34)
+'a
expression (+('a))
size 7(7)/49(61)value a
size 1(1)/7(7)^{\prime\prime} (+)
expression (+)
size 3(3)/21(25)
value ()
size 2(2)/14(16)
"(+11)expression (+11)
size 5(5)/35(43)
value 1
```

```
size 1(1)/7(7)-, aexpression (-('a))size 7(7)/49(61)
value a
size 1(1)/7(7)*'(ab)'(cd)
expression (*('(ab))('(cd)))size 17(21)/119(167)
value ((ab)cd)size 8(10)/56(70)
*'a'b
expression (*('a)('b))
size 11(13)/77(115)
value a
size 1(1)/7(7)"(*()()()expression (*()()())size 9(11)/63(77)
value (())size 4(4)/28(34)
.'a
expression (.('a))
size 7(7)/49(61)
size 1(1)/7(7).'(abc)
```

```
expression (.('(abc)))
size 11(13)/77(115)
size 1(1)/7(7)=, (ab), (ab)expression (=(')(ab))('(ab)))size 17(21)/119(167)value
         1size 1(1)/7(7)='(ab)'(ac)
expression (=(')(ab))('(ac)))size 17(21)/119(167)value 0
size 1(1)/7(7)/0'x'y
expression ((0('x)('y)))size 12(14)/84(124)
value y
size 1(1)/7(7)/1'x'y
expression (1('x)('y))size 12(14)/84(124)
value x
size 1(1)/7(7)/'x'y'z
expression ((\n'x)(\n'y)(\n'z))size 15(17)/105(151)
value y
size 1(1)/7(7)
```

```
66
```

```
test2.run
```

```
/X'x'y
expression (\gamma X(\gamma x)(\gamma y))size
          size 12(14)/84(124)
value x
size 1(1)/7(7)-,-,-,' (abcdef)
expression (-(,(-(,(-(,('(abcdef))))))))
size 29(35)/203(313)
display (abcdef)
size 8(10)/56(70)
display (bcdef)
size 7(7)/49(61)
display (cdef)
size 6(6)/42(52)
value (def)
size 5(5)/35(43)
!'+'(abc)
expression (!('(+('(abc)))))size 17(21)/119(167)value a
size 1(1)/7(7)?0'+'(abc)0
expression (?\0(') (+ () (abc))))0)size 19(23)/133(205)
value ((a))size 5(5)/35(43)
& X 'A
expression ('A)
size 4(4)/28(34)
```
68 The Limits of Mathematics

 $X: A$ size  $1(1)/7(7)$ X expression X  $size$  1(1)/7(7) value A size  $1(1)/7(7)$ !'X expression  $(!('X))$ size 7(7)/49(61) value X size  $1(1)/7(7)$ expression X size  $1(1)/7(7)$ value A size  $1(1)/7(7)$ ?0'X0 expression (?0('X)0) size 9(11)/63(77) value  $((X))$ size 5(5)/35(43) X expression X size  $1(1)/7(7)$ value A size  $1(1)/7(7)$  $(\, \cdot \, \& (\texttt{X}) \qquad \texttt{X} \qquad \, \cdot \texttt{X})$ 

 $test2.run$ 

```
expression ((\ell(x)(X))(\ell(x)))size 16(20)/112(160)
size
            1(1)/7(7)(, *(X) ?0, X0 (X) , (X)expression (('(&(X)(?0('X)0)))('X))
size 24(30)/168(250)
value ((X))size
            5(5)/35(43)(\cdot \& (X) *X * ?0 \cdot X0 * X() * X)expression (('(&(X)(*X(*(?0('X)0)*(*X(.))))))'))size 37(45)/259(403)
value (X((X))X)size 9(11)/63(77)
(\, \cdot \, \& \, (\, \chi \, ) \qquad \chi \qquad \qquad \, \cdot \, \chi \,)expression (('(k(X)X))('X))size 16(20)/112(160)value X
size 1(1)/7(7)\mathbf{X}expression X
size 1(1)/7(7)value A
size 1(1)/7(7)?'() '('&(xy)y 'a 'b)0
expression (?('())('(('(&(xy)y))('a)('b))))0)size 33(41)/231(347)
value (?)
```

```
size 3(3)/21(25)
?'(1)'('&(xy)y 'a 'b)0
expression (?('(1))('(('({((x_1)y}))('a)('b))))0)size 34(42)/238(356)
value
          ((b))size 5(5)/35(43)
?'() ':(f)("f)("f)0
expression (?('())('(('({((f))}))))('((((f)))))()size 43(53)/301(455)
value (?)
size 3(3)/21(25)
?'(1) ':(f)("f)("f)0
expression (?\'(\ ')(')\'(('\(&(f)_{\tt}((\rf))\))\'(\&(\tt'((\rf))\)))))size
size 44(54)/308(464)
show
          (x()((f))size 11(13)/77(115)
value (?)
size 3(3)/21(25)
?'(11) ':(f)("f)("f)0
expression (?('(1))('(('({((f)}))))('((&(f))))))size 45(55)/315(473)
show (\&()((\tilde{f})))size 11(13)/77(115)
show (\&()((\tilde{f})))size 11(13)/77(115)
\cdots \cdotssize 3(3)/21(25)
?'(111) ':(f)("f)("f)0
```
expression  $(?\; ('(111))' ('(\&(f)((\ulcorner f))))'(\&((\ulcorner f)))))0)$ 

```
70
```
 $test2.run$  71

size 46(56)/322(502)  $\qquad \qquad (\&()((\ulcorner f)))\\$ size 11(13)/77(115) show  $(\&()((\ulcorner f)))$ size 11(13)/77(115) show  $(\&()((\ulcorner f)))$ size 11(13)/77(115)

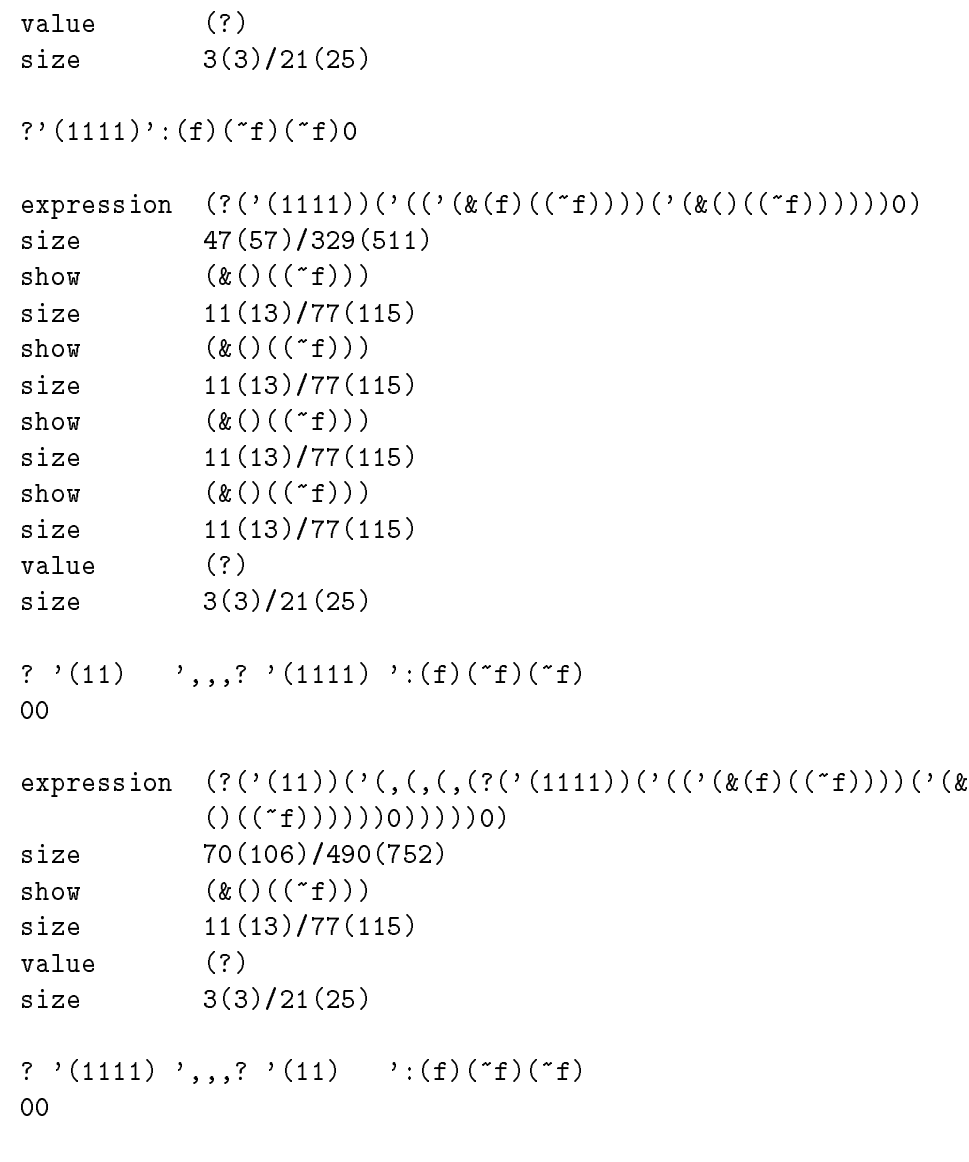

```
expression (?\' (1111))('(\, ,( \, ,( \, ?('(11)))('( ( \, %(f) ((f)))))('( \& f))))()((*f)))))0))))size 70, 106, 106, 106, 106, 107, 108, 108, 109, 109, 109, 109, 109, 109, 109, 10
show (\&()((\tilde{f})))11(13)/77(115)size
size 11/27/2012 to 11/37/2012 to 12/37/2012 to 12/37/2012 to 12/37/2012 to 12/37/2012 to 12/37/2013
show (\&()((\tilde{f})))size
             size 11(13)/77(115)
value (((?))(?)(?)(?)')size
             size 16(20)/112(160)
?'(111111)'?'(1111)'?'(1111)'?'(1)'('\&(x)(x)'\&()(x))
0000
expression (?('(111111))('(?('(1111))('(?('(1111))('(?('(1))(
             '(('(&(x)((~x))))('(&()((~x))))))0))0))0))0)
size 94(136)/658(1222)
show (\&()((\tilde{x}))size 11(13)/77(115)
value (((((((?)))))))size 15(17)/105(151)
?0 '?0 '?0 '?0 '?0 'a
00000
expression (?0('(?0('(?0('(?0('(?0('a)0))0))0))0)
size 41(51)/287(437)
value ((((((((a))))))))))size 21(25)/147(223)
size
?0 '?0 '?0 '?0 '?0 ''a
00000
expression (?0('(?0('(?0('(?0('(?0('('a))0))0))0))0))0)
size 44(54)/308(464)
value ((((((((((a)))))))))))size
             size 21(25)/147(223)
?'(111111)'?'(1111)'?'(1111)'?'(1)':(x)(~x)(~x)
0000
```

```
expression (?('(111111))('(?('(1111))('(?('(1111))('(?('(1))(
            '((\iota(\&(x)((\ulcorner x))))'(\iota(\&())((\ulcorner x)))))())
size 94(136), 1368(1222)
            (x()((x))show
show that is a simple of the state of \mathcal{S}(\mathcal{S})size 11(13)/77(115)
            (((((((?)))))))value
size 15(17)/105(151)
?'(111111)'?'(1111)'?'(1)'?'(1111)':(x)(~x)(~x)
0000
expression (?\; ('(111111))('?('(1111))('?('(1))('?('(1111))')'(('(&(x)((~x))))('(&()((~x))))))0))0))0))0)
size 94(136)/658(1222)
value (((((?))))size 11(13)/77(115)
?'(111111)'?'(1)'?'(1111)'?'(1111)':(x)(~x)(~x)
0000<sub>o</sub>expression (?\; ('(111111))('?('(1))('?('(1111))('?('(1111))')'((\iota(\ell(x)((\iota(x))))')(\iota(\ell(x))'))))size 94(136)/658(1222)
value
            ((?))size 7(7)/49(61)?'(1)'?'(111111)'?'(1111)'?'(1111)':(x)(~x)(~x)
0000
expression (?\' (')\')' (\' (') (111111))' (\' (?('1111))')' (?('1111))')'((\iota(\&(x)((\ulcorner x))))'(\iota(\&())((\ulcorner x)))))())
size 94(136)/658(1222)
\cdots \cdotssize 3(3)/21(25)/25)
?'(111)'?'(111)'?'(111)'?'(111)':(x)(~x)(~x)
0000
```
 $test2.run$ 

```
expression (?('(111))('(?('(111))('(?('(111))('(?('(111))('((
           '(\&(x)((x))))'(\&()(x))()))()0))0))0)
size 91(133)/637(1175)
value (?)
size
           3(3)/21(25)('&(xy)y 'a 'b)
expression (('(k(xy)y))('a)('b))size 21(25)/147(223)
value
           \mathbf b1(1)/7(7)size
('&(yy)y 'a 'b)
expression (('(&(yy)y))('a)('b))size 21(25)/147(223)
size 1(1)/7(7)('&(xy)y 'a)
expression (('(k(xy)y))('a))size 17(21)/119(167)value
\cdots \cdots \cdots \cdots \cdots \cdotssize 2(2)/14(16)('&(x1)y' a' b)expression (('(k(x1)y))('a)('b))size 21(25)/147(223)
value y
size 1(1)/7(7)('&(x(y))y 'a 'b)
expression (('(k(x(y))y))('a)('b))size 23(27)/161(241)
value y
```

```
test2.run
```

```
size 1(1)/7(7)('&()'a)expression (('(&()('a))))size 14(16)/98(142)
value a
size 1(1)/7(7)('kx')a)expression (('(&x('a))))size 13(15)/91(133)
value a
size 1(1)/7(7)('&(xy)y 'a 'b 'c)
expression (('(k(xy)y))('a)('b)('c))size 25(31)/175(257)
value
          \mathbf bsize 1(1)/7(7)('''(X(xy)y) 'a 'b)expression (('(X(xy)y))('a)('b))size 21(25)/147(223)
value
          <sub>b</sub></sub>
size 1(1)/7(7)('''(k) 'a 'b)expression (('(k))('a)('b))size 16(20)/112(160)
\cdots \cdots \cdots \cdotssize 2(2)/14(16)
('"(&(xy)) 'a 'b)
```

```
expression (('(&(xy)))('a)('b))size 20(24)/140(214)
\cdots \cdots \cdots \cdots \cdots \cdotssize 2(2)/14(16)('"(&(xy)xy) 'a 'b)
expression (('(k(xy)xy))('a)('b))size
           size 22(26)/154(232)
value a
size 1(1)/7(7)[ concatenation ]
& (Cxy) /.xy *+x(C-xy)
C: (\& (xy)(/(.x)y(*(+x)(C(-x)y))))size 30(36)/210(322)
(C'(ab)'(cd))expression (C('(ab))('(cd)))size 17(21)/119(167)
value (abcd)
size 6(6)/42(52)
[ d: x goes to (xx) ]
& (dx) *,x*x()
d: (\& (x) (*(x)(*x))))size 19(23)/133(205)
[ e really doubles length of string each time ]
& (ex) *,xx
e: (x(x)(*(x),x))size 14(16)/98(142)
```
 $test2.run$ 

 $(d(d(d(d(d(d(1))))))))))$ 

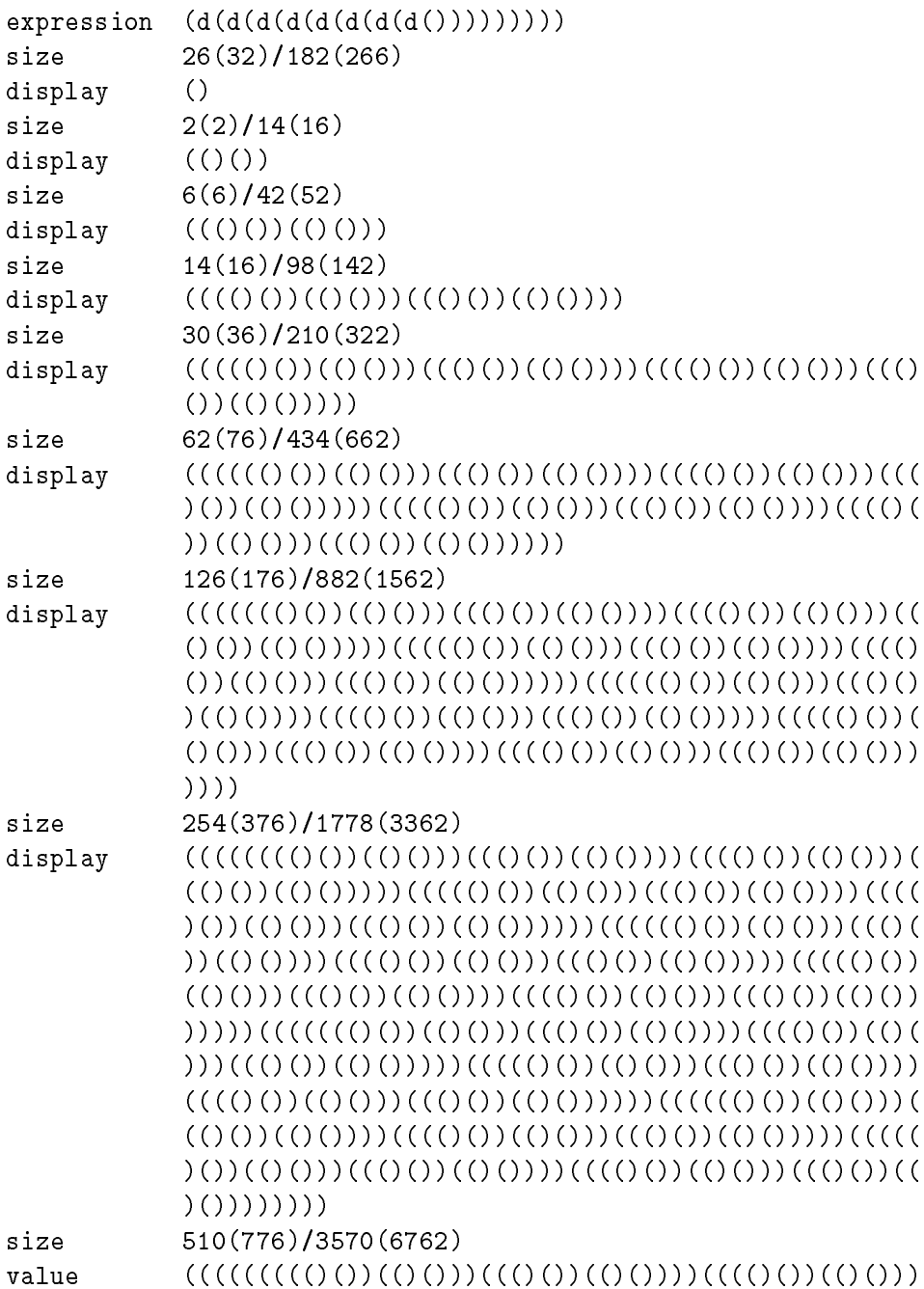

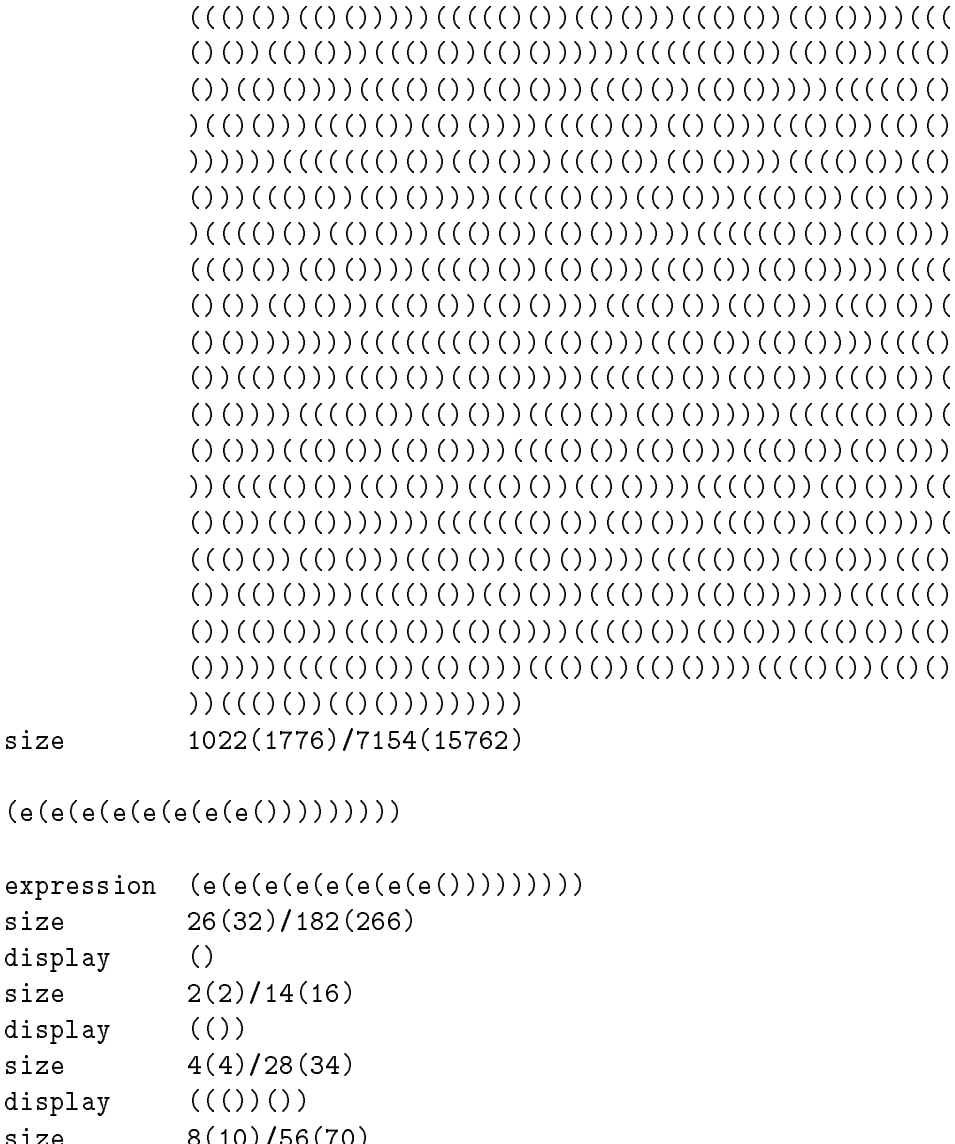

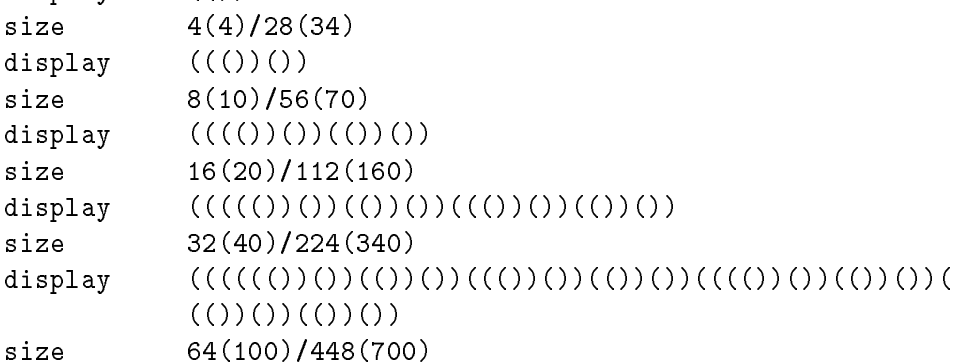

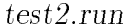

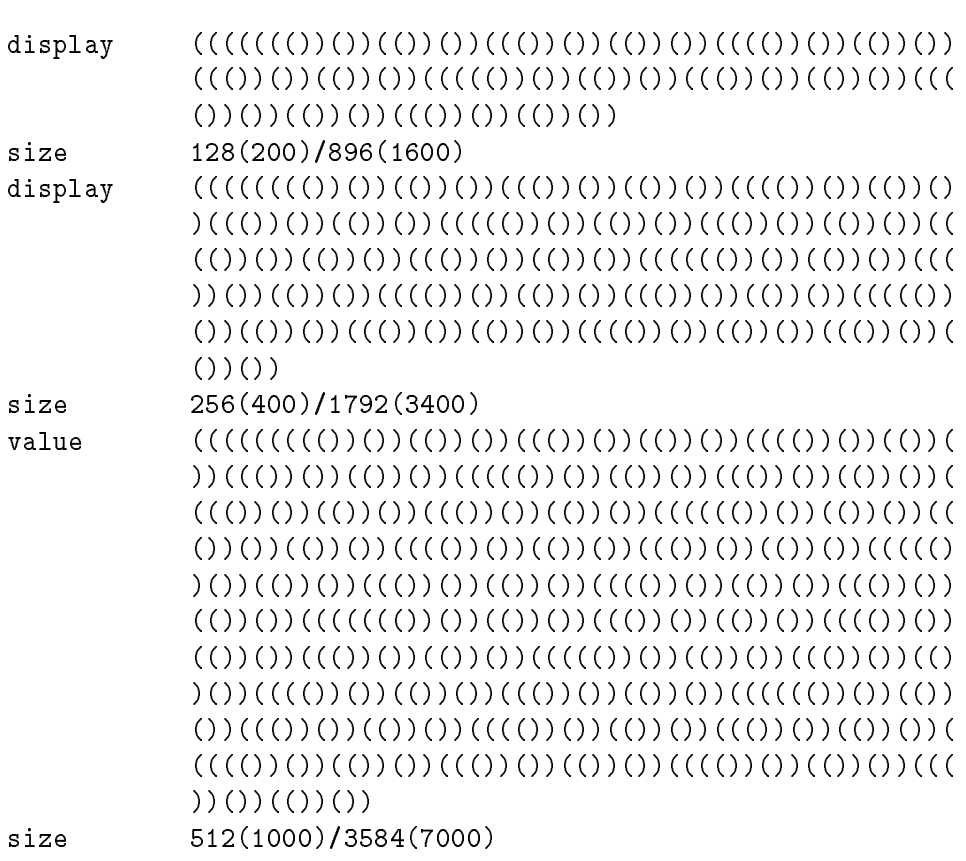

```
: (Cxy)/., xy**x(C-xy) (C'(abcdef)'(ghijk1))
```
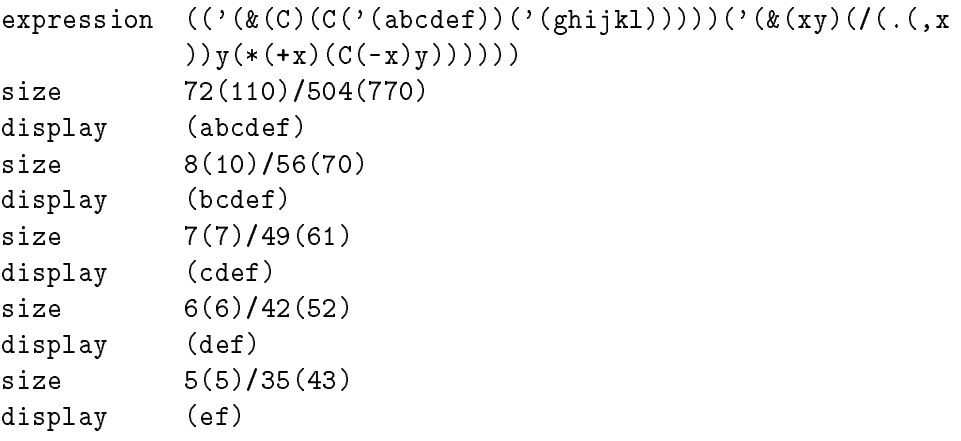

```
size 4(4)/28(34)
display (f)
size 3(3)/21(25)
display ()
           2(2)/14(16)sizevalue (abcdefghijkl)
size
           size 14(16)/98(142)
?'()'
: (Cxy)/.,xy*+x(C-xy) (C'(abcdef)'(ghijkl))
\circexpression (?\'()\')('\'(\&\c) (C'(\text{abcdef}))'(\text{shift1})))\'(\&\xy)((((0, x))y(*(+x)(C(-x)y))))))size 84(124)/588(1114)
\cdots \cdotssize 3(3)/21(25)
?'(1)'
: (Cxy)/.,xy*+x(C-xy) (C'(abcdef)'(ghijkl))
\Omegaexpression (?('(1))('(('({@}(C)({C'}(abcdef))('(ghijkl))))))('@(xy)((((,x))y(*(+x)(C(-x)y)))))))size 85(125)/595(1123)
value (?)
size 3(3)/21(25)
?'(11)'
: (Cxy)/.,xy*+x(C-xy) (C'(abcdef)'(ghijkl))
\circexpression (?('(11))('(('(&(C)(C('(abcdef))('(ghijkl)))))('(&
           (xy)((((x,y))y(*(+x)(C(-x)y)))))))size 86(126)/602(1132)
value (?\n  (abcdef))size 11(13)/77(115)
?'(111)'
```

```
80
```

```
test2.run
```

```
: (Cxy)/.,xy*+x(C-xy) (C'(abcdef)'(ghijkl))
0
expression (?('(111))('(('(&(C)(C('(abcdef))('(ghijkl)))))('(
           \&(xy)(/(.(,x))y(*(+x)(C(-x)y)))))))))
size 87(127)/609(1141)
value
           (?(bcdef)(abcdef))size 18(22)/126(176)
?'(1111)'
: (Cxy)/.,xy*+x(C-xy) (C'(abcdef)'(ghijkl))
\Omegaexpression (?('(1111))('(('(&(C)(C('(abcdef))('(ghijkl)))))('
           (x(y)(\ldots,x))y(*(+x)(C(-x)y))))))size 88(130)/616(1150)
value (?(cdef)(bcdef)(abcdef))
size 24(30)/168(250)
?'(11111)'
: (Cxy)/.,xy*+x(C-xy) (C'(abcdef)'(ghijkl))
\Omegaexpression (?\; ('(11111))('(('\&C)(C('(abcdef))('(ghijkl)))))'(\&(xy)(/(.,(,x))y(*(+x)(C(-x)y))))))size 89(131)/623(1157)
value
           (?(def)(cdef)(bcdef)(abcdef))
size
           size 29(35)/203(313)
?'(111111)'
: (Cxy)/.,xy*+x(C-xy) (C'(abcdef)'(ghijkl))
0
expression (?('(111111))('(('(&(C)(C('(abcdef))('(ghijkl)))))
           ('(&(xy)(/(.(,x))y(*(+x)(C(-x)y))))))))))
size
           size 90(132)/630(1166)
value (?(ef)(def)(cdef)(bcdef)(abcdef))
size 33(41)/231(347)
```

```
The Limits of Mathematics
?'(1111111)'
: (Cxy)/.,xy*+x(C-xy) (C'(abcdef)'(ghijkl))
\Omegaexpression (?\; (' (1111111)) (' (('\& (C) (C('(abcdef))('(ghijkl)))))('(&(xy)(/(.(,x))y(*(+x)(C(-x)y)))))))0)
size 91(133)/637(1175)
value (?(f)(ef)(def)(cdef)(bcdef)(abcdef))
size
            size 36(44)/252(374)
?'(11111111)'
: (Cxy)/.,xy*+x(C-xy) (C'(abcdef)'(ghijkl))
\overline{O}expression (?\' (11111111)) (' (('\&c)(c('(abcdef))('(ghijkl)))))('(&(xy)(/(.(,x))y(*(+x)(C(-x)y)))))))0)
size 92(134)/644(1204)
value (((abcdefghijkl))()(f)(ef)(def)(cdef)(bcdef)(abcde
            f))
size 53(65)/371(563)
```
Elapsed time is 0 seconds.

## lgodel.lisp

```
[[ [[ Show that a formal system of lisp complexity H sub L (FAS) = Ncannot enable us to exhibit an elegant S-expression of
    size greater than N + 378.
    An elegant lisp expression is one with the property that no
    smaller S-expression has the same output. One may consider
    the output of an S-expression to be either its value or what
    it displays. The proof below works in either case.
    Setting: formal axiomatic system is never-ending lisp expression
    that displays elegant S-expressions.
]]]
[ Idea is to have a program P search for something X that can be proved
  to be more complex than P is, and therefore P can never find X.
  I.e., idea is to show that if this program halts we get a contradiction,
  and therefore the program doesn't halt. ]
[ | = |x| = size of s-expression x in characters ]:(|x) /=x()'(11) /.x'(1) ^(|+x)(|-x)
[ E = examine list x for element that is more than n characters in size. ]
[ If not found returns false/0. ]
:(Exn) /.x0 /((n(|+x))+x (E-xn)
[ \le = unary number x is less than unary number y ]
[ x and y are lists of 1's ]
:(xxy) /.y0 /.x1 (-x-y)[ (2n) = convert reversed binary to unary ]
```
:(2n)  $/ \nln( )$  :k(2-n)  $/ \nln ( )$  \*1^kk ^kk [ Here we are given the formal axiomatic system FAS. ] :f "(') [remove "(') and insert FAS here preceeded by '] [ n = the number of characters in program including the FAS. ] :n  $\text{``}(1f)(2'(010 111 101))$  [ n = 378 base 10 + |FAS| = 572 base 8 + |FAS| ] [ L = loop running the formal axiomatic system ] :(Lt) :v ?tf() [Run the formal system for t time steps.] :s (E-vn) [Did it output an elegant s-exp larger than this program?] /s !s [If found elegant s-exp bigger than this program, run it so that its output is our output (contradiction!)] /.+v (L\*1t) [If not, keep looping] "? [or halt if formal system halted.]  $(L()$  [Start loop running with  $t = 0.$ ]

#### lgodel.run

debug.c

LISP Interpreter Run

 $[[$  [ $[$  Show that a formal system of lisp complexity H sub L ( $FAS$ ) = N cannot enable us to exhibit an elegant S-expression of size greater than N + 378. An elegant lisp expression is one with the property that no smaller S-expression has the same output. One may consider the output of an S-expression to be either its value or what it displays. The proof below works in either case. Setting: formal axiomatic system is never-ending lisp expression that displays elegant S-expressions.

```
]]]
```
[ Idea is to have a program P search for something X that can be proved to be more complex than P is, and therefore P can never find X. I.e., idea is to show that if this program halts we get a contradiction, and therefore the program doesn't halt. ]

 $[ | = |x| = size of s-expression x in characters ]$ :(|x)  $/=x()$ '(11)  $/$ .x'(1) ^(|+x)(|-x)

```
[ E = examine list x for element that is more than n characters in size. ]
[ If not found returns false/0. ]
:(Exn) /.x0 /((n(1+x))+x (E-xn)
```

```
[ \le = unary number x is less than unary number y ]
[ x and y are lists of 1's ]
```
:(<xy) /.y0 /.x1 (<-x-y) [ (2n) = convert reversed binary to unary ] : $(2n)$  /.n() :k(2-n) /+n \*1^kk ^kk [ Here we are given the formal axiomatic system FAS. ] :f "(') [remove "(') and insert FAS here preceeded by '] [ n = the number of characters in program including the FAS. ] :n  $\text{``}(1f)(2)(010 111 101))$  [ n = 378 base 10 + |FAS| = 572 base 8 + |FAS| ] [ L = loop running the formal axiomatic system ]  $: (Lt)$  $\cdot$   $\cdot$   $\cdot$   $\cdot$   $\cdot$ :v ?tf() [Run the formal system for t time steps.] :s (E-vn) [Did it output an elegant s-exp larger than this program?] /s !s [If found elegant s-exp bigger than this program, run it so that its output is our output (contradiction!)] /.+v (L\*1t) [If not, keep looping]  $\mathbf{u}_2$ [or halt if formal system halted.]  $(L()$  [Start loop running with  $t = 0.$ ] expression  $((\ell(\&(\ell))((\ell(\&(\ell))((\ell(\&(\ell))))((\ell(\&(\ell))))((\ell(\&(\ell))))((\ell(\&(\ell))))((\ell(\&(\ell))))$  $'$ (&(L)(L())))('(&(t)(('(&(v)(('(&(s)(/s(!s)(/(.(+v) ))(L(\*1t))?)))(E(-v)n))))(?tf())))))))("(^(|f)(2( '(010111101))))))))('))))('(&(n)(/(.n)()(('(&(k)(/  $(+n)((*1(*k))(*k)))(^k(k)))(2(-n))))))))$ ))('(&(xy)(/(.y)0  $((\ldots x)(-(x)(y))))))$ ))))))('(&(xn)(/(.x)0(/(<n(|(+x)) )))(+x)(E(-x)n))))))))('(&(x)(/(=x())('(11))(/(.x)  $( ' (1)) ( ( ( +x)) ( ( ( -x))))))))$ size 378(572)/2646(5126) show (1111111111111111111111111111111111111111111111111 11111111111111111111111111111111111111111111111111 11111111111111111111111111111111111111111111111111 11111111111111111111111111111111111111111111111111 11111111111111111111111111111111111111111111111111 1111111111111111111111111111111) size 382(576)/2674(5162)

lgodel.run 87

value ? size  $1(1)/7(7)$ 

End of LISP Run

Elapsed time is 0 seconds.

The Limits of Mathematics

## lgodel2.lisp

```
[[ [[ Show that a formal system of lisp complexity H sub L (FAS) = Ncannot enable us to exhibit an elegant S-expression of
    size greater than N + 378.
    An elegant lisp expression is one with the property that no
    smaller S-expression has the same output. One may consider
    the output of an S-expression to be either its value or what
    it displays. The proof below works in either case.
    Setting: formal axiomatic system is never-ending lisp expression
    that displays elegant S-expressions.
]]]
[ Idea is to have a program P search for something X that can be proved
  to be more complex than P is, and therefore P can never find X.
  I.e., idea is to show that if this program halts we get a contradiction,
  and therefore the program doesn't halt. ]
[ | = |x| = size of s-expression x in characters ]:(|x) /=x()'(11) /.x'(1) ^(|+x)(|-x)
[ E = examine list x for element that is more than n characters in size. ]
[ If not found returns false/0. ]
:(Exn) / .x0 / (5(1+x)) + x (E-xn)[ \le = unary number x is less than unary number y ]
[ x and y are lists of 1's ]
:(<xy) /.y1 /.x1 (<-x-y) [[MAKE ALWAYS "TRUE" FOR TEST]]
[ (2n) = convert reversed binary to unary ]
```
: $(2n)$  /.n() :k(2-n) /+n \*1^kk ^kk [ Here we are given the formal axiomatic system FAS. ] :f ',a [[FAS = {The s-exp "a" is elegant} (which is true)]] [ n = the number of characters in program including the FAS. ] :n  $\text{``}(1f)(2'(010 111 101))$  [ n = 378 base 10 + |FAS| = 572 base 8 + |FAS| ] [ L = loop running the formal axiomatic system ] :(Lt) :v ?tf() [Run the formal system for t time steps.] :s (E-vn) [Did it output an elegant s-exp larger than this program?] /s !s [If found elegant s-exp bigger than this program, run it so that its output is our output (contradiction!)] /.+v (L\*1t) [If not, keep looping] "? [or halt if formal system halted.]  $(L())$  [Start loop running with  $t = 0.$ ]

#### lgodel2.run

debug.c

LISP Interpreter Run

 $[[$  [ $[$  Show that a formal system of lisp complexity H sub L ( $FAS$ ) = N cannot enable us to exhibit an elegant S-expression of size greater than N + 378. An elegant lisp expression is one with the property that no smaller S-expression has the same output. One may consider the output of an S-expression to be either its value or what it displays. The proof below works in either case. Setting: formal axiomatic system is never-ending lisp expression that displays elegant S-expressions.

```
]]]
```
[ Idea is to have a program P search for something X that can be proved to be more complex than P is, and therefore P can never find X. I.e., idea is to show that if this program halts we get a contradiction, and therefore the program doesn't halt. ]

 $[ | = |x| = size of s-expression x in characters ]$ :(|x)  $/=x()$ '(11)  $/$ .x'(1) ^(|+x)(|-x)

```
[ E = examine list x for element that is more than n characters in size. ]
[ If not found returns false/0. ]
:(Exn) /.x0 /((n(1+x))+x (E-xn)
```

```
[ \le = unary number x is less than unary number y ]
[ x and y are lists of 1's ]
```
:(<xy) /.y1 /.x1 (<-x-y) [[MAKE ALWAYS "TRUE" FOR TEST]] [ (2n) = convert reversed binary to unary ] : $(2n)$  /.n() :k(2-n) /+n \*1^kk ^kk [ Here we are given the formal axiomatic system FAS. ] :f ',a [[FAS = {The s-exp "a" is elegant} (which is true)]] [ n = the number of characters in program including the FAS. ] :n  $\text{``}(1f)(2)(010 111 101))$  [ n = 378 base 10 + |FAS| = 572 base 8 + |FAS| ] [ L = loop running the formal axiomatic system ]  $: (Lt)$  $\cdot$   $\cdot$   $\cdot$   $\cdot$   $\cdot$ :v ?tf() [Run the formal system for t time steps.] :s (E-vn) [Did it output an elegant s-exp larger than this program?] /s !s [If found elegant s-exp bigger than this program, run it so that its output is our output (contradiction!)] /.+v (L\*1t) [If not, keep looping]  $\mathbf{u}_2$ [or halt if formal system halted.]  $(L()$  [Start loop running with  $t = 0.$ ] expression  $((\ell(\&(\ell))((\ell(\&(\ell))((\ell(\&(\ell))))((\ell(\&(\ell))))((\ell(\&(\ell))))((\ell(\&(\ell))))((\ell(\&(\ell))))$  $'$ (&(L)(L())))('(&(t)(('(&(v)(('(&(s)(/s(!s)(/(.(+v) ))(L(\*1t))?)))(E(-v)n))))(?tf())))))))("(^(|f)(2(  $'$ (010111101))))))))('(,a))))))('(&(n)(/(.n)()(('(&( k)(/(+n)(\*1(^kk))(^kk))))(2(-n))))))))))('(&(xy)(/( .y)1(/(.x)1(<(-x)(-y)))))))))('(&(xn)(/(.x)0(/(<n(  $((+x))((+x)(E(-x)h))))))$ )('(&(x)(/(=x())('(11))(/  $( .x)('.(1))({^-(|(+x))((-x))))))))$ size 382(576)/2674(5162) show (1111111111111111111111111111111111111111111111111 11111111111111111111111111111111111111111111111111 11111111111111111111111111111111111111111111111111 11111111111111111111111111111111111111111111111111 11111111111111111111111111111111111111111111111111 111111111111111111111111111111111) size 384(600)/2688(5200)

lgodel2.run 93

value a size 1(1)/7(7)

End of LISP Run

Elapsed time is 0 seconds.

The Limits of Mathematics

# lgodel3.lisp

```
[[ [[ Show that a formal system of lisp complexity H sub L (FAS) = Ncannot enable us to exhibit an S-expression with lisp complexity
    greater than N + 381.
    Setting: formal axiomatic system is never-ending lisp expression
    that displays pairs (s-expression x, unary number n)
    with H sub LISP (x) >= n.
]]]
[ Idea is to have a program P search for something X that can be proved
  to be more complex than P is, and therefore P can never find X.
  I.e., idea is to show that if this program halts we get a contradiction,
  and therefore the program doesn't halt. ]
[ \ | = |x| = size in characters of s-expression x. ]
:(|x) / = x()'(11) / x' (1) (| + x)(|-x)[ E = examine list x for first s in pair (s, m) with H sub L (s) >= m > n. ]
[ If not found returns false/0. ]
:(Exn) /.x0 /((n+--+x)++x (E-xn)
[ < = unary number x is less than unary number y ]
[ x and y are lists of 1's ]
:(<xy) /.y0 /.x1 (<-x-y)
[ (2n) = convert reversed binary to unary ]
:(2n) /.n() :k(2-n) /+n *1^kk ^kk
[ Here we are given the formal axiomatic system FAS. ]
```

```
:f "(') [Replace "(') here by FAS preceeded by ']
[ n = number of characters in program including the FAS. ]
:n \text{``}(1f)(2'(101 111 101)) [ n = 381 base 10 + |FAS| = 575 base 8 + |FAS| ]
[ L = loop running the formal axiomatic system ]
:(Lt)
  :v ?tf() [Run the formal system for t time steps.]
 :s (E-vn) [Have we found an s-exp more complex than this program?]
 /s s [If found s-exp more complex than this program,
              return it as our value (contradiction!)]
         [This s-exp's value is an s-exp of complexity > 381 + |FAS|.
         But this s-exp's size is 381 + |FAS|! Impossible!]
 /.+v (L*1t) [If not, keep looping]
 "? [or halt if formal system halted.]
(L()) [Start loop running with t = 0.]
```
# lgodel3.run

```
debug.c
```

```
LISP Interpreter Run
```
 $[[$  [ $[$  Show that a formal system of lisp complexity H sub L ( $FAS$ ) = N cannot enable us to exhibit an S-expression with lisp complexity greater than N + 381. Setting: formal axiomatic system is never-ending lisp expression that displays pairs (s-expression x, unary number n) with H sub LISP  $(x)$  >= n.

```
]]]
```

```
[ Idea is to have a program P search for something X that can be proved
 to be more complex than P is, and therefore P can never find X.
 I.e., idea is to show that if this program halts we get a contradiction,
 and therefore the program doesn't halt. ]
```

```
[ | = |x| = size in characters of s-expression x.]:(|x) /=x()'(11) /.x'(1) ^(|+x)(|-x)
```

```
[ E = examine list x for first s in pair (s, m) with H sub L (s) > = m > n. ]
[ If not found returns false/0. ]
:(Exn) / .x0 / (5x + -x) + x (E-x)
```

```
[ \le = unary number x is less than unary number y ]
[ x and y are lists of 1's ]
:(<xy) /.y0 /.x1 (<-x-y)
```

```
[ (2n) = convert reversed binary to unary ]
```

```
:(2n) /.n() :k(2-n) /+n *1^kk ^kk
[ Here we are given the formal axiomatic system FAS. ]
:f "(') [Replace "(') here by FAS preceeded by ']
[ n = number of characters in program including the FAS. ]
:n \text{``}(1f)(2)(101 111 101)) [ n = 381 base 10 + |FAS| = 575 base 8 + |FAS| ]
[ L = loop running the formal axiomatic system ]
: (Lt)\cdot \cdot \cdot \cdot \cdot:v ?tf() [Run the formal system for t time steps.]
  :s (E-vn)[Have we found an s-exp more complex than this program?]
 /s<sub>s</sub>[If found s-exp more complex than this program,
               return it as our value (contradiction!)]
         [This s-exp's value is an s-exp of complexity > 381 + |FAS|.
          But this s-exp's size is 381 + |FAS|! Impossible!]
  /.+v (L*1t) [If not, keep looping]
  \mathbf{11.2}[or halt if formal system halted.]
(L() [Start loop running with t = 0.]
expression (('(&(|)(('(&(E)(('(&(<)(('(&(2)(('(&(f)(('(&(n)((
            '(&(L)(L())))('(&(t)(('(&(v)(('(&(s)(/ss(/(.(+v))(
            L(*1t))?))))(E(-v)n))))(?tf())))))))(~(^(|f)(2('(1
            (01111101)))))))) ('))) ('(&(n)(/(.n)()(('(&(k)(/(+n
            )(*1(^kk))(^kk))))(2(-n)))))))))('(&(xy)(/(.y)0(/(
            .x)1(<(-y)()))))))))('(k(xn)(/(.x)0(/(<n(+(-(+x)
            )))(+(+x))(E(-x)n))))))))('(&(x)(/(=x())('(11))(/(
            .x)('(1))(^(|(+x))(|(-x)))))))
size 381(575)/2667(5153)
show (1111111111111111111111111111111111111111111111111
            11111111111111111111111111111111111111111111111111
            11111111111111111111111111111111111111111111111111
            11111111111111111111111111111111111111111111111111
            11111111111111111111111111111111111111111111111111
            11111111111111111111111111111111111111111111111111
            1111111111111111111111111111111111)
size
            size 385(601)/2695(5207)
value
            \tilde{?}
```
lgodel3.run 99

size  $1(1)/7(7)$ 

End of LISP Run

Elapsed time is 0 seconds.

# lgodel4.lisp

```
[[ [[ Show that a formal system of lisp complexity H sub L (FAS) = Ncannot enable us to exhibit an S-expression with lisp complexity
    greater than N + 381.
    Setting: formal axiomatic system is never-ending lisp expression
    that displays pairs (s-expression x, unary number n)
    with H sub LISP (x) >= n.
]]]
[ Idea is to have a program P search for something X that can be proved
  to be more complex than P is, and therefore P can never find X.
  I.e., idea is to show that if this program halts we get a contradiction,
  and therefore the program doesn't halt. ]
[ \ | = |x| = size in characters of s-expression x. ]
:(\ket{x} /=x()'(11) / x'(1) ^(\ket{+x}(\ket{-x}[ E = examine list x for first s in pair (s, m) with H sub L (s) >= m > n. ]
[ If not found returns false/0. ]
:(Exn) /.x0 /((n+--+x)++x (E-xn)
[ < = unary number x is less than unary number y ]
[ x and y are lists of 1's ]
:(<xy) /.y1 /.x1 (<-x-y) [[FORCE VALUE "TRUE" FOR TEST]]
[ (2n) = convert reversed binary to unary ]
:(2n) /.n() :k(2-n) /+n *1^kk ^kk
[ Here we are given the formal axiomatic system FAS. ]
```
:f ','((xy)(111))  $[[FAS = {'H((xy)) >= 3"}]]$ [ n = number of characters in program including the FAS. ] :n "^(|f)(2'(101 111 101)) [ n = 381 base 10 + |FAS| = 575 base 8 + |FAS| ] [ L = loop running the formal axiomatic system ] :(Lt) :v ?tf() [Run the formal system for t time steps.] :s (E-vn) [Have we found an s-exp more complex than this program?] /s s [If found s-exp more complex than this program, return it as our value (contradiction!)] [This s-exp's value is an s-exp of complexity > 381 + |FAS|. But this s-exp's size is 381 + |FAS|! Impossible!] /.+v (L\*1t) [If not, keep looping] "? [or halt if formal system halted.]  $(L())$  [Start loop running with  $t = 0.$ ]

### lgodel4.run

```
debug.c
```

```
LISP Interpreter Run
```
 $[[$  [ $[$  Show that a formal system of lisp complexity H sub L ( $FAS$ ) = N cannot enable us to exhibit an S-expression with lisp complexity greater than N + 381. Setting: formal axiomatic system is never-ending lisp expression that displays pairs (s-expression x, unary number n) with H sub LISP  $(x)$  >= n.

```
]]]
```

```
[ Idea is to have a program P search for something X that can be proved
 to be more complex than P is, and therefore P can never find X.
 I.e., idea is to show that if this program halts we get a contradiction,
 and therefore the program doesn't halt. ]
```

```
[ | = |x| = size in characters of s-expression x.]:(|x) /=x()'(11) /.x'(1) ^(|+x)(|-x)
```

```
[ E = examine list x for first s in pair (s, m) with H sub L (s) > = m > n. ]
[ If not found returns false/0. ]
:(Exn) / .x0 / (5x + -x) + x (E-x)
```

```
[ \le = unary number x is less than unary number y ]
[ x and y are lists of 1's ]
:(<xy) /.y1 /.x1 (<-x-y) [[FORCE VALUE "TRUE" FOR TEST]]
```
[ (2n) = convert reversed binary to unary ]

:(2n)  $/ \nln( )$  :k(2-n)  $/ \nln ( *1^k k^ k)$ [ Here we are given the formal axiomatic system FAS. ] :f ','((xy)(111))  $[[FAS = {^uH((xy)) \ge 3^u}]]$ [ n = number of characters in program including the FAS. ] :n  $\text{``}(1f)(2)(101 111 101))$  [ n = 381 base 10 + |FAS| = 575 base 8 + |FAS| ] [ L = loop running the formal axiomatic system ]  $:$  (Lt)  $\cdot$   $\cdot$   $\cdot$   $\cdot$   $\cdot$ :v ?tf() [Run the formal system for t time steps.]  $:s$   $(E-vn)$ [Have we found an s-exp more complex than this program?]  $/s<sub>s</sub>$ [If found s-exp more complex than this program, return it as our value (contradiction!)] [This s-exp's value is an s-exp of complexity  $>$  381 + |FAS|. But this s-exp's size is 381 + |FAS|! Impossible!] /.+v (L\*1t) [If not, keep looping]  $\mathbf{H}$  ? [or halt if formal system halted.]  $(L()$  [Start loop running with  $t = 0.$ ] expression (('(&(|)(('(&(E)(('(&(<)(('(&(2)(('(&(f)(('(&(n)(( '(&(L)(L())))('(&(t)(('(&(v)(('(&(s)(/ss(/(.(+v))(  $L(*1t))$ ?))))( $E(-v)$ n))))(?tf())))))))(~(^(|f)(2('(1  $(01111101))))))$ ))('(,('((xy)(111)))))))('(k(n)(/(. n)()(('(k(k)(/(+n)(\*1(^kk))(^kk))))(2(-n)))))))))(  $'(\&(\x{xy})(/(\.y)1//(.x)1(<(-x)(-y))))))')'(\&(\x{xn})(/(\)$ .x)0(/( $\langle n(+(-(+x))))$ )(+(+x))(E(-x)n)))))))))('(&(x)(  $/(=x())('(11))(((x)(')(1))('(+(+x))(((-x))))))))$ size 398(616)/2786(5342) show (1111111111111111111111111111111111111111111111111 11111111111111111111111111111111111111111111111111 11111111111111111111111111111111111111111111111111 11111111111111111111111111111111111111111111111111 11111111111111111111111111111111111111111111111111 11111111111111111111111111111111111111111111111111 1111111111111111111111111111111111111111111111111) size size 400(620)/2800(5360) value  $(xy)$ 

lgodel4.run 105

size 4(4)/28(34)

End of LISP Run

Elapsed time is 0 seconds.

# univ.lisp

```
[[]]First steps with my new construction for
 a self-delimiting universal Turing machine.
 We show that
    H((xy)) \leq H(x) + H(y) + 140.Consider a bit string x of length |x|.
 We also show that
    H(x) <= 2|x| + 469
 and that
    H(x) \leq |x| + H(|x|) + 1148.]]]
[first demo the new lisp primitive functions]
^'(1234567890)'(abcdefghi)
Q.
?0 '@ '()
?0 '0 '(1)
?0 '@ '(0)
?0 ' (x)
?0 '**@()**@()() '(10)
?0 '**, @()**, @()() '(10)
?0 '**,\mathbb{Q} ()**,\mathbb{Q}()**,\mathbb{Q}()() '(10)
#'a
#'(abcdef)
#'(12(34)56)
?0 '% '(110 0001)
?0 '% '(110 0010)
?0 '% '(110 0011)
?0 '% '(110 0100)
```

```
?0 ' '(110 0101)?0 '% '(110 0110)
?0 ' '(110 0111)?0 '% #'a
?0 '% '(010 100)
?0 '% '(010 1001)
?0 '% '(010 1000 011 0001 011 0010 010 1001)
?0 '% '(010 1000 011 0001 011 0010 )
?0 '% '(010 1000 011 0001 011 001 )
?0 '%' (010 100 )
?0 '% #'(abcdef)
?0 ', #'(12(34)56)
?0 '*%*%() ,^ #'a #'b
?0
': (f) : x@ : y@ /=xy *x(f) () (f)'(0011001101)
[ This is 469 bits long: ]
': (f) : x@ : y@ /=xy *x(f) () (f)[ Here are the 469 bits: ]
#':(f) :x@:y@ /=xy *x(f) () (f)
[ Here is the self-delimiting universal Turing machine! ]
[ (with slightly funny handling of out-of-tape condition) ]
& (Up) ++?0'!%p
[Show that H(x) <= 2|x| + 469]
(U
\sim\hat{f} #':(f) :x@ :y@ /=xy *x(f) () (f)
   '(0011001101)
\lambda)
(U
 \hat{f} #':(f) :x@ :y@ /=xy *x(f) () (f)
   '(0011001100)
)
(U
 ^ #~'*!%*!%() [The length of this bit string is the]
               [constant c = 140 in H(x,y) <= H(x)+H(y)+c.]
\hat{ } #':(f) :x@ :y@ /=xy *x(f) () (f)
 \hat{ } '(0011001101)
 \hat{p} #':(f) :x@ :y@ /=xy *x(f) () (f)
   '(1100110001)
```

```
univ.lisp 109
```

```
\sum_{i=1}^{n}& (Dk) /=0+k *1(D-k) /.-k () *0-k [D = decrement reverse binary]
,(D,(D,(D,(D,'(001)))))
(U
 \hat{f} #"' [Show that H(x) \leq |x| + H(|x|) + 1148]
   : (Re) / . e() ^ (R-e)*+e() [R = reverse ]
   : (Dk) /=0+k *1(D-k) /.-k () *0-k [D = decrement]
   : (Lk) /.k () *@(L(Dk)) [L = loop ]
   (L(R!\%)^ #''(1000) [ lisp expression that evaluates to binary 8, ]
   '(0000 0001) [ so 8 bits of data follows the header ]
\mathcal{L}
```
### univ.run

debug.c

```
LISP Interpreter Run
[[]]First steps with my new construction for
 a self-delimiting universal Turing machine.
 We show that
   H((xy)) \leq H(x) + H(y) + 140.Consider a bit string x of length |x|.
 We also show that
   H(x) <= 2|x| + 469
 and that
   H(x) \leq |x| + H(|x|) + 1148.]]]
[first demo the new lisp primitive functions]
^'(1234567890)'(abcdefghi)
expression (^(('(1234567890))('(abcdefghi)))size 32(40)/224(340)
value (1234567890abcdefghi)
size 21(25)/147(223)
@
expression (@)
size 3(3)/21(25)
value !
```

```
?0 '@ '()
expression (?\mathfrak{0}(')(\mathfrak{0}))('(\mathfrak{))})size 15(17)/105(151)
value (!)
size 3(3)/21(25)
?0 '0 '(1)
expression (?\mathfrak{0}(')(\mathfrak{0}))(\prime(\mathfrak{1})))size 16(20)/112(160)
value ((1))size 5(5)/35(43)
?0 '@ '(0)
expression (?0('(@))('(0)))
size 16(20)/112(160)
value ((0))size 5(5)/35(43)
?0 '0 '(x)
expression (?\mathbb{O}(') (\mathbb{Q})) (\gamma(x)))size 16(20)/112(160)
value ((1))size 5(5)/35(43)
?0 '**@()**@()() '(10)
expression (?0('(*(*(@)())(*(*(@)())())))('(10)))
size 38(46)/266(412)
value ((((1)(0))))size 12(14)/84(124)
```

```
?0 '**,@()**,@()() '(10)
```

```
112
```
size  $1(1)/7(7)$ 

```
expression (?\0'(*(*(,(@))())(*(*(,(@))()))))('(10)))size 44(54)/308(464)
value ((((1)(0)))01)size 14(16)/98(142)
```

```
?0 '**,@()**,@()**,@()() '(10)
```
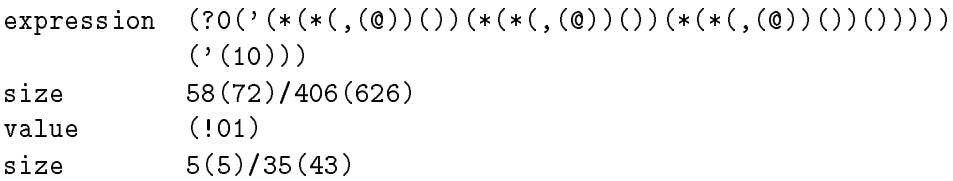

#### #'a

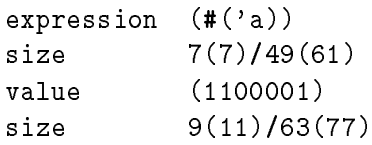

#### #'(abcdef)

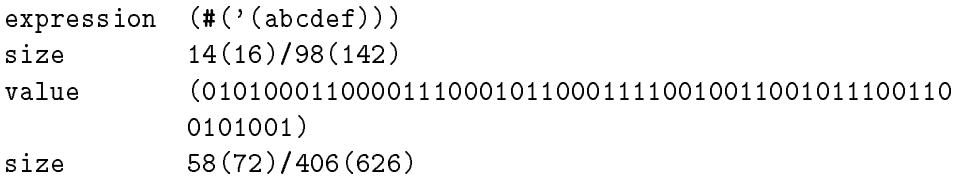

#### #'(12(34)56)

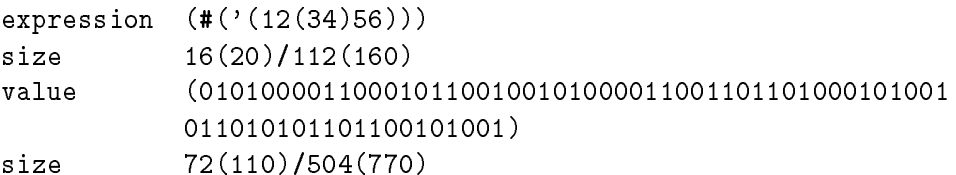

?0 '% '(110 0001)

```
expression (?0('(%))('(1100001)))
```

```
size 22(26)/154(232)
value ((a))size 5(5)/35(43)
?0 '% '(110 0010)
expression (?0('(%))('(1100010)))
size 22(26)/154(232)
value ((b))size 5(5)/35(43)
?0 '% '(110 0011)
expression (?0('(%))('(1100011)))
size 22(26)/154(232)
value ((c))size 5(5)/35(43)
?0 '% '(110 0100)
expression (?0('(%))('(1100100)))
size 22(26)/154(232)
value ((d))size 5(5)/35(43)
?0 '% '(110 0101)
expression (?0('(%))('(1100101)))
size 22(26)/154(232)
value ((e))size 5(5)/35(43)
?0 '% '(110 0110)
expression (?0('(%))('(1100110)))
size 22(26)/154(232)
value ((f))size 5(5)/35(43)
```

```
?0 '% '(110 0111)
expression (?0('(%))('(1100111)))
size 22(26)/154(232)
value
          ((g))size 5(5)/35(43)
?0 '% #'a
expression (?0('(\%))(\#('a)))size 17(21)/119(167)value
          ((a))value ((a))
size 5(5)/35(43)
?0 ' ''' '(010 100)
expression (?0('(%))('(010100)))
size 21(25)/147(223)
value (!)
size 3(3)/21(25)/21(25)
?0 '% '(010 1001)
expression (?0(')({\binom{0}{k}})(' (0101001)))size 22(26)/154(232)
value ((())size 6(6)/42(52)
?0 '% '(010 1000 011 0001 011 0010 010 1001)
expression (?\0'(\%))('(0101000011000101100100101001)))size 43(53)/301(455)
value ((12))size 8(10)/56(70)
?0 '% '(010 1000 011 0001 011 0010 )
expression (?0('(%))('(010100001100010110010)))
size 36(44)/252(374)
```

```
115
```

```
The Limits of Mathematics
116
value (!)
size 3(3)/21(25)
?0 '% '(010 1000 011 0001 011 001 )
expression (?0('(%))('(01010000110001011001)))
size 35(43)/245(365)
value (!)
size
          3(3)/21(25)?0 '% '(010 100 )
expression (?0('(%))('(010100)))
size 21(25)/147(223)
value (!)
size 3(3)/21(25)
?0 ', #'(abcdef)
expression (?\n0(')\n( %))\n( #('(abcdef))))size 24(30)/168(250)
value ((\text{abcdef}))size 12(14)/84(124)
?0 ', #'(12(34)56)
expression (?0('(%))(#('(12(34)56))))
size 26(32)/182(266)
value (((12(34)56)))size 14(16)/98(142)
?0 '*%*%() ,^ #'a #'b
expression (?\n0'(*({\cal X})*({\cal X}))))(,(\hat{\tau}(*({\cal X})*))))size 41(51)/287(437)
display (11000011100010)
size 16(20)/112(160)
value ((ab))size 8(10)/56(70)
```

```
univ.run
```

```
?0
': (f) : x@ : y@ /=xy *x(f) () (f)'(0011001101)
expression (?)((')((')((\ell(f))))'(x))((\ell(g))((\ell(g))((\ell(g))((\ell(g))))))(f))(()))(@))))((@))))((c)('(0011001101)))
size 89(131)/623(1157)
value
             (( (0101)) )value (((0101)))
             size 10(12)/70(106)
size
[ This is 469 bits long: ]
': (f) : x@ : y@ /=xy *x(f) () (f)expression (')((')({x(f)})))'({x(t)}({x(t)}({x(x)}))'({x(y)}({x(x)}))(*x(f)
             )())))(@))))(@))))))
size 70(106)/490(752)
value ((\ell_{\mathcal{X}}(f)(f)))(\ell_{\mathcal{X}}(f)(f))((\ell_{\mathcal{X}}(f)(f)(f))((f)(f))((f)(f)(f))))))(@))))(@)))))
size
size 67(103)/469(725)
[ Here are the 469 bits: \frac{1}{2} bits: \frac{1}{2} bits: \frac{1}{2}#':(f) :x@:y@ /=xy *x(f) () (f)
expression (\#(\ '((\ '(\&(f)(f))))(\ '(\&())((\ '(\&(x)((\ '(\&(y))(\prime(\=xy)\&x(f))(())))((0))))((0)))))size 73(111)/511(777)
size
value
             value (0101000010100001001110101000010011001010001100110
             01010010101000110011001010010101001010100101010000
             10011101010000100110010100001010010101000010100001
             00111010100001001100101000111100001010010101000010
             10000100111010100001001100101000111100101010010101
             00001011110101000011110111110001111001010100101010
             00101001010100101010010101001010100010000000101001
             - - - - - - - - - - - - - - - - - - -
size 471(727)/3297(6341)
```

```
[ Here is the self-delimiting universal Turing machine! ]
[ (with slightly funny handling of out-of-tape condition) ]
& (Up) ++?0'!%p
U: (\&(p) (+ (+(?0('(!''))p))))size 26(32)/182(266)
[Show that H(x) <= 2|x| + 469]
(U)Contract Contract Contract Contract Contract Contract Contract Contract Contract Contract Contract Contract Contract Contract Contract Contract Contract Contract Contract Contract Contract Contract Contract Contract Contr
 \hat{f} #':(f) :x@ :y@ /=xy *x(f) () (f)
    '(0011001101)
\lambda)
expression (U(^(\#(?((\ell(\ell(f))))'))(?(\ell())((\ell(\ell(x))((\ell(y))((\ell(xy))))(\ast_{X}(f))()))((Q)))(Q))))))))('(0011001101))))
size 94(136)/658(1222)
value (0101)
size 6(6)/42(52)
(U
\sim\hat{p} #':(f) :x@ :y@ /=xy *x(f) () (f)
    '(0011001100)
\lambda)
expression (U(\hat{u}((\hat{u}(f)(f))))(\hat{u}))((\hat{u}))((\hat{u}(f)(f)))(\hat{u}(f)(f))(\ast_{X}(f))()))((Q)))(Q))))((Q))))))('(0011001100))))
size 94(136)/658(1222)
value
                \mathbf{I}size 1(1)/7(7)(U
 ^ #~'*!%*!%() [The length of this bit string is the]
                     [constant c = 140 in H(x,y) <= H(x)+H(y)+c.]
 \hat{f} #':(f) :x@ :y@ /=xy *x(f) () (f)
 \hat{ } '(0011001101)
 \hat{p} #':(f) :x@ :y@ /=xy *x(f) () (f)
    '(1100110001)
\lambda
```
)

```
univ.run
```

```
119
```

```
expression (U(\hat{K}(*(*\hat{K}(*),\hat{K}(*),\hat{K}(*),\hat{K}(*),\hat{K}(*),\hat{K}(*,K,))))))))('(&()(('(&(x)(('(&(y)(/(=xy)(*x(f))())))(@))))(
             (\mathfrak{g})))))))((\hat{ }')((\hat{ }')((0011001101))((\hat{ }''((\hat{ }'))((\hat{ }'))((\hat{ }'))((\hat{ }'))((\hat{ }')))))((\langle (\&(x) ((\&(y) (((-xy)(**(x)))))))(@))))((a)))))))('(1100110001)))))size 220(334)/1540(3004)
show
            (\ast (\cdot ((\%))(\ast (\cdot ((\%))()))size 20(24)/140(214)
            ((0101)(1010))value
size 14(16)/98(142)
& (Dk) /=0+k *1(D-k) /.-k () *0-k [D = decrement reverse binary]
D: (\&(\kappa)(/(-0(+k))(*1(D(-k)))(/(.(-k))())(*0(-k))))size 48(60)/336(520)
(D,(D,(D,(D,\langle O01\rangle))))expression (,(D(,(D(,(D(,(C(001))))))))))size 35(43)/245(365)
display (001)
size 5(5)/35(43)
display (11)
size 4(4)/28(34)
display (01)
size 4(4)/28(34)
display (1)
size 3(3)/21(25)
display ()
size 2(2)/14(16)
value ()
size 2(2)/14(16)\sim\hat{f} #"' [Show that H(x) <= |x| + H(|x|) + 1148]
   : (Re) / . e() (R-e)*+e()   [R = reverse ]: (Dk) /=0+k *1(D-k) /.-k () *0-k [D = decrement]
   : (Lk) / k () *@(L(Dk)) [L = loop\overline{1}(L(R!\%)
```

```
\hat{i} #''(1000) [ lisp expression that evaluates to binary 8, ]
   '(0000 0001) [ so 8 bits of data follows the header ]
)
expression (U(\hat{H}(\hat{C}((\hat{C}((\hat{C}((\hat{C}((\hat{C}((\hat{C}((\hat{C})))))))))))(\&(\kappa)(\wedge\ldots k)(\wedge\psi((\kappa((\kappa((\kappa))\wedge)))))))(\wedge\psi((\kappa((\kappa((\kappa((\kappa))))))))))*1(D(-k)))(/(.(-k))()(*0(-k)))))))))('(&(e)(/(.e)(
             )(^(R(-e))(*(+e)())))))))))(^(#('('(1000))))('(000
             00001)))))
size 210(322)/1470(2676)
show ((\, '(\&(R)\&(C)\&(C)\&(C)\&(C)\&(L)\&(L(R(\,!(\%)))))))'))()(*(@)(L(Dk))))))))('(&(k)(/(=0(+k))(*1(D(-k)))
             ((/(.(-k))((*(0(-k))))))))))))))((((k(e))((.e))({\hat{R}}(-e))(*(+e)())))))size 164(244)/1148(2174)
value (00000001)
size 10(12)/70(106)
```
Elapsed time is 0 seconds.

### omega.lisp

[[[[ Omega in the limit from below! ]]]]  $[[]]$ (Wn) = the nth lower bound on the halting probability Omega = (the number of n-bit programs that halt when run on U for time n) divided by (2 to the power n). ]]] &(Vkp) /.k /.+?n'!%p () '(1) (A(V-k\*0p)(V-k\*1p)0) &(Wn) \*0\*".(R(Vn())n) [S = sum of three bits]  $&(Sxyz) = x=yz$ [C = carry of three bits] &(Cxyz) /x/y1z/yz0 [A = addition of reversed binary x and y] [c = carryin] &(Axyc) /.x /.y /c'(1)() (A'(0)yc) /.y (Ax'(0)c) \*(S+x+yc)(A-x-y(C+x+yc)) [Pad x to length k on right and reverse]  $&(Rxk)$  /.x/.k() \*0(Rx-k) ^(R-x-k)\*+x() [These lower bounds are zero until we

```
get a complete 7-bit character:]
(W'{0})
(W'\{1\})(W'{2})
(W'{3})
(W'{4})
(W'{5})
(W'{6})
[Programs are now one 7-bit ASCII character.
We get a lower bound of 127/128ths, because all
one-character s-expressions halt except for "(".
This is because each atom "a" evaluates to itself,
and we have the convention that ")" all by itself
 denotes "()" which evaluates to "()".]
(W'{7})
[Now nothing changes until we get to 14 bits =two-character programs:]
(W'{8})
(W'{9})
(W'{10})
(W'{11})
(W'{12})
(W'{13})
[Programs are now two 7-bit ASCII characters.
We find one new program that halts: the
 empty list "()". So our lower bound is now
 127/128 + 1/128^2.]
(W'\{14\})[Now nothing changes until we get to 21 bits =
three-character programs:]
(W'{15})
(W'{16})
(W'\{17\})(W'{18})
(W'{19})
(W'{20})
[Programs are now three 7-bit ASCII characters.
We find 128-4 = 124 new programs that halt:
s-expressions "(a)" where "a" is any character
```

```
122
```

```
omega.lisp
```

```
but "0", "X", "(", ")". (The first two want
 to read additional bits, the last two are
 invalid syntax.) So our lower bound is now
 127/128 + 1/128^2 + 124/128^3.]
(W'{21})
[When we get to three characters plus one bit,
 we find two new programs that halt:
 "(@)0" and "(@)1". So our lower bound is now
 127/128 + 1/128^2 + 124/128^3 + 2/2^2 =127/128 + 1/128^2 + 125/128^3.]
(W'{22})
[At this point we run out of memory, even with
 512 megabytes of lisp storage. The solution
 is either more storage, or a much more
 complicated lisp interpreter with garbage
 collection. We will never reach the first
 program that loops forever. The smallest
 example I know is :(f)(f) (f) which is
 ((\; ' \; (\&(f)(f)) \; ) (' \; (\&() (f)) \; )) which is
 25 characters = 175 bits.]
\Gamma(W'{23})
\mathbf{I}
```
### omega.run

big.c LISP Interpreter Run [[[[ Omega in the limit from below! ]]]]  $[[]]$ (Wn) = the nth lower bound on the halting probability Omega = (the number of n-bit programs that halt when run on U for time n) divided by (2 to the power n). ]]] &(Vkp) /.k /.+?n'!%p () '(1) (A(V-k\*0p)(V-k\*1p)0) V:  $(\&(\kappa p)((\cdot, k)((\cdot, (+(\cdot?n(\cdot(!(\lambda))))p))))((\cdot(1)))(A(V(-k))))$ )(\*0p))(V(-k)(\*1p))0)))  $&(Wn) *0*$ ".  $(R(Vn())n)$  $W:$   $(k(n)(*0(*.(R(Vn())n))))$ [S = sum of three bits]  $&(Sxyz) = x=yz$ S:  $(xyz)(=x(-yz))$ 

```
[C = carry of three bits]
&(Cxyz) /x/y1z/yz0
C:(&(xyz)(/x(/y1z)(/yz0)))
[A = addition of reversed binary x and y]
[c = carryin]&(Axyc) /.x /.y /c'(1)() (A'(0)yc)
       / y (Ax'(0)c)*(S+x+yc)(A-x-y(C+x+yc))
A: (\& (xyz)(/(.x)((.y)((c('(1))))))(A('(0))yc))((.y)(...y))Ax('(0))c)(*(S(+x)(+y)c)(A(-x)(-y)(C(+x)(+y)c)))))
            )
[Pad x to length k on right and reverse]
\&(Rxk) / .x/.k() *0(Rx-k) ^(R-x-k)*+x()
R: (&(xk)(/(.x)(/(.k)()(*0(Rx(-k))))(^(R(-x)(-k))(*(+
            x)()))))
[These lower bounds are zero until we
get a complete 7-bit character:]
(W'{0})
expression (W('())value (0.)(W'{1})
expression (W('(1)))value
            (0.0)(\mathtt{W}' {2})
```

```
omega.run 127
```

```
expression (W('(11)))value (0.00)(W'{3})
expression (W('(111)))value (0.000)
(W' {4} )expression (W('(1111)))(0.0000)value
(W'{5})
expression (W('(11111)))value (0.00000)
(W'{6})
expression (W('(111111)))value (0.000000)
[Programs are now one 7-bit ASCII character.
We get a lower bound of 127/128ths, because all
 one-character s-expressions halt except for "(".
 This is because each atom "a" evaluates to itself,
 and we have the convention that ")" all by itself
 denotes "()" which evaluates to "()".]
(W'{7})
expression (W('(1111111)))
value (0.1111111)[Now nothing changes until we get to 14 bits =
two-character programs:]
(W'{8})
expression (W('(11111111)))
```

```
The Limits of Mathematics
128
value (0.11111110)
(W'{9})
expression (W('(111111111)))
value (0.111111100)
(W'{10})
expression (W('(1111111111)))
value (0.1111111000)
(W'\{11\})expression (W('(11111111111)))
value (0.111111110000)(W'{12})
expression (W('(111111111111)))
value (0.111111100000)(W'{13})
expression (W('(1111111111111)))
value (0.1111111000000)[Programs are now two 7-bit ASCII characters.
We find one new program that halts: the
empty list "()". So our lower bound is now
127/128 + 1/128^2.]
(W'\{14\})expression (W('(11111111111111)))
value (0.11111110000001)[Now nothing changes until we get to 21 bits =
three-character programs:]
(W'{15})
```

```
omega.run 129
```

```
expression (W('(111111111111111)))
value (0.111111100000010)
(W'{16})
expression (W('(11111111111111111)))
value (0.1111111000000100)(W'\{17\})expression (W('(111111111111111111)))
value (0.11111110000001000)
(W'{18})
expression (W('(1111111111111111111)))
value (0.111111100000010000)(W'{19})
expression (W('(11111111111111111111)))
value
           value (0.1111111000000100000)
(W'{20})
expression (W('(11111111111111111111)))
           value (0.11111110000001000000)
value
[Programs are now three 7-bit ASCII characters.
We find 128-4 = 124 new programs that halt:
 s-expressions "(a)" where "a" is any character
 but "0", "%", "(", ")". (The first two want
 to read additional bits, the last two are
 invalid syntax.) So our lower bound is now
 127/128 + 1/128^2 + 124/128^3.]
```
expression (W('(111111111111111111111)))

(W'{21})

```
value (0.111111100000011111100)[When we get to three characters plus one bit,
we find two new programs that halt:
 "(@)0" and "(@)1". So our lower bound is now
 127/128 + 1/128^2 + 124/128^3 + 2/2^22 =
 127/128 + 1/128^2 + 125/128^3.]
(W'{22})
expression (W('(1111111111111111111111)))
value (0.11111110000001111111010)[At this point we run out of memory, even with
 512 megabytes of lisp storage. The solution
 is either more storage, or a much more
 complicated lisp interpreter with garbage
 collection. We will never reach the first
 program that loops forever. The smallest
 example I know is :(f)(f) (f) which is
 ((\; ( \& (f)(f) ) ) (\; ( \& ( ) (f) ) ) which is
 25 characters = 175 bits.]
\overline{\phantom{a}}(W'{23})
\mathbb{I}]
End of LISP Run
```
Elapsed time is 5630 seconds.

### omega2.lisp

```
[[]]Show that H(0 \text{mega sub } n) > n - 4431.
 Omega sub n is the first n bits of Omega.
]]]
[First test new stuff]
[<= for fractional binary numbers, i.e., is 0.x <= 0.y ?]
& (<xy) /.x 1
           /.y ((x'(0))/=+x+y (<-x-y)+<sub>y</sub>( (( (000))( (000)))
(\langle \cdot \rangle (000) \rangle (001))(\langle \cdot (001) \cdot (000) \cdot )(\langle \cdot | (001) \cdot (001) \cdot )(\langle \cdot | (110) \cdot (110) \cdot )(\langle ' (110) ' (111) )(\langle \cdot | (111) \cdot (110) \cdot )(\langle \cdot | (111) \cdot (111))( ('()'(000))
( (')'(001))
( (( (000))())
( ('(001)' ())
[Now run it all!]
++?0'!% [ Universal binary computer U ]
```

```
The Limits of Mathematics
         [ Put together program for U :]
^#~' [ Show prefix prepended to program for first n bits of Omega ]
         [ so that we can see how many bits long the prepended prefix is.]
[W = lower bound on Omega obtained by
running all n-bit programs for time n]
:(Vkp) /.k /.+?n'!%p () '(1)
       (A(V-k*0p)(V-k*1p)0):(Wn) [[[*0*".]]](R(Vn())n) [No "0." in front]
[S = sum of three bits]
:(Sxyz) = x=yz[C = carry of three bits]
:(Cxyz) /x/y1z/yz0
[A = addition of reversed binary x and y]
[c = carryin]:(Axyc) /.x /.y /c'(1)() (A'(0)yc)
        /.y (Ax'(0)c)*(S+x+yc)(A-x-y(C+x+yc))
[Pad x to length k on right and reverse]
:(Rxk) /.x/.k() *0(Rx-k) ^(R-x-k)*+x()
[<= for fractional binary numbers, i.e., is 0.x <= 0.y ?]
: (xxy) / x 1/.y ((x'(0))/=+x+y (<-x-y)
       +y
[List of all output of all n-bit programs p within time k.]
[ k is implicit argument.]
: (Bnp) /.n :v?k'!%p /.+v() +v
     [[ ^(B-n*0p)(B-n*1p) [wrong order] ]]
        \hat{p}(B-n\hat{p})(0)(B-n\hat{p}'(1)) [right order] [[[ELIMINATE DUPLICATES???]]]
:w !% [Read and execute from remainder of tape
                   a program to compute an n-bit
                   initial piece of Omega.
```
IMPORTANT: If Omega = .???1000000... here must take  $0$ mega =  $.$ ???0111111...

```
132
```
omega2.lisp 133

I.e., w = first n bits of the latter binary representation.] :(Lk) [Main Loop] :x (Wk) [Compute the kth lower bound on Omega]  $/(<sub>wx</sub>)$  (Bw()) [Are the first n bits OK? I.e, is w  $<= x ?$ ] [If so, form the list of all output of n-bit programs within time k, output it, and halt. This is bigger than anything of complexity less than or equal to n!] [I.e., this total output (Bw()) will be bigger than each individual output, and therefore must come from a program with more than n bits. Hence the size in bits of this prefix  $(= 4431)$  + the size in bits of any program for the first n bits of Omega must be greater than n. Hence H(Omega sub n) > n - 4431! ] (L\*1k) [If first n bits not OK, bump k and loop.] (L()) [Start main loop running with k initially zero.] #' [Above prefix in binary is prepended to a program for U to compute the first n bits of Omega.] [[[ Program to compute the first n bits of Omega: ]]] [These really are the first 7 bits of Omega!] [(Could also test this with 14 bit and 21 bit Omega approximations)]

[(Hence  $n = 7$ , and final output will have complexity greater than  $7.)$ ]  $'$ (1111111)

133

The Limits of Mathematics

# omega2.run

debug.c

LISP Interpreter Run

#### $[[]]$

```
Show that H(0 \text{mega sub n}) > n - 4431.
 Omega sub n is the first n bits of Omega.
]]]
[First test new stuff]
[<= for fractional binary numbers, i.e., is 0.x <= 0.y ?]
& (<xy) /.x 1
        /.y (<x'(0))
        / = +x+y (< -x-y)+y\langle \& (xy)(/(x))(((x))(((x))(((x)))(x))(((=(+x)(+y)))(((-(x)))(-(x))))\rangley)) (+y)))))size 61(75)/427(653)
({\langle} ' (000) ' (000) )expression (<('(000))('(000)))
size 19(23)/133(205)
value 1
size 1(1)/7(7)
```

```
The Limits of Mathematics
```

```
(\langle \cdot (000) (001) \cdot )expression (<('(000))('(001)))
size 19(23)/133(205)
value
             1size 1(1)/7(7)(\langle \cdot | (001) \cdot (000) \cdot )expression ({\langle}('(001))('(000)))size 19(23)/133(205)
value
             \circsize 1(1)/7(7)(\langle \cdot | (001) \cdot (001) \cdot )expression ((('(001))('(001)))size 19(23)/133(205)
value 1
size 1(1)/7(7)(\langle \cdot | (110) \cdot (110) \cdot )expression (\langle ('(110)) ('(110)) )size 19(23)/133(205)
value 1
size 1(1)/7(7)(\langle \cdot | (110) \cdot (111) \cdot )expression (\langle ('(110)) ('(111)) )size 19(23)/133(205)
value 1
size 1(1)/7(7)(\langle \cdot | (111) \cdot (110) \cdot )expression (<('(111))('(110)))
size 19(23)/133(205)
```
136

omega2.run 137

```
value 0
size 1(1)/7(7)(\langle \cdot | (111) \cdot (111) \cdot )expression (\langle ('(111))('(111)) )size 19(23)/133(205)
value 1
size 1(1)/7(7)(\langle '(\)'(000))
expression (\langle '())('(000))size 16(20)/112(160)
value 1
size 1(1)/7(7)(\langle \cdot'(\cdot) \cdot (001) \cdot )expression (\langle '())('(001))size 16(20)/112(160)
size 1(1)/7(7)({\langle} ' (000) , (00)expression (<('(000))('()))
size 16(20)/112(160)
value 1
size 1(1)/7(7)( ('(001)' ())
expression (\langle ('(001))('()))size 16(20)/112(160)
value
            \circsize 1(1)/7(7)
```

```
[Now run it all!]
++?0'!% [ Universal binary computer U ]
         [ Put together program for U :]
^#~' [ Show prefix prepended to program for first n bits of Omega ]
         [ so that we can see how many bits long the prepended prefix is.]
[W = lower bound on Omega obtained by
running all n-bit programs for time n]
:(Vkp) /.k /.+?n'!%p () '(1)
       (A(V-k*0p)(V-k*1p)0)
:(Wn) [[[*0*".]]](R(Vn())n) [No "0." in front]
[S = sum of three bits]
:(Sxyz) = x=yz[C = carry of three bits]
:(Cxyz) /x/y1z/yz0
[A = addition of reversed binary x and y]
[c = carryin]
:(Axyc) /.x /.y /c'(1)() (A'(0)yc)
        /.y (Ax'(0)c)*(S+x+yc)(A-x-y(C+x+yc))[Pad x to length k on right and reverse]
:(Rxk) / x / (k() *0(Rx-k) ^ (R-x-k)*+x()[<= for fractional binary numbers, i.e., is 0.x <= 0.y ?]
:(<xy) /.x 1
      /.y ((x'(0))/=+x+y (<-x-y)
       +y
[List of all output of all n-bit programs p within time k.]
[ k is implicit argument.]
: (Bnp) /.n :v?k'!%p /.+v() +v
     [[^{\circ}(B-n*0p)(B-n*1p) [wrong order] ]]
        \hat{B}(B-n^p'(0))(B-n^p'(1)) [right order] [[[ELIMINATE DUPLICATES???]]]
:w !% [Read and execute from remainder of tape
                   a program to compute an n-bit
```
The Limits of Mathematics

138

omega2.run 139

initial piece of Omega. IMPORTANT: If Omega = .???1000000... here must take Omega = .???0111111... I.e., w = first n bits of the latter binary representation.] :(Lk) [Main Loop] [Compute the kth lower bound on Omega]  $(Wk)$  $: X$  $/(<sub>wx</sub>)$  (Bw()) [Are the first n bits OK? I.e, is w  $<= x ?$ ] [If so, form the list of all output of n-bit programs within time k, output it, and halt. This is bigger than anything of complexity less than or equal to n!] [I.e., this total output (Bw()) will be bigger than each individual output, and therefore must come from a program with more than n bits. Hence the size in bits of this prefix  $(= 4431)$  + the size in bits of any program for the first n bits of Omega must be greater than n. Hence H(Omega sub n) > n - 4431! ] (L\*1k) [If first n bits not OK, bump k and loop.]  $(L()$ [Start main loop running with k initially zero.] #' [Above prefix in binary is prepended to a program for U to compute the first n bits of Omega.] [[[ Program to compute the first n bits of Omega: ]]] [These really are the first 7 bits of Omega!] [(Could also test this with 14 bit and 21 bit Omega approximations)] [(Hence  $n = 7$ , and final output will have complexity greater than  $7.)$ ]  $'$ (1111111) expression (+(+(?0('(!(%)))(^(#(~('(('(&(V)(('(&(W)(('(&(S)(( '(&(C)(('(&(A)(('(&(R)(('(&(<)(('(&(B)(('(&(w)(('(  $\&(L)(L())))('(&(k)(c)(c*(x)((c*(x))Bw)))(L(*1k))))$  $(W(k))))))))((x, y)))(y, (x, z))$ <br>(wk))))))('(x(np)(/(.n)(('(x(v)(/(.(+v))) ()(+v))))(?k('(!(%)))p))(^(B(-n)(^p('(0))))(B(-n)(  $\hat{p}(\cdot(1))))))))))$ ))('(&(xy)(/(.x)1(/(.y)(<x('(0)))(/  $(=(+x)(+y))((**-x)(-y))(+y)))))))**$ ))('(&(xk)(/(.x)(/  $(k, k)$ ()(\*0(Rx(-k))))(^(R(-x)(-k))(\*(+x)())))))))))('

139

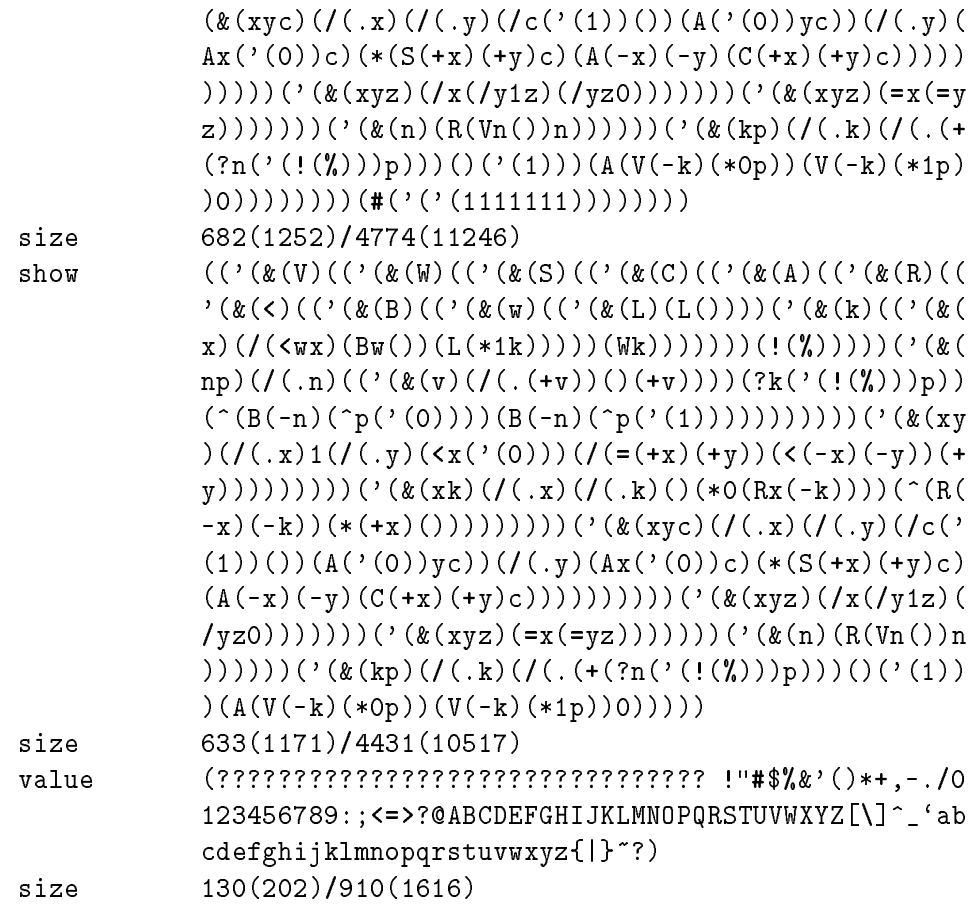

End of LISP Run

Elapsed time is 0 seconds.

## sets0.lisp

```
TEF
<u>_______</u>
Test basic (finite) set functions.
111
___
[Set membership predicate; is e in set s?]
& (Mes) /.s0 /=e+s1 (Me-s)
(Mx'(12345xabcdef))
(Mq'(12345xabcdef))
[Eliminate duplicate elements from set s]
& (Ds) /.s() /(M+s-s) (D-s) *+s(D-s)
(D'(1234512345abcdef))
(D(D'(1234512345abcdef)))
[Set union]
& (Uxy) /.xy /(M+xy) (U-xy) *+x(U-xy)
(U'(12345abcdef)'(abcdefUVWXYZ))
[Set intersection]
& (Ixy) / .x() / (M+xy) *+x(I-xy) (I-xy)(I'(12345abcdef)'(abcdefUVWXYZ))
[Subtract set y from set x]
& (Sxy) / x() / (M+xy) (S-xy) *+x(S-xy)(S'(12345abcdef)'(abcdefUVWXYZ))
[Identity function that displays a set of elements]
& (0s) / .s() * , +s(0-s)(O'(12345abcdef))
[Combine two bit strings by interleaving them]
& (Cxy) /.xy /.yx *+x*+y(C-x-y)
(C'(0000000000)'(11111111111111111111))
```
The Limits of Mathematics

## sets0.run

lisp.c

```
LISP Interpreter Run
[[]]Test basic (finite) set functions.
]]]
[Set membership predicate; is e in set s?]
& (Mes) /.s0 /=e+s1 (Me-s)
M: (\&(\text{es})(((.s)0((=e(+s))1(Me(-s))))))(Mx'(12345xabcdef))
expression (Mx('(12345xabcdef)))value
            \mathbf{1}(Mq'(12345xabcdef))
expression (Mq('(12345xabcdef)))
value 0
[Eliminate duplicate elements from set s]
& (Ds) /.s() /(M+s-s) (D-s) *+s(D-s)
D: (\&(s)(/(.s)))(/(\mathcal{M}+s)(-s))(\mathcal{D}(-s))(*(+s)(\mathcal{D}(-s))))))(D'(1234512345abcdef))
```

```
expression (D('(1234512345abcdef)))
value (12345abcdef)
(D(D'(1234512345abcdef)))
expression (D(D('(1234512345abcdef))))
value
            (12345abcdef)[Set union]
& (Uxy) /.xy /(M+xy) (U-xy) *+x(U-xy)
            (\& (xy)(/(.x)y)/(M(+x)y)(U(-x)y)+(*(+x)(U(-x)y))))U:
(U'(12345abcdef)'(abcdefUVWXYZ))
expression (U('(12345abcdef))('abcdefUVWXYZ)))value (12345abcdefUVWXYZ)
[Set intersection]
& (Ixy) /.x() /(M+xy) *+x(I-xy) (I-xy)
I: (\& (xy)(/(.x)))(/(\M(+x)y)(*(+x)(I(-x)y))(I(-x)y)))(I'(12345abcdef)'(abcdefUVWXYZ))
expression (I('(12345abcdef))('(abcdefUVWXYZ)))
value
            (abcdef)\cdots absolute (absolute \cdots[Subtract set y from set x]
& (Sxy) /.x() /(M+xy) (S-xy) *+x(S-xy)
S: (\& (xy)(/(.x)))(/(\M(+x)y)(S(-x)y)(*(+x)(S(-x)y))))(S'(12345abcdef)'(abcdefUVWXYZ))
expression (S('(12345abcdef))('(abcdefUVWXYZ)))
value
            (12345)
```

```
144
```
 $sets 0. run$ 

[Identity function that displays a set of elements]  $& (0s) / .s() * , +s(0-s)$ 

```
0: (k(s)(/(s))(*(1,s))([0(-s)))))
```
(O'(12345abcdef))

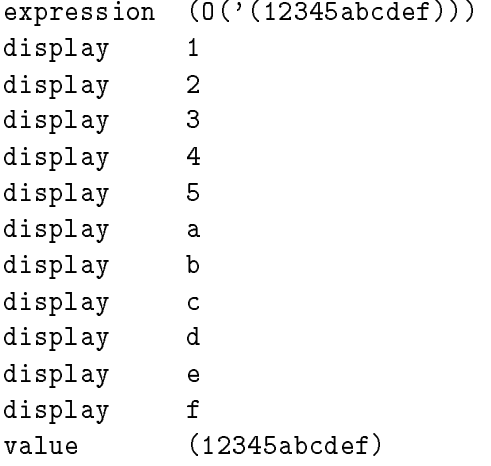

[Combine two bit strings by interleaving them] & (Cxy) /.xy /.yx \*+x\*+y(C-x-y)

C:  $(\& (xy)(/(.x)y/(.y)x(*(+x)*(+(y)(C(-x)(-y))))))$ 

```
(C'(0000000000)'(11111111111111111111))
```
expression (C('(0000000000))('(11111111111111111111))) value (010101010101010101011111111111)

End of LISP Run

Elapsed time is 0 seconds.

The Limits of Mathematics

## sets1.lisp

```
[[]]Show that
    H(X \text{ set-union } Y) \leq H(X) + H(Y) + 4193and that
    H(X \text{ set-intersection } Y) \leq H(X) + H(Y) + 4193.Here X and Y are INFINITE sets.
]]]
[Combine two bit strings by interleaving them]
& (Cxy) /.xy /.yx *+x*+y(C-x-y)
& (Dl) /.l"? ('&(xy)x (D-l) ,+l) [Display list in reverse]
\sim[[[[++]]]?0'!%
~\hat{} + ~\hat{}[Package of set functions from sets0.lisp]
: (Mes) /.s0 /=e+s1 (Me-s)
: (Ds) / .s() / (M+s-s) (D-s) * +s (D-s): (Uxy) /.xy /(M+xy) (U-xy) *+x(U-xy)
: (Ixy) /.x() /(M+xy) *+x(I-xy) (I-xy)
: (Sxy) /.x() /(M+xy) (S-xy) *+x(S-xy)
: (Os) /.s() *,+s(O-s)
[Main Loop:
 o is set of elements output so far.
 For first set,
 t is depth limit (time), b is bits read so far.
```

```
For second set,
u is depth limit (time), c is bits read so far.
]
: (Lotbuc)
 : v ?t'!%b [Run 1st computation again.]
 : w ?u'!%c [Run 2nd computation again.]
 : x (U-v-w) [Form UNION of sets so far]
        (U-v-w): y (O(Sxo)) [Output all new elements]
 [This is an infinite loop. But to make debugging easier,
 halt if BOTH computations have halted.]
/ /=0.+v /=0.+w 100 "?
 [Bump everything before branching to head of loop]
 (L x [Value of y is discarded, x is new o]
   /="?+v *1t t [Increment time for 1st computation]
   /="!+v ^b*@() b [Increment tape for 1st computation]
   /="?+w *1u u [Increment time for 2nd computation]
   /="!+w ^c*@() c [Increment tape for 2nd computation]
 )
(L()()()()() [Initially all 5 induction variables
                    are empty.]
(C [Combine their bits in order needed]
                   [Wrong order if programs use @ or %]
#' *,a*,b*,c0 [Program to enumerate 1st FINITE set]
#' *,b*,c*,d0 [Program to enumerate 2nd FINITE set]
\lambda)
[close argument of D]
```
148

)

 $\lambda$ 

## sets1.run

```
debug.c
LISP Interpreter Run
[[]]Show that
    H(X \text{ set-union } Y) \leq H(X) + H(Y) + 4193and that
    H(X \text{ set-inters section } Y) \leq H(X) + H(Y) + 4193.Here X and Y are INFINITE sets.
]]]
[Combine two bit strings by interleaving them]
& (Cxy) /.xy /.yx *+x*+y(C-x-y)
            (x(y)(\ldots x)y((\ldots y)x(*(+x)(*(+y)(C(-x)(-y))))))C:size 48(60)/336(520)
& (Dl) /.l"? ('&(xy)x (D-l) ,+l) [Display list in reverse]
D: (\&(1)(/(.1) ?(('({\&(xy)x}))(D(-1))((,(+1)))))size 41(51)/287(437)
\sim[[[++]]]?0'!%
```
 $\hat{+}$ 

```
[Package of set functions from sets0.lisp]
: (Mes) /.s0 /=e+s1 (Me-s)
: (Ds) / . s() / (M+s-s) (D-s) * + s(D-s): (Uxy) /.xy /(M+xy) (U-xy) *+x(U-xy)
: (Ixy) /.x() /(M+xy) *+x(I-xy) (I-xy)
: (Sxy) /.x() /(M+xy) (S-xy) *+x(S-xy)
: (0s) / .s() *, + s (0-s)[Main Loop:
 o is set of elements output so far.
For first set,
t is depth limit (time), b is bits read so far.
 For second set,
 u is depth limit (time), c is bits read so far.
]
: (Lotbuc)
 : v ?t'!%b [Run 1st computation again.]
 : w ?u'!%c [Run 2nd computation again.]
 : x (U-v-w) [Form UNION of sets so far]
 : y (O(Sxo)) [Output all new elements]
 [This is an infinite loop. But to make debugging easier,
 halt if BOTH computations have halted.]
 / /=0.+v /=0.+w 100 "?
 [Bump everything before branching to head of loop]
 (L x [Value of y is discarded, x is new o]
   /="?+v *1t t [Increment time for 1st computation]
   /="!+v ^b*@() b [Increment tape for 1st computation]
   /="?+w *1u u [Increment time for 2nd computation]
   /="!+w ^c*@() c [Increment tape for 2nd computation]
)
(L()()()()() [Initially all 5 induction variables
                     are empty.]
(C [Combine their bits in order needed]
                    [Wrong order if programs use @ or %]
#' *,a*,b*,c0 [Program to enumerate 1st FINITE set]
#' *,b*,c*,d0 [Program to enumerate 2nd FINITE set]
\lambda)
```
 $sets1.run$ 

### [close argument of D]  $\bar{\mathcal{Y}}$

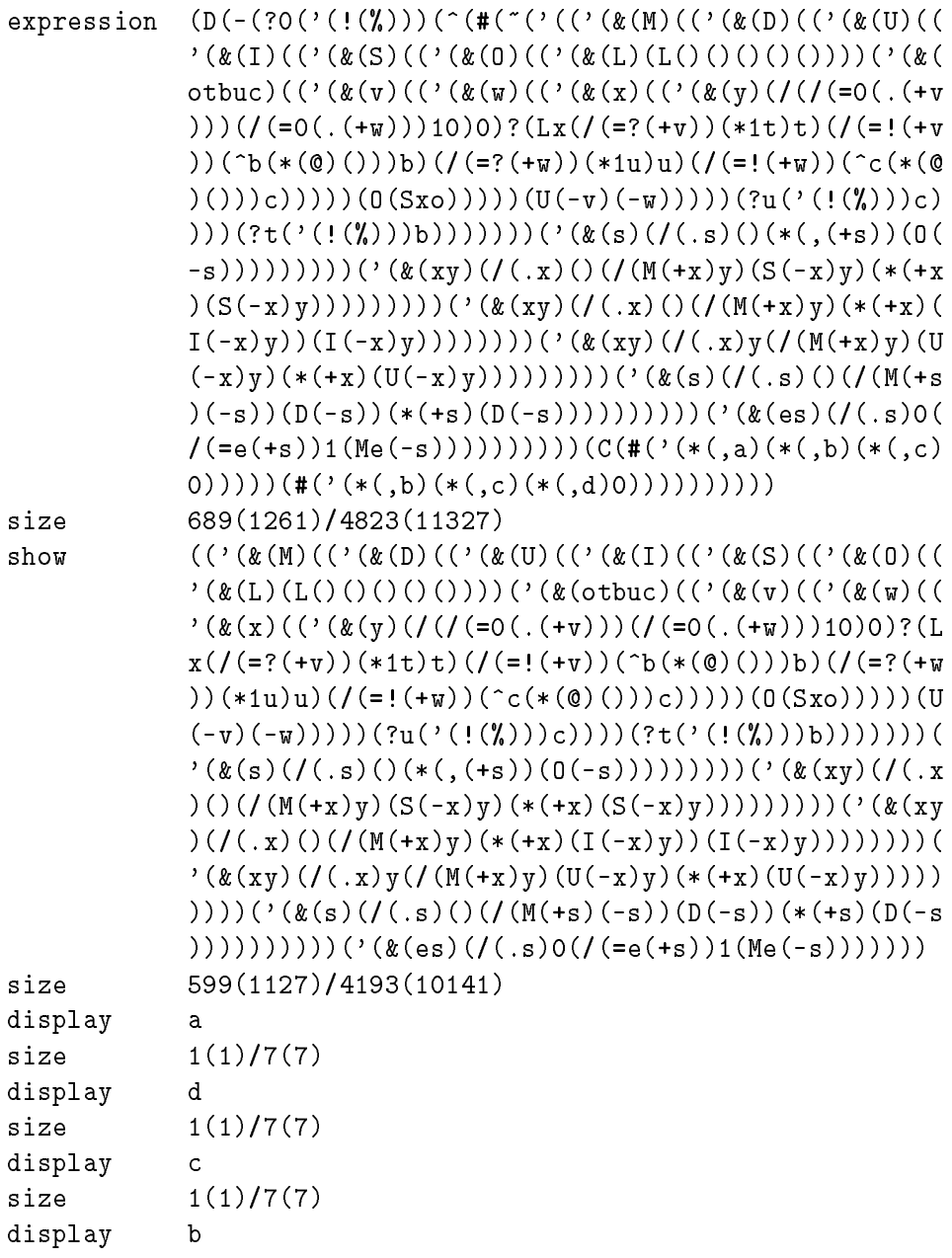

152 The Limits of Mathematics

size  $1(1)/7(7)$ value ? size  $1(1)/7(7)$ 

End of LISP Run

Elapsed time is 0 seconds.

## sets2.lisp

```
[[]]Show that
    H(X \text{ set-union } Y) \leq H(X) + H(Y) + 4193and that
    H(X \text{ set-intersection } Y) \leq H(X) + H(Y) + 4193.Here X and Y are INFINITE sets.
]]]
[Combine two bit strings by interleaving them]
& (Cxy) /.xy /.yx *+x*+y(C-x-y)
& (Dl) /.l"? ('&(xy)x (D-l) ,+l) [Display list in reverse]
\sim[[[[++]]]?0'!%
~\hat{} + ~\hat{}[Package of set functions from sets0.lisp]
: (Mes) /.s0 /=e+s1 (Me-s)
: (Ds) / .s() / (M+s-s) (D-s) * +s (D-s): (Uxy) /.xy /(M+xy) (U-xy) *+x(U-xy)
: (Ixy) /.x() /(M+xy) *+x(I-xy) (I-xy)
: (Sxy) /.x() /(M+xy) (S-xy) *+x(S-xy)
: (Os) /.s() *,+s(O-s)
[Main Loop:
 o is set of elements output so far.
 For first set,
 t is depth limit (time), b is bits read so far.
```

```
For second set,
u is depth limit (time), c is bits read so far.
]
: (Lotbuc)
 : v ?t'!%b [Run 1st computation again.]
 : w ?u'!%c [Run 2nd computation again.]
 : x (I-v-w) [Form INTERSECTION of sets so far]
 : y (O(Sxo)) [Output all new elements]
 [This is an infinite loop. But to make debugging easier,
 halt if EITHER computation has halted.]
/ /=0. +v1 /=0. +w1 0 "?
 [Bump everything before branching to head of loop]
 (L x [Value of y is discarded, x is new o]
   /="?+v *1t t [Increment time for 1st computation]
   /="!+v ^b*@() b [Increment tape for 1st computation]
   /="?+w *1u u [Increment time for 2nd computation]
   /="!+w ^c*@() c [Increment tape for 2nd computation]
 )
(L()()()()() [Initially all 5 induction variables
                    are empty.]
(C [Combine their bits in order needed]
                   [Wrong order if programs use @ or %]
#' *,a*,b*,c0 [Program to enumerate 1st FINITE set]
#' *,b*,c*,d0 [Program to enumerate 2nd FINITE set]
\lambda)
[close argument of D]
```

```
\lambda
```
)

154

## sets2.run

debug.c

```
LISP Interpreter Run
[[]]Show that
    H(X \text{ set-union } Y) \leq H(X) + H(Y) + 4193and that
    H(X \text{ set-inters section } Y) \leq H(X) + H(Y) + 4193.Here X and Y are INFINITE sets.
]]]
[Combine two bit strings by interleaving them]
& (Cxy) /.xy /.yx *+x*+y(C-x-y)
            (x(y)(\ldots x)y((\ldots y)x(*(+x)(*(+y)(C(-x)(-y))))))C:size 48(60)/336(520)
& (Dl) /.l"? ('&(xy)x (D-l) ,+l) [Display list in reverse]
D: (\&(1)(/(.1) ?(('({\&(xy)x}))(D(-1))((,(+1)))))size 41(51)/287(437)
\sim[[[++]]]?0'!%
```
 $\hat{+}$ 

```
[Package of set functions from sets0.lisp]
: (Mes) /.s0 /=e+s1 (Me-s)
: (Ds) / . s() / (M+s-s) (D-s) * + s(D-s): (Uxy) /.xy /(M+xy) (U-xy) *+x(U-xy)
: (Ixy) /.x() /(M+xy) *+x(I-xy) (I-xy)
: (Sxy) /.x() /(M+xy) (S-xy) *+x(S-xy)
: (0s) / .s() *, + s (0-s)[Main Loop:
 o is set of elements output so far.
For first set,
t is depth limit (time), b is bits read so far.
 For second set,
 u is depth limit (time), c is bits read so far.
]
: (Lotbuc)
 : v ?t'!%b [Run 1st computation again.]
 : w ?u'!%c [Run 2nd computation again.]
 : x (I-v-w) [Form INTERSECTION of sets so far]
 : y (O(Sxo)) [Output all new elements]
 [This is an infinite loop. But to make debugging easier,
 halt if EITHER computation has halted.]
 / /=0.+v1 /=0.+w1 0 "?
 [Bump everything before branching to head of loop]
 (L x [Value of y is discarded, x is new o]
   /="?+v *1t t [Increment time for 1st computation]
   /="!+v ^b*@() b [Increment tape for 1st computation]
   /="?+w *1u u [Increment time for 2nd computation]
   /="!+w ^c*@() c [Increment tape for 2nd computation]
)
(L()()()()() [Initially all 5 induction variables
                     are empty.]
(C [Combine their bits in order needed]
                    [Wrong order if programs use @ or %]
#' *,a*,b*,c0 [Program to enumerate 1st FINITE set]
#' *,b*,c*,d0 [Program to enumerate 2nd FINITE set]
\lambda)
```
 $sets2.run$ 

### [close argument of D]  $\lambda$ expression  $(D(-(?O('(!''))))^(^(#("('(( '(& (M))(( '(& (D))(( '(& (U))(($ otbuc)(('(&(v)(('(&(w)(('(&(x)(('(&(y)(/(/=0(.(+v ))))((/(=0(.(+w)))10))?(Lx(/(=?(+v))(\*1t)t)(/(=!(+v)))))(() ))(^b(\*(@)()))b)(/(=?(+w))(\*1u)u)(/(=!(+w))(^c(\*(@  $(())(())((0(Sxo)))(1(-v)(-w)))(?u( '(!(x)))(c)$ )))(?t('(',')))b))))))('(&(s)(/(.s)()(\*(,(+s))(0(  $(-s)))))))))))( '(& (xy)((f(x)))(f(x)))(f(M(+x)y)(S(-x)y)(*(+x))$  $((S(-x)y)))))))))((x(xy)((f(x)))(f(M(+x)y)(*(+x))$  $I(-x)y) (I(-x)y)))))$ )))))('(&(xy)(/(.x)y(/(M(+x)y)(U  $(-x)y)(*(+x)(U(-x)y))))))$  (  $((k(s)(/(.s)(/(.s))))$  $((-s)) (D(-s)) (* (+s) (D(-s))))))))$   $((& (es) (/(s) 0)$  $((=e(+s))1(Me(-s))))))))((C(\#('(*(,a)(*(,b)(*(,c))))))))$  $(0))))$  (#('(\*(,b)(\*(,c)(\*(,d)0))))))))) 689(1261)/4823(11327) size

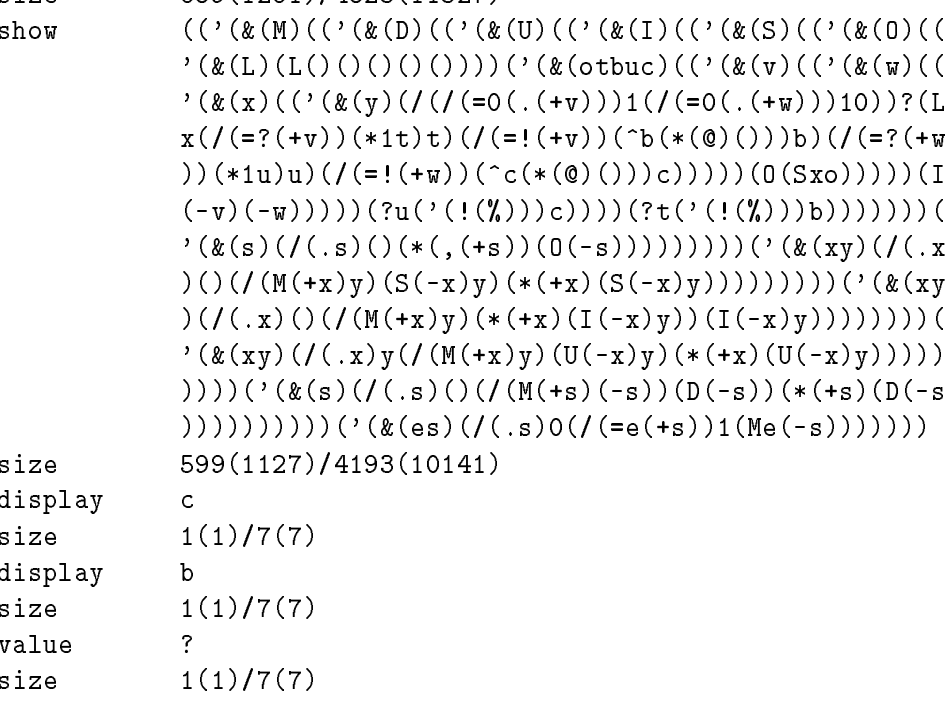

End of LISP Run

Elapsed time is 0 seconds.

## sets3.lisp

```
[[]]Show that
    H(X \text{ set-union } Y) \leq H(X) + H(Y) + 4193and that
    H(X \text{ set-intersection } Y) \leq H(X) + H(Y) + 4193.Here X and Y are INFINITE sets.
]]]
[IMPORTANT: This test case never halts, so] [<=====!!!]
[must run this with a depth limit on try/?]
[Combine two bit strings by interleaving them]
& (Cxy) /.xy /.yx *+x*+y(C-x-y)
& (2n) /.n() :k(2-n) /+n *1^kk ^kk [reverse binary to unary]
& (D1) /.1"? '&(xy)x (D-1) , +1) [display list in reverse]
(D -\sim[[[++]]]?(2'(000 100 001 110))'!% [ 1800 base 10 = 3410 base 8 ]
\hat{+}[Package of set functions from sets0.lisp]
: (Mes) /.s0 /=e+s1 (Me-s)
: (Ds) / . s() / (M+s-s) (D-s) * + s (D-s): (Uxy) /.xy /(M+xy) (U-xy) *+x(U-xy)
: (Ixy) /.x() /(M+xy) *+x(I-xy) (I-xy)
: (Sxy) /.x() /(M+xy) (S-xy) *+x(S-xy)
```

```
: (0s) /.s() *,+s(0-s)[Main Loop:
 o is set of elements output so far.
For first set,
t is depth limit (time), b is bits read so far.
 For second set,
 u is depth limit (time), c is bits read so far.
\overline{1}]
: (Lotbuc)
\blacksquare: v ?t'!%b [Run 1st computation again.]
 : w ?u'!%c [Run 2nd computation again.]
 \mathbf{x}:
         (I-v-w)[Form INTERSECTION of sets so far]
 : y (O(Sxo)) [Output all new elements]
 [This is an infinite loop. But to make debugging easier,
 halt if EITHER computation has halted.]
 / /=0.+v1 /=0.+w1 0 "?
 [Bump everything before branching to head of loop]
 (L x [Value of y is discarded, x is new o]
   /="?+v *1t t [Increment time for 1st computation]
   /="!+v ^b*@() b [Increment tape for 1st computation]
   /="?+w *1u u [Increment time for 2nd computation]
   /="!+w ^c*@() c [Increment tape for 2nd computation]
\lambda)
(L()()()()() [Initially all 5 induction variables
                      are empty.]
\overline{C}[Combine their bits in order needed]
                     [Wrong order if programs use @ or %]
                     [Program to enumerate 1st INFINITE set]
#' :(Lk)(L,*1*1k)(L())
                     [Program to enumerate 2nd INFINITE set]
\sharp' : (Lk)(L, *1*1*1k)(L())
)
[close argument of D]
```
160

)

## sets3.run

lisp.c LISP Interpreter Run  $[[]]$ Show that  $H(X \text{ set-union } Y) \leq H(X) + H(Y) + 4193$ and that  $H(X \text{ set-inters section } Y) \leq H(X) + H(Y) + 4193.$ Here X and Y are INFINITE sets. ]]] [IMPORTANT: This test case never halts, so] [<=====!!!] [must run this with a depth limit on try/?] [Combine two bit strings by interleaving them] & (Cxy) /.xy /.yx \*+x\*+y(C-x-y) C:  $(\& (xy)(/(.x)y/(.y)x(*(+x)*(+(y)(C(-x)(-y))))))$ &  $(2n)$  /.n() :k $(2-n)$  /+n \*1^kk ^kk [reverse binary to unary] 2:  $(\&(n)(/(.n)))((('.(\&(k)((/+n)*(*(\&k))(*1(*k))(*k))))(2(-n))$ )))) & (Dl) /.l"? ('&(xy)x (D-l) ,+l) [display list in reverse]

```
162
                                     The Limits of Mathematics
D: (\&(1)(/(.1) ?(('.(\&x_1)x)) (D(-1))((.1))))(D -[[[-+1]]]'(2' (000 100 001 110))'!% [ 1800 base 10 = 3410 base 8 ]
^{\circ}#'
[Package of set functions from sets0.lisp]
: (Mes) /.s0 /=e+s1 (Me-s)
: (Ds) / .s() / (M+s-s) (D-s) * +s (D-s): (Uxy) / xy / (M+xy) (U-xy) *+x(U-xy): (Ixy) / x() / (M+xy) *+x(I-xy) (I-xy): (Sxy) /.x() /(M+xy) (S-xy) *+x(S-xy)
: (0s) / . s() * , +s(0-s)[Main Loop:
o is set of elements output so far.
For first set,
t is depth limit (time), b is bits read so far.
For second set,
u is depth limit (time), c is bits read so far.
]
: (Lotbuc)
 : v ?t'!%b [Run 1st computation again.]
 : w ?u'!%c [Run 2nd computation again.]
 : x (I-v-w) [Form INTERSECTION of sets so far]
 : y (O(Sxo)) [Output all new elements]
 [This is an infinite loop. But to make debugging easier,
 halt if EITHER computation has halted.]
 / /=0.+v1 /=0.+w1 0 "?
 [Bump everything before branching to head of loop]
 (L x [Value of y is discarded, x is new o]
   /="?+v *1t t [Increment time for 1st computation]
   /="!+v ^b*@() b [Increment tape for 1st computation]
   /="?+w *1u u [Increment time for 2nd computation]
   /="!+w ^c*@() c [Increment tape for 2nd computation]
 )
(L()()()()() [Initially all 5 induction variables
```
 $sets3.run$ 

are empty.]

```
(C [Combine their bits in order needed]
                     [Wrong order if programs use @ or %]
                     [Program to enumerate 1st INFINITE set]
\sharp' : (Lk)(L, *1*1k)(L())
                     [Program to enumerate 2nd INFINITE set]
#' :(Lk)(L,*1*1*1k)(L())
\lambda)
[close argument of D]
\lambda)
expression (D(-(?(2('(000100001110)))('(!(%)))(^(#('(('(&(M)(
            ('(&(D)(('(&(U)(('(&(I)(('(&(S)(('(&(O)(('(&(L)(L(
            )()()()())))('(&(otbuc)(('(&(v)(('(&(w)(('(&(x)(('
            (\&(y)(/(\prime(-0(.(+v))))1((=0(.(+w))))10))?(Lx(/(=?(+v
            ))(*1t)t)(/(=!(+v))(^b(*(@)()))b)(/(=?(+w))(*1u)u)
            ((/(-!(*w))({\hat{c}(*(0)())c)})))(O(Sxo))))((I(-v)(-w)))))(?u('(!(%)))c))))(?t('(!(%)))b)))))))('(&(s)(/(
            .s)()(*(,(+s))(0(-s))))))))))('(k(xy)(/(.x)()(/(M(+
            x(y)(S(-x)y)(*(+x)(S(-x)y))))))))))))('(&(xy)(/(.x)()
            (/(M(+x)y)(*(+x)(I(-x)y))(I(-x)y))))))))('(&(xy)(/
            (, x)y(/(M(+x)y)(U(-x)y)(*(+x)(U(-x)y))))))))))('(&(
            s)((/(.s)()(/(\mathcal{M}+s)(-s))(\mathcal{D}(-s))(*(+s)(\mathcal{D}(-s))))))))('(\&(es)(/(.s)0(/(=e(+s))1(Me(-s)))))))))(C(#('((
            '(&(L)(L())))('(&(k)(L(,(*1(*1k)))))))))(#('(('(&(
            L) (L()))) ( (x(k) (L(,(*(*(*(k)))))))))))))display (111111)
display (111111111111)
display (111111111111111111)
display (111111111111111111111111)
display (111111111111111111111111111111)
display (111111111111111111111111111111111111)
display (111111111111111111111111111111111111111111)
display (111111111111111111111111111111111111111111111111)
display (1111111111111111111111111111111111111111111111111
            11111)11111)
display (1111111111111111111111111111111111111111111111111
```
163

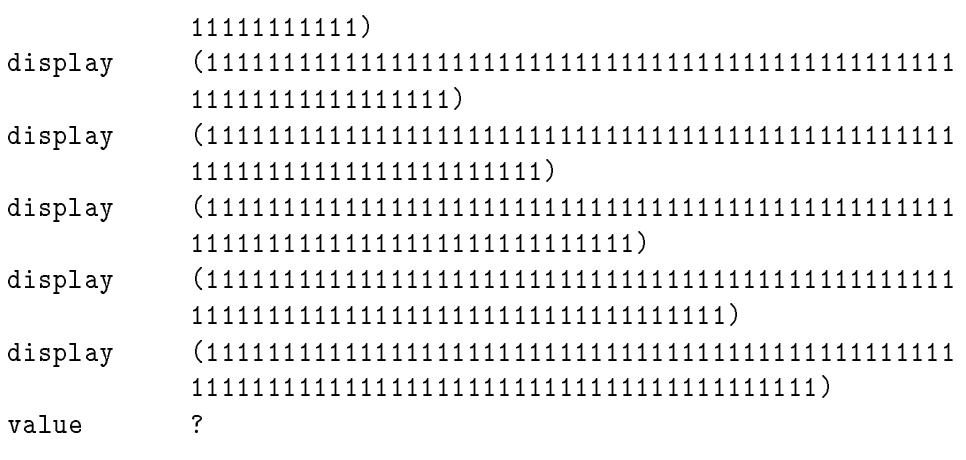

End of LISP Run

Elapsed time is 2 seconds.

## sets4.lisp

```
[[]]Show that
    H(X \text{ set-union } Y) \leq H(X) + H(Y) + 4193and that
    H(X \text{ set-intersection } Y) \leq H(X) + H(Y) + 4193.Here X and Y are INFINITE sets.
]]]
[IMPORTANT: This test case never halts, so] [<=====!!!]
[must run this with a depth limit on try/?]
[Combine two bit strings by interleaving them]
& (Cxy) /.xy /.yx *+x*+y(C-x-y)
& (2n) /.n() :k(2-n) /+n *1^kk ^kk [reverse binary to unary]
& (D1) /.1"? '&(xy)x (D-1) , +1) [display list in reverse]
(D -\sim[[[++]]]?(2'(001 001 010 110))'!% [ 1700 base 10 = 3244 base 8 ]
\hat{+}[Package of set functions from sets0.lisp]
: (Mes) /.s0 /=e+s1 (Me-s)
: (Ds) / . s() / (M+s-s) (D-s) * + s (D-s): (Uxy) /.xy /(M+xy) (U-xy) *+x(U-xy)
: (Ixy) /.x() /(M+xy) *+x(I-xy) (I-xy)
: (Sxy) /.x() /(M+xy) (S-xy) *+x(S-xy)
```

```
: (0s) /.s() *,+s(0-s)[Main Loop:
 o is set of elements output so far.
For first set,
t is depth limit (time), b is bits read so far.
 For second set,
 u is depth limit (time), c is bits read so far.
\overline{1}]
: (Lotbuc)
\blacksquare: v ?t'!%b [Run 1st computation again.]
 : w ?u'!%c [Run 2nd computation again.]
 \mathbf{x}:
         (U-v-w)[Form UNION of sets so far]
 : y (O(Sxo)) [Output all new elements]
 [This is an infinite loop. But to make debugging easier,
 halt if BOTH computations have halted.]
 / /=0.+v /=0.+w 100 "?
 [Bump everything before branching to head of loop]
 (L x [Value of y is discarded, x is new o]
   /="?+v *1t t [Increment time for 1st computation]
   /="!+v ^b*@() b [Increment tape for 1st computation]
   /="?+w *1u u [Increment time for 2nd computation]
   /="!+w ^c*@() c [Increment tape for 2nd computation]
\lambda)
(L()()()()() [Initially all 5 induction variables
                      are empty.]
\overline{C}[Combine their bits in order needed]
                     [Wrong order if programs use @ or %]
                     [Program to enumerate 1st INFINITE set]
#' :(Lk)(L,*1*1k)(L())
                     [Program to enumerate 2nd INFINITE set]
#' :(Lk)(L,*2*2*2k)(L())
)
[close argument of D]
```
166

)

## sets4.run

lisp.c LISP Interpreter Run  $[[]]$ Show that  $H(X \text{ set-union } Y) \leq H(X) + H(Y) + 4193$ and that  $H(X \text{ set-inters section } Y) \leq H(X) + H(Y) + 4193.$ Here X and Y are INFINITE sets. ]]] [IMPORTANT: This test case never halts, so] [<=====!!!] [must run this with a depth limit on try/?] [Combine two bit strings by interleaving them] & (Cxy) /.xy /.yx \*+x\*+y(C-x-y) C:  $(\& (xy)(/(.x)y/(.y)x(*(+x)*(+(y)(C(-x)(-y))))))$ &  $(2n)$  /.n() :k $(2-n)$  /+n \*1^kk ^kk [reverse binary to unary] 2:  $(\&(n)(/(.n)))((('.(\&(k)((/+n)*(*(\&k))(*1(*k))(*k))))(2(-n))$ )))) & (Dl) /.l"? ('&(xy)x (D-l) ,+l) [display list in reverse]

```
168
                                     The Limits of Mathematics
D: (\&(1)(/(.1) ?(('.(\&x_1)x)) (D(-1))((.1))))(D -[[[-+1]]]'(2' (001 001 010 110))'!% [ 1700 base 10 = 3244 base 8 ]
\hat{+}[Package of set functions from sets0.lisp]
: (Mes) /.s0 /=e+s1 (Me-s)
: (Ds) / .s() / (M+s-s) (D-s) * +s (D-s): (Uxy) / xy / (M+xy) (U-xy) *+x(U-xy): (Ixy) / x() / (M+xy) *+x(I-xy) (I-xy): (Sxy) /.x() /(M+xy) (S-xy) *+x(S-xy)
: (0s) / . s() * , +s(0-s)[Main Loop:
 o is set of elements output so far.
For first set,
t is depth limit (time), b is bits read so far.
For second set,
 u is depth limit (time), c is bits read so far.
]
: (Lotbuc)
 : v ?t'!%b [Run 1st computation again.]
 : w ?u'!%c [Run 2nd computation again.]
 : x (U-v-w) [Form UNION of sets so far]
 : y (O(Sxo)) [Output all new elements]
 [This is an infinite loop. But to make debugging easier,
 halt if BOTH computations have halted.]
 / /=0.+v /=0.+w 100 "?
 [Bump everything before branching to head of loop]
 (L x [Value of y is discarded, x is new o]
   /="?+v *1t t [Increment time for 1st computation]
   /="!+v ^b*@() b [Increment tape for 1st computation]
   /="?+w *1u u [Increment time for 2nd computation]
   /="!+w ^c*@() c [Increment tape for 2nd computation]
 )
(L()()()()() [Initially all 5 induction variables
```
$sets4.run$ 

are empty.]

```
(C [Combine their bits in order needed]
                           [Wrong order if programs use @ or %]
                           [Program to enumerate 1st INFINITE set]
#' :(Lk)(L,*1*1k)(L())
                           [Program to enumerate 2nd INFINITE set]
\sharp' : (Lk)(L, *2*2*2k)(L())
\lambda)
[close argument of D]
\lambda)
expression (D(-(?(2('(001001010110)))('(!(%)))(^(#('(('(&(M)(
               ('(&(D)(('(&(U)(('(&(I)(('(&(S)(('(&(O)(('(&(L)(L(
               )()()()())))('(&(otbuc)(('(&(v)(('(&(w)(('(&(x)(('
               (\&(y)(/(\prime(-0(.(+v))))((=0(.(+w))))10)(0)(Lx)/(=?(+v)))))(*1t)t)(/(=!(+v))(^b(*(@)()))b)(/(=?(+w))(*1u)u)
               ((/(-!(*w))({\hat{c}(*(0)())c})))({\hat{0}(Sxo)})))({\hat{U}(-v)(-w)}))))(?u('(!(%)))c))))(?t('(!(%)))b)))))))('(&(s)(/(
               .s)()(*(,(+s))(0(-s))))))))))('(k(xy)(/(.x)()(/(M(+
               x)y)(S(-x)y)(*(+x)(S(-x)y))))))))))('(&(xy)(/(.x)()
               (/(M(+x)y)(*(+x)(I(-x)y))(I(-x)y))))))))('(&(xy)(/
               (X, x) y(/(M(+x)y)(U(-x)y)(*(+x)(U(-x)y)))))))))))('(&(
               s)((/(.s)()(/(\mathcal{M}+s)(-s))(\mathcal{D}(-s))(*(+s)(\mathcal{D}(-s))))))))('(\&(es)(/(.s)0(/(=e(+s))1(Me(-s)))))))))(C(#('((
               \left(\begin{array}{c} \binom{1}{k} \binom{1}{k} \binomL) (L()))) ( ( (k(k) (L(,( *2(*2(*2k))))))))))))))display (11)
display (1111)
display (111111)
display (11111111)
display (1111111111)
display (111111111111)
display (11111111111111)
display (11111111111111111)
display (111111111111111111)
display (11111111111111111111)
display (1111111111111111111111)
```
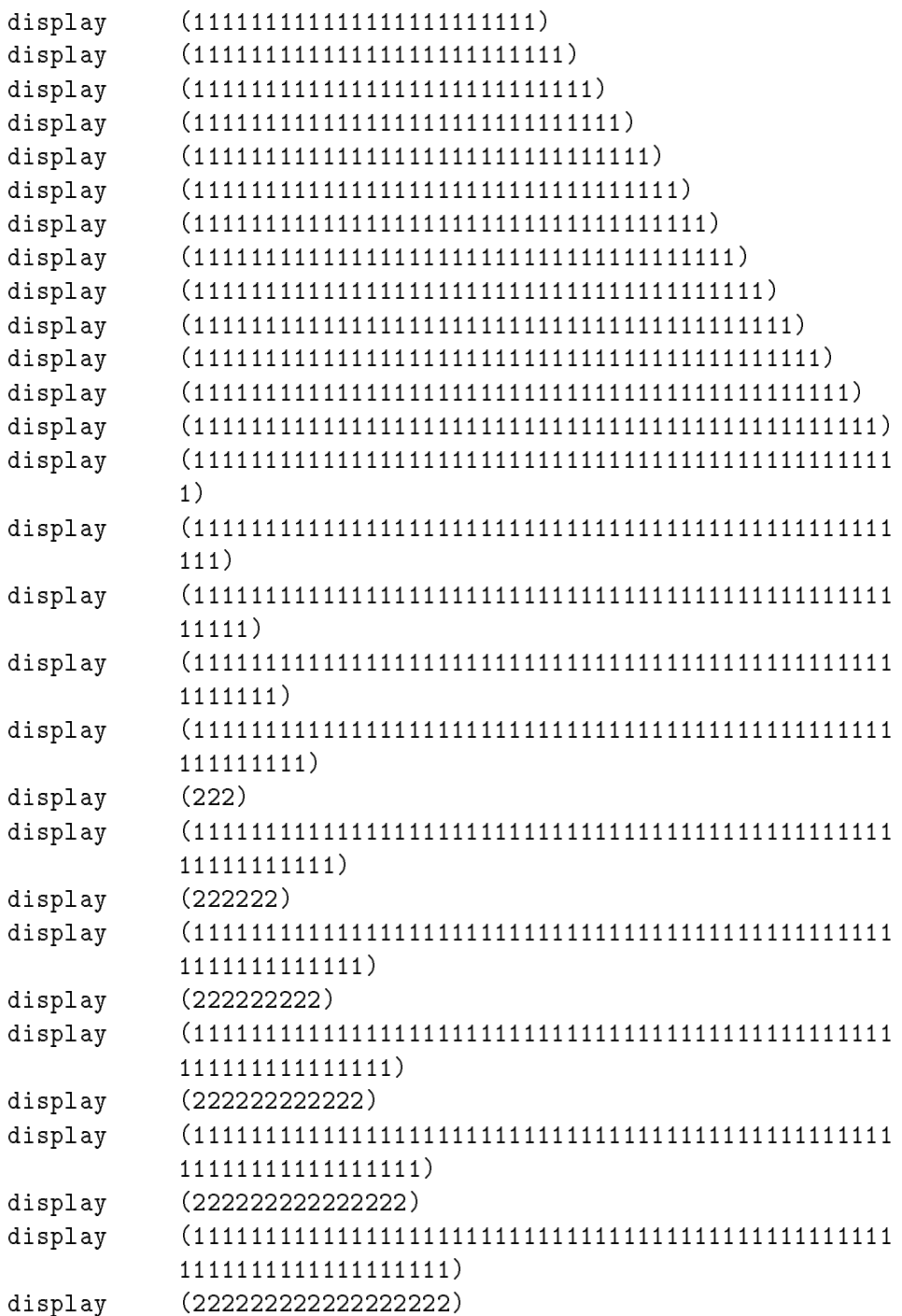

sets4.run 171

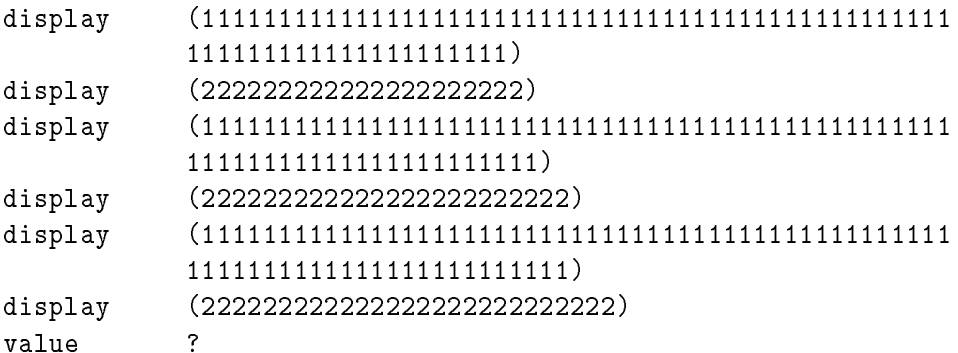

End of LISP Run

Elapsed time is 1 seconds.

## godel.lisp

### $[[]]$

```
Show that a formal system of complexity N
 can't prove that a specific object has
 complexity > N + 2359.
 Formal system is a never halting lisp expression
 that displays pairs (lisp object, lower bound
 on its complexity). E.g., (x(1111)) means
 that x has complexity H(x) greater than or equal to 4.
]]]
[ (<xy) tells if x is less than y ]
& (<xy) /.y0 /.x1 (<-x-y)
(\langle \cdot | (11) \cdot (11) \cdot )(\langle \cdot | (11) \cdot (111) \cdot )(\langle \cdot | (111) \cdot (11) \cdot )[ Search list p for first s in pair (s,m) with H(s) >= m > n ]
[ (Returns 0/false to indicate not found.) ]
& (Emp) / .p 0 / (5n + -+p) +tp (E-pn)(E'((x(11))(y(111)))'(E'((x(11))(y(111)))'(1))(E'((x(11))(y(111)))'(11))(E'((x(11))(y(111)))'(111))(E'((x(11))(y(111)))'(1111))++?0'!% [[Universal binary computer U]]
          [[Put together program for U:]]
^#~' [[Show crucial prefix so can size it]]
[ (<xy) tells if x is less than y ]
```

```
The Limits of Mathematics
: (xxy) / y1 / x1 (x-x-y) [[ BAD DEFINITION!!! ALWAYS TRUE ]]
[ Search list p for first s in pair (s,m) with H(s) >= m > n ]
[ (Returns 0/false to indicate not found.) ]
: (Epn) /.p 0 /(<n+-+p) ++p (E-pn)
[ (2n) = convert reversed binary to unary ]
: (2n) / n() : k(2-n) / + n * 1^k k^k[ k is the size in bits of this program for U, ]
[ excluding the bits in the formal axiomatic system. ]
: k (2'(111 011 001 001)) [k = 2359 base 10 = 4467 base 8]
[Main Loop - t is depth limit (time),
            b is bits of FAS read so far (buffer)]
: (Ltb)
 : v ?t'!%b [run FAS for time t]
 : s (E-v^kb) [look for s-exp s that is proved to have complexity H(s)
               > 2359 + # of bits of FAS read]
 /s s [Found it! Output it and halt]
            [Contradiction: our value has complexity
            greater than our size!]
            [Our size is 2359 bits + the number of bits of
            the FAS that were read at the point that the
             search succeeded (some bits of the FAS may be
            unread).]
 /="!+v (Lt^b*@()) [Read another bit of FAS]
 /="?+v (L*1tb) [Increase depth/time limit]
 "? [Surprise, formal system halts, so we do too]
(L()()) [Initially, 0 depth limit and no bits read]
```

```
#'
[[This is the FAS]]
,'((xy)(11)) [FAS = \{''H((xy)) \geq 2''\}]
```
# godel.run

debug.c

```
LISP Interpreter Run
[[]]Show that a formal system of complexity N
 can't prove that a specific object has
 complexity > N + 2359.
 Formal system is a never halting lisp expression
 that displays pairs (lisp object, lower bound
 on its complexity). E.g., (x(1111)) means
 that x has complexity H(x) greater than or equal to 4.
]]]
[ (<xy) tells if x is less than y ]
& (<xy) /.y0 /.x1 (<-x-y)
\leftrightarrow(x(y)(\cdot, y)(\cdot, y)(\cdot, x))((\cdot, z)(\cdot, y))))size 34(42)/238(356)
(\langle ' (11) ' (11) )expression (\langle ('(11)) ('(11)) )size 17(21)/119(167)
value
             \circsize 1(1)/7(7)(\langle \cdot | (11) \cdot (111) \cdot )
```

```
expression ({\langle} ('(11)) ('(111)))size 18(22)/126(176)
size 1(1)/7(7)(\langle (111) (11) \rangle)expression ({\langle} ('(111)) ('(11)) )size
           size 18(22)/126(176)
value
           \circsize 1(1)/7(7)[ Search list p for first s in pair (s,m) with H(s) >= m > n ]
[ (Returns 0/false to indicate not found.) ]
& (Epn) /.p 0 /(<n+-+p) ++p (E-pn)
E: (\&(pn)/(1(p))((1(p+(-p))))((+(tp))(E(-p)n)))size 47(57)/329(511)
(E'((x(11))(y(111)))')(x)expression (E('((x(11)) (y(111))))('())size 28(34)/196(304)
value
size 1(1)/7(7)(E'((x(11))(y(111)))'(1))expression (E('((x(11)) (y(111))))('1)))size 29(35)/203(313)
value x
size 1(1)/7(7)(E'((x(11))(y(111)))'(11))expression (E('((x(11)) (y(111))))('(11)))size 30(36)/210(322)
value y
```
godel.run 177

```
size 1(1)/7(7)(E'((x(11))(y(111)))'(111))expression (E('((x(11)) (y(111))))('111)))size 31(37)/217(331)
size
value
            \Omegasize
            1(1)/7(7)(E'((x(11))(y(111)))'(1111))expression (E('((x(11)))(y(111))))('1111)))size
            size 32(40)/224(340)
value
            \Omegasize 1(1)/7(7)++?0'!% [[Universal binary computer U]]
         [[Put together program for U:]]
^#~' [[Show crucial prefix so can size it]]
[ (<xy) tells if x is less than y ]
: (xxy) /.y1 /.x1 (x-x-y) [[ BAD DEFINITION!!! ALWAYS TRUE ]]
[ Search list p for first s in pair (s,m) with H(s) >= m > n ]
[ (Returns 0/false to indicate not found.) ]
: (Epn) /.p 0 /(<n+-+p) ++p (E-pn)
[ (2n) = convert reversed binary to unary ]
: (2n) / n() : k(2-n) / + n * 1^k k^k[ k is the size in bits of this program for U, ]
[ excluding the bits in the formal axiomatic system. ]
: k (2'(111 011 001 001)) [k = 2359 base 10 = 4467 base 8]
[Main Loop - t is depth limit (time),
             b is bits of FAS read so far (buffer)]
\cdot \cdot \cdot \cdot \cdot \cdot: v ?t'!%b [run FAS for time t]
 : s (E-v^kb) [look for s-exp s that is proved to have complexity H(s)
```

```
> 2359 + # of bits of FAS read]
 /s s [Found it! Output it and halt]
            [Contradiction: our value has complexity
            greater than our size!]
            [Our size is 2359 bits + the number of bits of
            the FAS that were read at the point that the
             search succeeded (some bits of the FAS may be
             unread).]
 / = 1 + v(Lt^b*@()) [Read another bit of FAS]
 /="!+v (Lt^b*@()) [Read another bit of FAS]
 /="?+v (L*1tb) [Increase depth/time limit]
 비혼
        [Surprise, formal system halts, so we do too]
(L()()) [Initially, 0 depth limit and no bits read]
#'
[[This is the FAS]]
,'((xy)(11)) [FAS = \{''H((xy)) \ge 2''\}]
expression (+(+(?0('(!''))))^(^(#("('(('(\&(\&\&))))^())'(&(k)(('(&(L)(L()())))('(&(tb)(('(&(v)(('(&(s)(/s
            s(f(=(+v))(Lt(\hat{\rho}*(\mathbb{Q})())))(f(=(+v))(L(*1t)b)))))))(E(-v)(^kb)))))(?t('(!(%)))b)))))))(2('(11101100
            (1001))))))('(\&(n)(/(.n))()(('(\&(k)(/(+n)(*1(*k))(^
            kk))))(2(-n)))))))))('(&(pn)(/(.p)0(/(<n(+(-(+p)))
            )(+(+p))(E(-p)n))))))))('(&(xy)(/(.y)1(/(.x)1(<(-x
            ((-y))))))))))(#('((,('((xy)(11))))))))size 390(606)/2730(5252)
size
show (('(&(<)(('(&(E)(('(&(2)(('(&(k)(('(&(L)(L()())))(
            '(&(tb)(('(&(v)(('(&(s)(/ss(/(=!(+v))(Lt(^b(*(@)()
            )))(/(=?(+v))(L(*1t)b)?)))))(E(-v)(^kb)))))(?t('(!
            (\binom{N}{N})\b)))))))(2('(111011001001))))))('(\ell(n)(/n))
            )(('(&(k)(/(+n)(*1(^kk))(^kk))))(2(-n)))))))))('(&
            (pn)((1(pn))((n+(-(-p))))+(-(-p))(E(-p(n))))))))'(\&(xy)(/(.y)1//(.x)1(<(-x)(-y))))))size 337(521)/2359(4467)
            (xy)value
size 4(4)/28(34)
```
End of LISP Run

godel.run 179

Elapsed time is 0 seconds.

## godel2.lisp

### $[[]]$

```
Show that a formal system of complexity N
 can't prove that a specific object has
 complexity > N + 2359.
 Formal system is a never halting lisp expression
 that displays pairs (lisp object, lower bound
 on its complexity). E.g., (x(1111)) means
 that x has complexity H(x) greater than or equal to 4.
]]]
[ (<xy) tells if x is less than y ]
& (<xy) /.y0 /.x1 (<-x-y)
(\langle \cdot | (11) \cdot (11) \cdot )(\langle \cdot | (11) \cdot (111) \cdot )(\langle \cdot | (111) \cdot (11) \cdot )[ Search list p for first s in pair (s,m) with H(s) >= m > n ]
[ (Returns 0/false to indicate not found.) ]
& (Emp) / .p 0 / (5n + -+p) +tp (E-pn)(E'((x(11))(y(111)))'(E'((x(11))(y(111)))'(1))(E'((x(11))(y(111)))'(11))(E'((x(11))(y(111)))'(111))(E'((x(11))(y(111)))'(1111))++?0'!% [[Universal binary computer U]]
          [[Put together program for U:]]
^#~' [[Show crucial prefix so can size it]]
[ (<xy) tells if x is less than y ]
```

```
: (<xy) /.y0 /.x1 (<-x-y) [[ CORRECT DEFINITION!!! ]]
[ Search list p for first s in pair (s,m) with H(s) >= m > n ]
[ (Returns 0/false to indicate not found.) ]
: (Epn) /.p 0 /(<n+-+p) ++p (E-pn)
[ (2n) = convert reversed binary to unary ]
: (2n) / n() : k(2-n) / + n * 1^k k^k[k is the size in bits of this program for U, ]
[ excluding the bits in the formal axiomatic system. ]
: k (2'(111 011 001 001)) [k = 2359 base 10 = 4467 base 8]
[Main Loop - t is depth limit (time),
            b is bits of FAS read so far (buffer)]
: (Ltb)
 : v ?t'!%b [run FAS for time t]
 : s (E-v^kb) [look for s-exp s that is proved to have complexity H(s)
               > 2359 + # of bits of FAS read]
 /s s [Found it! Output it and halt]
            [Contradiction: our value has complexity
            greater than our size!]
            [Our size is 2359 bits + the number of bits of
            the FAS that were read at the point that the
             search succeeded (some bits of the FAS may be
            unread).]
 /="!+v (Lt^b*@()) [Read another bit of FAS]
 /="?+v (L*1tb) [Increase depth/time limit]
 "? [Surprise, formal system halts, so we do too]
(L()()) [Initially, 0 depth limit and no bits read]
#'
[[This is the FAS]]
,'((xy)(11)) [FAS = \{''H((xy)) \geq 2''\}]
```
# godel2.run

debug.c

```
LISP Interpreter Run
[[]]Show that a formal system of complexity N
 can't prove that a specific object has
 complexity > N + 2359.
 Formal system is a never halting lisp expression
 that displays pairs (lisp object, lower bound
 on its complexity). E.g., (x(1111)) means
 that x has complexity H(x) greater than or equal to 4.
]]]
[ (<xy) tells if x is less than y ]
& (<xy) /.y0 /.x1 (<-x-y)
\leftrightarrow(x(y)(\cdot, y)(\cdot, y)(\cdot, x))((\cdot, z)(\cdot, y))))size 34(42)/238(356)
(\langle ' (11) ' (11) )expression (\langle ('(11)) ('(11)) )size 17(21)/119(167)
value
             \circsize 1(1)/7(7)(\langle \cdot | (11) \cdot (111) \cdot )
```

```
expression ({\langle} ('(11)) ('(111)))size 18(22)/126(176)
size 1(1)/7(7)(\langle (111) (11) \rangle)expression ({\langle} ('(111)) ('(11)) )size
           size 18(22)/126(176)
value
           \circsize 1(1)/7(7)[ Search list p for first s in pair (s,m) with H(s) >= m > n ]
[ (Returns 0/false to indicate not found.) ]
& (Epn) /.p 0 /(<n+-+p) ++p (E-pn)
E: (\&(pn)/(1(p))((1(p+(-p))))((+(tp))(E(-p)n)))size 47(57)/329(511)
(E'((x(11))(y(111)))')(x)expression (E('((x(11)) (y(111))))('())size 28(34)/196(304)
value
size 1(1)/7(7)(E'((x(11))(y(111)))'(1))expression (E('((x(11)) (y(111))))('1)))size 29(35)/203(313)
value x
size 1(1)/7(7)(E'((x(11))(y(111)))'(11))expression (E('((x(11)) (y(111))))('(11)))size 30(36)/210(322)
value y
```
 $goodel2.run$ 

```
size 1(1)/7(7)(E'((x(11))(y(111)))'(111))expression (E('((x(11)) (y(111))))('111)))size 31(37)/217(331)
value
            \Omegasize
            1(1)/7(7)(E'((x(11))(y(111)))'(1111))expression (E('((x(11)))(y(111))))('1111)))size
            size 32(40)/224(340)
value
            \Omegasize 1(1)/7(7)++?0'!% [[Universal binary computer U]]
         [[Put together program for U:]]
^#~' [[Show crucial prefix so can size it]]
[ (<xy) tells if x is less than y ]
: (xxy) /.yo /.x1 (x-x-y) [[ CORRECT DEFINITION!!! ]]
[ Search list p for first s in pair (s,m) with H(s) >= m > n ]
[ (Returns 0/false to indicate not found.) ]
: (Epn) /.p 0 /(<n+-+p) ++p (E-pn)
[ (2n) = convert reversed binary to unary ]
: (2n) / n() : k(2-n) / + n * 1^k k^k[ k is the size in bits of this program for U, ]
[ excluding the bits in the formal axiomatic system. ]
: k (2'(111 011 001 001)) [k = 2359 base 10 = 4467 base 8]
[Main Loop - t is depth limit (time),
             b is bits of FAS read so far (buffer)]
\cdot \cdot \cdot \cdot \cdot \cdot: v ?t'!%b [run FAS for time t]
 : s (E-v^kb) [look for s-exp s that is proved to have complexity H(s)
```

```
> 2359 + # of bits of FAS read]
 /s s [Found it! Output it and halt]
            [Contradiction: our value has complexity
             greater than our size!]
            [Our size is 2359 bits + the number of bits of
             the FAS that were read at the point that the
             search succeeded (some bits of the FAS may be
             unread).]
 / = 1 + v(Lt^b*@()) [Read another bit of FAS]
 /="!+v (Lt^b*@()) [Read another bit of FAS]
 /="?+v (L*1tb) [Increase depth/time limit]
 ^{\rm H}?
        [Surprise, formal system halts, so we do too]
(L()()) [Initially, 0 depth limit and no bits read]
#'
[[This is the FAS]]
,'((xy)(11)) [FAS = \{''H((xy)) \ge 2''\}]
expression (+(+(?0('(!''))))^(^(#("('(('(\&(\&\&))))^())'(&(k)(('(&(L)(L()())))('(&(tb)(('(&(v)(('(&(s)(/s
            s(f(=(+v))(Lt(\hat{\rho}*(\mathbb{Q})())))(f(=(+v))(L(*1t)b)))))))(E(-v)(^kb)))))(?t('(!(%)))b)))))))(2('(11101100
            (1001))))))('(\&(n)(/(.n))()(('(\&(k)(/(+n)(*1(*k))(^
            kk))))(2(-n)))))))))('(&(pn)(/(.p)0(/(<n(+(-(+p)))
            )(+(+p))(E(-p)n))))))))('(&(xy)(/(.y)0(/(.x)1(<(-x
            ((-y))))))))))(#('((,('((xy)(11))))))))size 390(606)/2730(5252)
size
show (('(&(<)(('(&(E)(('(&(2)(('(&(k)(('(&(L)(L()())))(
            '(&(tb)(('(&(v)(('(&(s)(/ss(/(=!(+v))(Lt(^b(*(@)()
            )))(/(=?(+v))(L(*1t)b)?)))))(E(-v)(^kb)))))(?t('(!
            (\binom{N}{N})\b)))))))(2('(111011001001))))))('(\ell(n)(/n))
            )(('(&(k)(/(+n)(*1(^kk))(^kk))))(2(-n)))))))))('(&
            (pn)((1(pn))((n+(-(-p))))+(-(-p))(E(-p(n))))))))'(&(xy)(/(.y)0(/(.x)1(<(-x)(-y)))))))
size 337(521)/2359(525)
value
            \overline{?}size 1(1)/7(7)
```
End of LISP Run

godel2.run 187

Elapsed time is 1 seconds.

## godel3.lisp

### $[[]]$

```
Show that a formal system of complexity N
 can't determine more than N + 7581 bits of Omega.
 Formal system is a never halting lisp expression
 that displays lists of the form (10X0XXXX10).
 This stands for the fractional part of Omega,
 and means that these 0,1 bits of Omega are known.
 X stands for an unknown bit.
]]]
[Count number of bits in an omega that are determined.]
& (Cw) / w() /=X+w (C-w) *1(C-w)(C'(XXX))(C'(1XX))(C'(1X0))(C'(110))[Merge bits of data into unknown bits of an omega.]
& (M_W) / . W() * /=X+WQ+W (M-W)[Test it.]
++?0 ':(Mw)/.w()*/=X+w@+w(M-w) (M'(00X00X00X)) '(111)
++?0 ':(Mw)/.w()*/=X+w@+w(M-w) (M'(11X11X111)) '(00)
[(<xy) tells if x is less than y.]
& (<xy) /.y0 /.x1 (<-x-y)
(\langle \cdot (11) \cdot (11))(\langle \cdot | (11) \cdot (111) \cdot )(\langle \cdot | (111) \cdot (11) \cdot )
```

```
\GammaExamine omegas in list w to see if in any one of them
the number of bits that are determined is greater than n.
Returns 0 to indicate not found, or what it found.
ı
]
& (Ewn) / w 0 / (5(n(C+w)) + w (E-wn)(E'((00)(000))'()(E'((00)(000))'(1))(E'((00)(000))'(11))(E'((00)(000))'(111))(E'((00)(000))'(1111))++?0'!% [ The universal computer U ]
         [ Put together program for U : ]
^#"' [ Show crucial prefix so that we can size it ]
[Count number of bits in an omega that are determined.]
: (Cw) / w() /=X+w (C-w) *1(C-w)[Merge bits of data into unknown bits of an omega.]
: (Mw) / w() * /=X+w@+w (M-w)[(\langle xy \rangle) tells if x is less than y.]: (xxy) / y1 / x1 (x-x-y) [[FORCED TO "TRUE" FOR TEST]]
\mathsf{L}Examine omegas in list w to see if in any one of them
the number of bits that are determined is greater than n.
Returns 0 to indicate not found, or what it found.
E.
]
: (Ewn) / w 0 / (5(n(C+w)) + w (E-wn)[ (2n) = convert reverse binary to unary ]
: (2n) / n() : k(2-n) / + n * 1^k k^k[We know that H(0 \text{mega sub n}) > n - 4431]
[Let k be 4431 plus the size of this program in bits = 4431 + 3150 = 7581]
: k (2'(101 110 011 011 1)) [ k = 7581 base 10 = 16635 base 8 ]
```
 $goodel3.$ lisp

```
\GammaSize of this program is 3150 + bits of FAS read + missing bits of Omega.
Program tries to output this many + 4431 bits of Omega.
But that would give us a program whose output is more complex
than the size of the program. Contradiction!
Thus this program won't find what it is looking for.
 So FAS of complexity N cannot determine > N + 4431 + 3150 bits of Omega,
 i.e., > N + 7581 bits of Omega.
1
]
[Main Loop: t is depth limit (time),
            b is bits of FAS read so far (buffer).]
(Ltb)\cdot \cdot \cdot \cdot \cdot \cdot:v ?t'!%b [Run FAS again.]
 :s (E-v^kb) [Look for an omega with >
                    (size of this program + 4431) bits determined.]
 /s (Ms) [Found it! Merge in undetermined bits,
                     output result, and halt.]
 /="!+v (Lt^b*@()) [Read another bit of FAS.]
 /="?+v (L*1tb) [Increase depth/time limit.]
 비우.
                    [Surprise, formal system halts,
                     so we do too.]
(L()()) [Initially, 0 depth limit
                     and no bits read.]
\hat{+},'(1X0) [Toy formal system with only one theorem.]
'(0) [Missing bit of omega that is needed.]
```
## godel3.run

debug.c

LISP Interpreter Run

### $[[]]$

Show that a formal system of complexity N can't determine more than N + 7581 bits of Omega. Formal system is a never halting lisp expression that displays lists of the form (10X0XXXX10). This stands for the fractional part of Omega, and means that these 0,1 bits of Omega are known. X stands for an unknown bit. ]]]

```
[Count number of bits in an omega that are determined.]
& (Cw) / w() /=X+w (C-w) * 1(C-w)
```

```
C:(x(w)(x(w)))(y(z(x+y))(c(-w))(x(z(-w))))))size 44(54)/308(464)
```

```
(C'(XXX))
```

```
expression (C('(XXX)))size 11(13)/77(115)
value ()
size 2(2)/14(16)
```
 $(C'(1XX))$ 

```
The Limits of Mathematics
```

```
expression (C('(1XX)))size 11(13)/77(115)
value (1)
size 3(3)/21(25)
(C'(1X0))
expression (C('(1X0)))
size
            size 11(13)/77(115)
value
            (11)value (11)
size 4(4)/28(34)
(C'(110))expression (C('(110)))
size 11(13)/77(115)
value (111)
size 5(5)/35(43)
[Merge bits of data into unknown bits of an omega.]
& (Mw) / w() * /=X+wQ+w (M-w)M: (\&(\forall)(\,(\cdot\vee))((\cdot\vee))((\cdot\vee))((\cdot\vee))((\cdot\vee))((\cdot\vee))((\cdot\vee)))))size
            size 43(53)/301(455)
[Test it.]
++?0 ':(Mw)/.w()*/=X+w@+w(M-w) (M'(00X00X00X)) '(111)
expression (+(+(?0('(('(&(M)(M('(00X00X00X)))))('(&(w)(/(.w)(
            )(*(/(=X(+w))(@)(+w))(M(-w))))))))('(111)))))
size 95(137)/665(1231)
value (001001001)
size 11(13)/77(115)
++?0 ':(Mw)/.w()*/=X+w@+w(M-w) (M'(11X11X111)) '(00)
expression (+(+(?0('(('({\&(M)\times (11X11X111))))))'))'(k(w)(/(.w)))(*(/(=X(+w))(@)(+w))(M(-w))))))))('(00)))))
```
 $goodel3.run$ 

```
size 94(136)/658(1222)
value (110110111)
size 11(13)/77(115)
```

```
[(<xy) tells if x is less than y.]
& (<xy) /.y0 /.x1 (<-x-y)
```

```
\leq :
                (x(y)(\cdot, y)(\cdot, y)(\cdot, x))((\cdot, z)(\cdot, y))))size 34(42)/238(356)
```
 $(\langle \cdot (11) \cdot (11))$ 

```
expression (\langle ' (11)) (' (11)) )size 17(21)/119(167)
           \Omegasize 1(1)/7(7)
```

```
(\langle \cdot | (11) \cdot (111) \cdot )
```

```
expression ({\langle} ('(11)) ('(111)))size 18(22)/126(176)
value 1
            \mathbf{1}size 1(1)/7(7)
```

```
(\langle (111)'(11))
```

```
expression ({\langle} ('(111)) ('(11)) )size 18(22)/126(176)
value 0
size 1(1)/7(7)
```
 $\Gamma$ 

Examine omegas in list w to see if in any one of them the number of bits that are determined is greater than n. Returns 0 to indicate not found, or what it found.  $\mathbb{I}$ — &  $(Ewn) / w 0 / (5(n(C+w)) + w (E-wn)$ 

```
E: (\&(\text{wn})(/(\text{.wo})(/(\langle \text{cn}(C(+w)))(+w)(E(-w)\text{n})))))size 41(51)/287(437)
(E'((00)(000))'()expression (E('((00)(000)))('()))
size 22(26)/154(232)
value
           (00)size 4(4)/28(34)
(E'((00)(000))'(1))expression (E('((00)(000)))('(1)))
size 23(27)/161(241)
value (00)
size 4(4)/28(34)
(E'((00)(000))'(11))expression (E('((00)(000)))('(11)))
size 24(30)/168(250)
value (000)
size 5(5)/35(43)
(E'((00)(000))'(111))expression (E('((00)(000)))('(111)))
size 25(31)/175(257)
value 0
size 1(1)/7(7)(E'((00)(000))'(1111))expression (E('((00)(000)))('(1111)))
size 26(32)/182(266)
value 0
```
size  $1(1)/7(7)$ 

```
goodel3.run
```

```
++?0'!% [ The universal computer U ]
         [ Put together program for U : ]
^#*' [ Show crucial prefix so that we can size it ]
[Count number of bits in an omega that are determined.]
: (Cw) / w() /=X+w (C-w) *1(C-w)[Merge bits of data into unknown bits of an omega.]
: (M_W) / W ( ) * /=X+W +W (M-W)[(\langle xy \rangle) tells if x is less than y.]
: (<xy) /.y1 /.x1 (<-x-y) [[FORCED TO "TRUE" FOR TEST]]
\GammaExamine omegas in list w to see if in any one of them
 the number of bits that are determined is greater than n.
 Returns 0 to indicate not found, or what it found.
-1
]
: (Ewn) / w 0 / (5(n(C+w)) + w (E-wn)[ (2n) = convert reverse binary to unary ]
: (2n) / n() : k(2-n) / + n * 1^k k^k[We know that H(0 \text{mega sub n}) > n - 4431 ]
[Let k be 4431 plus the size of this program in bits = 4431 + 3150 = 7581]
: k (2'(101 110 011 011 1)) [ k = 7581 base 10 = 16635 base 8 ]
\Gamma\overline{\phantom{a}}Size of this program is 3150 + bits of FAS read + missing bits of Omega.
 Program tries to output this many + 4431 bits of Omega.
 But that would give us a program whose output is more complex
 than the size of the program. Contradiction!
 Thus this program won't find what it is looking for.
 So FAS of complexity N cannot determine > N + 4431 + 3150 bits of Omega,
 i.e., > N + 7581 bits of Omega.
]
[Main Loop: t is depth limit (time),
            b is bits of FAS read so far (buffer).]
```

```
: (Ltb)
 :v ?t'!%b [Run FAS again.]
 :s (E-v^kb) [Look for an omega with >
                      (size of this program + 4431) bits determined.]
         (M<sub>S</sub>)[Found it! Merge in undetermined bits,
 \sqrt{s}output result, and halt.]
 / = 1 + v(Lt^b * @()) [Read another bit of FAS.]
 /="?+v (L*1tb) [Increase depth/time limit.]
 0.2[Surprise, formal system halts,
                      so we do too.]
(L()()) [Initially, 0 depth limit
                      and no bits read.]
^{\sim}#'
,'(1X0) [Toy formal system with only one theorem.]
'(0) [Missing bit of omega that is needed.]
expression (+(+(?0('(!'')))(^(#("'))((@(C))((@(M))((@(c))))'(&(E)(('(&(2)(('(&(k)(('(&(L)(L()())))('(&(tb)(('
             (\&(\tt{v})((\tcdot(\&(s)(/s(Ms))((=!(+\tt{v}))(Lt(\hat{\hbar}(*(@))))))((=?(+v)) (L(*1t)b)?)))))(E(-v)(^kb)))))(?t('(!(%)))b)
             ))))))(2('(1011100110111))))))('(&(n)(/(.n)()(('(&
             (k)((k)((+n)((*1(*kk))(*kk))))(2(-n)))))))))('(&(wn)(/
             (\cdot, w)0(/((n(C(+w)))(+w)(E(-w)()))))))))))('(&(xy)(/(.y
             )1(/(.x)1(<(-x)(-y)))))))))('(&(w)(/(.w)()(*(/(=X(
             +w))(@)(+w))(M(-w)))))))))('(&(w)(/(.w)()(/(=X(+w)
             )(C(-w))(*1(C(-w)))))))))))(^(#('(,('(1X0)))))('(0
             )))))))
size 507(773)/3549(6735)
show ((\ell(\&c))((\ell(\&c))((\ell(\&c))((\ell(\&c))((\ell(\&c))((\ell(\&c))((\ell(\&c))((\ell(\&c))))'(&(L)(L()())))('(&(tb)(('(&(v)(('(&(s)(/s(Ms)(/(=
             !(+v))(Lt(^b(*(@)())))(/(=?(+v))(L(*1t)b)?))))(E(
             -v)(\hat{~}kb))))((?t('((\langle\!\langle \cdot \rangle\!\rangle)b))))))(2('1011100110111))))))('(&(n)(/(.n)()(('(&(k)(/(+n)(*1(^kk))(^kk))
             ))(2(-n))))))))('(\ell(wn))(/(.w)0(/(<n(C(+w)))(+w)(E)
             (-w)n))))))))('(&(xy)(/(.y)1(/(.x)1(<(-x)(-y))))))
             )))('(((w)(/(.w)()(*(/(=X(+w))(@)(+w))(M(-w))))))))))))
```
godel3.run 199

))('(((w)(/(.w)()(/(=X(+w))(C(-w))(\*1(C(-w)))))))))) size 450(702)/3150(6116) value (100) size 5(5)/35(43)

End of LISP Run

Elapsed time is 1 seconds.

# godel4.lisp

### $[[]]$

```
Show that a formal system of complexity N
 can't determine more than N + 7581 bits of Omega.
 Formal system is a never halting lisp expression
 that displays lists of the form (10X0XXXX10).
 This stands for the fractional part of Omega,
 and means that these 0,1 bits of Omega are known.
 X stands for an unknown bit.
]]]
[Count number of bits in an omega that are determined.]
& (Cw) / w() /=X+w (C-w) *1(C-w)(C'(XXX))(C'(1XX))(C'(1X0))(C'(110))[Merge bits of data into unknown bits of an omega.]
& (M_W) / . W() * /=X+WQ+W (M-W)[Test it.]
++?0 ':(Mw)/.w()*/=X+w@+w(M-w) (M'(00X00X00X)) '(111)
++?0 ':(Mw)/.w()*/=X+w@+w(M-w) (M'(11X11X111)) '(00)
[(<xy) tells if x is less than y.]
& (<xy) /.y0 /.x1 (<-x-y)
(\langle \cdot (11) \cdot (11))(\langle \cdot | (11) \cdot (111) \cdot )(\langle \cdot | (111) \cdot (11) \cdot )
```

```
The Limits of Mathematics
```

```
\GammaExamine omegas in list w to see if in any one of them
the number of bits that are determined is greater than n.
Returns 0 to indicate not found, or what it found.
ı
]
& (Ewn) / w 0 / (5(n(C+w)) + w (E-wn)(E'((00)(000))'()(E'((00)(000))'(1))(E'((00)(000))'(11))(E'((00)(000))'(111))(E'((00)(000))'(1111))++?0'!% [ The universal computer U ]
         [ Put together program for U : ]
^#"' [ Show crucial prefix so that we can size it ]
[Count number of bits in an omega that are determined.]
: (Cw) / w() /=X+w (C-w) *1(C-w)[Merge bits of data into unknown bits of an omega.]
: (Mw) / w() * /=X+w@+w (M-w)[(\langle xy \rangle) tells if x is less than y.]: (xxy) /.yo /.x1 (x-x-y) [[CORRECT DEFINITION OF \langle]]
\mathsf{L}Examine omegas in list w to see if in any one of them
the number of bits that are determined is greater than n.
Returns 0 to indicate not found, or what it found.
E.
]
: (Ewn) / w 0 / (5(n(C+w)) + w (E-wn)[ (2n) = convert reverse binary to unary ]
: (2n) / n() : k(2-n) / + n * 1^k k^k[We know that H(0 \text{mega sub n}) > n - 4431]
[Let k be 4431 plus the size of this program in bits = 4431 + 3150 = 7581]
: k (2'(101 110 011 011 1)) [ k = 7581 base 10 = 16635 base 8 ]
```

```
202
```
 $godel4.$ lisp

```
\GammaSize of this program is 3150 + bits of FAS read + missing bits of Omega.
Program tries to output this many + 4431 bits of Omega.
But that would give us a program whose output is more complex
than the size of the program. Contradiction!
Thus this program won't find what it is looking for.
 So FAS of complexity N cannot determine > N + 4431 + 3150 bits of Omega,
 i.e., > N + 7581 bits of Omega.
1
]
[Main Loop: t is depth limit (time),
            b is bits of FAS read so far (buffer).]
(Ltb)\cdot \cdot \cdot \cdot \cdot \cdot:v ?t'!%b [Run FAS again.]
 :s (E-v^kb) [Look for an omega with >
                    (size of this program + 4431) bits determined.]
 /s (Ms) [Found it! Merge in undetermined bits,
                     output result, and halt.]
 /="!+v (Lt^b*@()) [Read another bit of FAS.]
 /="?+v (L*1tb) [Increase depth/time limit.]
 비우.
                    [Surprise, formal system halts,
                     so we do too.]
(L()()) [Initially, 0 depth limit
                     and no bits read.]
\hat{+},'(1X0) [Toy formal system with only one theorem.]
'(0) [Missing bit of omega that is needed.]
```
## godel4.run

debug.c

LISP Interpreter Run

### $[[]]$

Show that a formal system of complexity N can't determine more than N + 7581 bits of Omega. Formal system is a never halting lisp expression that displays lists of the form (10X0XXXX10). This stands for the fractional part of Omega, and means that these 0,1 bits of Omega are known. X stands for an unknown bit. ]]]

```
[Count number of bits in an omega that are determined.]
& (Cw) / w() /=X+w (C-w) * 1(C-w)
```

```
C:(x(w)(x(w)))(y(z(x+y))(c(-w))(x(z(-w))))))size 44(54)/308(464)
```

```
(C'(XXX))
```

```
expression (C('(XXX)))size 11(13)/77(115)
value ()
size 2(2)/14(16)
```
 $(C'(1XX))$ 

```
The Limits of Mathematics
```

```
expression (C('(1XX)))size 11(13)/77(115)
value (1)
size 3(3)/21(25)
(C'(1X0))
expression (C('(1X0)))
size
            size 11(13)/77(115)
value
            (11)value (11)
size 4(4)/28(34)
(C'(110))expression (C('(110)))
size 11(13)/77(115)
value (111)
size 5(5)/35(43)
[Merge bits of data into unknown bits of an omega.]
& (Mw) / w() * /=X+wQ+w (M-w)M: (\&(\forall)(\,(\cdot\vee))((\cdot\vee))((\cdot\vee))((\cdot\vee))((\cdot\vee))((\cdot\vee))((\cdot\vee)))))size
            size 43(53)/301(455)
[Test it.]
++?0 ':(Mw)/.w()*/=X+w@+w(M-w) (M'(00X00X00X)) '(111)
expression (+(+(?0('(('(&(M)(M('(00X00X00X)))))('(&(w)(/(.w)(
            )(*(/(=X(+w))(@)(+w))(M(-w))))))))('(111)))))
size 95(137)/665(1231)
value (001001001)
size 11(13)/77(115)++?0 ':(Mw)/.w()*/=X+w@+w(M-w) (M'(11X11X111)) '(00)
expression (+(+(?0('(('({\&(M)\times (11X11X111))))))'))'(k(w)(/(.w)))(*(/(=X(+w))(@)(+w))(M(-w))))))))('(00)))))
```
 $godel4.run$ 

```
size 94(136)/658(1222)
value (110110111)
size 11(13)/77(115)[(<xy) tells if x is less than y.]
& (<xy) /.y0 /.x1 (<-x-y)
\leq :
             (x(y)(\cdot, y)(\cdot, y)(\cdot, x))((\cdot, z)(\cdot, y))))size 34(42)/238(356)
(\langle \cdot (11) \cdot (11))expression (\langle ' (11)) (' (11)) )size 17(21)/119(167)
             \Omegasize 1(1)/7(7)(\langle \cdot | (11) \cdot (111) \cdot )expression (\langle ('(11)) ('(111)) )size 18(22)/126(176)
value 1
             \mathbf{1}1(1)/7(7)size
(\langle (111)'(11))expression ({\langle} ('(111)) ('(11)) )size 18(22)/126(176)
value 0
size 1(1)/7(7)\GammaExamine omegas in list w to see if in any one of them
 the number of bits that are determined is greater than n.
 Returns 0 to indicate not found, or what it found.
```
 $\mathbb{I}$ — &  $(Ewn) / w 0 / (5(n(C+w)) + w (E-wn)$ 

```
E: (\&(\text{wn})(/(\cdot,\text{w}))(/(\langle \text{cn}(C(+\text{w})))(+\text{w})(E(-\text{w})\text{n})))size 41(51)/287(437)
(E'((00)(000))'()expression (E('((00)(000)))('()))
size 22(26)/154(232)
value
           (00)size 4(4)/28(34)
(E'((00)(000))'(1))expression (E('((00)(000)))('(1)))
size 23(27)/161(241)
value (00)
size 4(4)/28(34)
(E'((00)(000))'(11))expression (E('((00)(000)))('(11)))
size 24(30)/168(250)
value (000)
size 5(5)/35(43)
(E'((00)(000))'(111))expression (E('((00)(000)))('(111)))
size 25(31)/175(257)
value 0
size 1(1)/7(7)(E'((00)(000))'(1111))expression (E('((00)(000)))('(1111)))
size 26(32)/182(266)
```
size  $1(1)/7(7)$ 

```
goodel4.run
```

```
++?0'!% [ The universal computer U ]
          [ Put together program for U : ]
^#*' [ Show crucial prefix so that we can size it ]
[Count number of bits in an omega that are determined.]
: (Cw) / w() /=X+w (C-w) *1(C-w)[Merge bits of data into unknown bits of an omega.]
: (M_W) / W ( ) * /=X+W +W (M-W)[(\langle xy \rangle \text{ tells if } x \text{ is less than } y.]: (xxy) /.yo /.x1 (x-x-y) [[CORRECT DEFINITION OF \langle]]
\GammaExamine omegas in list w to see if in any one of them
 the number of bits that are determined is greater than n.
 Returns 0 to indicate not found, or what it found.
-1
]
: (Ewn) / w 0 / (5(n(C+w)) + w (E-wn)[ (2n) = convert reverse binary to unary ]
: (2n) / n() : k(2-n) / + n * 1^k k^k[We know that H(0 \text{mega sub n}) > n - 4431]
[Let k be 4431 plus the size of this program in bits = 4431 + 3150 = 7581]
: k (2'(101 110 011 011 1)) [ k = 7581 base 10 = 16635 base 8 ]
\Gamma\overline{\phantom{a}}Size of this program is 3150 + bits of FAS read + missing bits of Omega.
 Program tries to output this many + 4431 bits of Omega.
 But that would give us a program whose output is more complex
 than the size of the program. Contradiction!
 Thus this program won't find what it is looking for.
 So FAS of complexity N cannot determine > N + 4431 + 3150 bits of Omega,
 i.e., > N + 7581 bits of Omega.
]
[Main Loop: t is depth limit (time),
            b is bits of FAS read so far (buffer).]
```

```
: (Ltb)
 :v ?t'!%b [Run FAS again.]
 :s (E-v^kb) [Look for an omega with >
                      (size of this program + 4431) bits determined.]
 /s(M<sub>S</sub>)[Found it! Merge in undetermined bits,
                      output result, and halt.]
 / = 1 + v(Lt^b * @()) [Read another bit of FAS.]
 /="?+v (L*1tb) [Increase depth/time limit.]
 0.2[Surprise, formal system halts,
                      so we do too.]
(L()()) [Initially, 0 depth limit
                      and no bits read.]
^{\sim}#'
,'(1X0) [Toy formal system with only one theorem.]
'(0) [Missing bit of omega that is needed.]
expression (+(+(?0('(!'')))(^(#("'))((@(C))((@(M))((@(c))))'(&(E)(('(&(2)(('(&(k)(('(&(L)(L()())))('(&(tb)(('
            (\&(\tt{v})((\tcdot(\&(s)(/s(Ms))((=!(+\tt{v}))(Lt(\hat{\hbar}(*(@))))))((=?(+v)) (L(*1t)b)?)))))(E(-v)(^kb)))))(?t('(!(%)))b)
            ))))))(2('(1011100110111))))))('(&(n)(/(.n)()(('(&
            (k)((k)((+n)((*1(*kk))(*kk))))(2(-n)))))))))('(&(wn)(/
            (\cdot, w)0(/((n(C(+w)))(+w)(E(-w)()))))))))))('(&(xy)(/(.y
            )0(/(.x)1(<(-x)(-y)))))))))('(&(w)(/(.w)()(*(/(=X(
            +w))(@)(+w))(M(-w)))))))))('(&(w)(/(.w)()(/(=X(+w)
            )(C(-w))(*1(C(-w)))))))))))(^(#('(,('(1X0)))))('(0
            )))))))
size 507(773)/3549(6735)
show ((\ell(\&c))((\ell(\&c))((\ell(\&c))((\ell(\&c))((\ell(\&c))((\ell(\&c))((\ell(\&c))((\ell(\&c))))'(&(L)(L()())))('(&(tb)(('(&(v)(('(&(s)(/s(Ms)(/(=
            !(+v))(Lt(^b(*(@)())))(/(=?(+v))(L(*1t)b)?))))(E(
            -v)(\hat{~}kb))))((?t('(!({''}_s))b))))))(2('1011100110111))))))('(&(n)(/(.n)()(('(&(k)(/(+n)(*1(^kk))(^kk))
            ))(2(-n))))))))('(\ell(wn))(/(.w)0(/(<n(C(+w)))(+w)(E)
            (-w)n))))))))('(&(xy)(/(.y)0(/(.x)1(<(-x)(-y))))))
            )))('(((w)(/(.w)()(*(/(=X(+w))(@)(+w))(M(-w))))))))))))
```
godel4.run 211

```
))('(((w)(/(.w)()(/(=X(+w))(C(-w))(*1(C(-w)))))))))
size 450(702)/3150(6116)
value ?
size 1(1)/7(7)
```
End of LISP Run

Elapsed time is 2 seconds.

The Limits of Mathematics

### godel5.lisp

#### $[[]]$

COROLLARY EXTRACTED FROM GODEL3/4 & OMEGA2: Consider a partial determination of Omega, e.g., a lisp expression of the form (10X0XXXX10). This stands for the fractional part of Omega, and means that these 0,1 bits of Omega are known. X stands for an unknown bit. Then the complexity H of a partial determination of Omega is greater than the number of bits that are determined minus  $4431 + 462 = 4893$ . H((10X0XXXX10)) > number of bits determined - 4893. ]]] ++?0'!% [ The universal computer U ] [ Put together program for U : ] ^#"' [ Show crucial prefix so that we can size it ] [Merge bits of data into unknown bits of an omega.] :  $(M_W) / W$   $($   $*)$   $*$   $/ = X + W$  $($  $)$   $+ W$   $(M-W)$ (M!%) [Merge in undetermined bits, output result, and halt.]  $^{\circ}$ #' '(10X0XXXX10) [Partial determination of Omega.] '(11100) [Missing bits of omega that are needed.]

The Limits of Mathematics

### godel5.run

debug.c

LISP Interpreter Run

 $[[]]$ 

COROLLARY EXTRACTED FROM GODEL3/4 & OMEGA2: Consider a partial determination of Omega, e.g., a lisp expression of the form (10X0XXXX10). This stands for the fractional part of Omega, and means that these 0,1 bits of Omega are known. X stands for an unknown bit. Then the complexity H of a partial determination of Omega is greater than the number of bits that are determined minus  $4431 + 462 = 4893$ . H((10X0XXXX10)) > number of bits determined - 4893. ]]] ++?0'!% [ The universal computer U ] [ Put together program for U : ] ^#"' [ Show crucial prefix so that we can size it ] [Merge bits of data into unknown bits of an omega.] :  $(M_W) / . W() * /= X + WQ + W (M-W)$ (M!%) [Merge in undetermined bits,

output result, and halt.]

 $\hat{+}$ 

'(10X0XXXX10) [Partial determination of Omega.] '(11100) [Missing bits of omega that are needed.] expression  $(+(+(?0('(!'')))(^(#("('(('({&(M)(M(!'\\))))))('({&(W)}$  $((\,w\,)\,(\,)\,(\,\ast\,( \,/\,(\,=X\,(\,+\,_{W}\,)\,)\,(\,\mathbb{Q})\,(\,+\,_{W}\,)\,)\,(\,\mathbb{M}\,(\,-\,_{W}\,)\,)\,)))\,))\,(\,)\,(\,\ast\,( \,+\,_{W}\,)\,(\,)\,(\,\ast\,( \,+\,_{W}\,)\,)\,$ '(10X0XXXX10))))('(11100))))))) size 131(203)/917(1625) show  $((\ '(\&(\M)(\M(!(\A))))))(\ '(\&(\wedge))((\wedge))(*((=X(+W))(\aa))$ +w))(M(-w))))))) size 66(102)/462(716) value (1010110010) size 12(14)/84(124)

End of LISP Run

Elapsed time is 0 seconds.

# lisp.c

```
/* lisp.c: high-speed LISP interpreter */
1*/*
  The storage required by this interpreter is 8 bytes times
  the symbolic constant SIZE, which is 8 * 16,000,000 =128 megabytes. To run this interpreter in small machines,
  reduce the #define SIZE 16000000 below.
  To compile, type
      cc -O -olisp lisp.c
  To run interactively, type
      lisp
  To run with output on screen, type
      lisp <test.lisp
  To run with output in file, type
      lisp <test.lisp >test.run
  Reference: Kernighan & Ritchie,
  The C Programming Language, Second Edition,
  Prentice-Hall, 1988.
*/
#include <stdio.h>
#include <time.h>
#define SIZE 16000000 /* numbers of nodes of tree storage */
#define LAST_ATOM 128 /* highest integer value of character */
#define nil 128 /* null pointer in tree storage */
#define question -1 /* error pointer in tree storage */
```
#define exclamation -2 /\* error pointer in tree storage \*/ #define infinity 999999999 /\* "infinite" depth limit \*/ /\* For very small PC's, change following line to make hd & tl unsigned short instead of long: (If so, SIZE must be less than 64K.) \*/ long hd[SIZE+1], tl[SIZE+1]; /\* tree storage \*/ long next = nil;  $/*$  list of free nodes  $*/$ long low =  $LIST_ATOM+1$ ; /\* first never-used node \*/ long vlst[LAST\_ATOM+1]; /\* bindings of each atom \*/ long tape; /\* Turing machine tapes \*/ long display; /\* display indicators \*/ long outputs; /\* output stacks \*/ long q; /\* for converting expressions to binary \*/ long col; /\* column in each 50 character chunk of output (preceeded by 12 char prefix) \*/ long cc; /\* character count \*/ time\_t time1; /\* clock at start of execution \*/ time\_t time2; /\* clock at end of execution \*/ long ev(long e); /\* initialize and evaluate expression \*/ void initialize\_atoms(void); /\* initialize atoms \*/ void clean\_env(void); /\* clean environment \*/ void restore\_env(void); /\* restore dirty environment \*/ long eval(long e, long d); /\* evaluate expression \*/ /\* evaluate list of expressions \*/ long evalst(long e, long d); /\* bind values of arguments to formal parameters \*/ void bind(long vars, long args); long at(long x); /\* atomic predicate \*/ long jn(long x, long y); /\* join head to tail \*/ long pop(long x); /\* return tl & free node \*/ void fr(long x); /\* free list of nodes \*/ long eq(long x, long y); /\* equal predicate \*/ long cardinality(long x); /\* number of elements in list \*/ long append(long x, long y); /\* append two lists \*/ /\* read one square of Turing machine tape \*/ long getbit(void); /\* read one character from Turing machine tape \*/

listen van die gewone van die gewone van die gewone van die gewone van die gewone van die gewone van die gewon<br>Die gewone van die gewone van die gewone van die gewone van die gewone van die gewone van die gewone van die g

```
long getchr(void);
/* read expression from Turing machine tape */
long getexp(long top);
void putchr(long x); /* convert character to binary */
void putexp(long x); /* convert expression to binary */
long out(char *x, long y); /* output expression */
void out2(long x); /* really output expression */
void out3(long x); /* really really output expression */
long chr2(void); /* read character - skip blanks,
                    tabs and new line characters */
long chr(void); /* read character - skip comments */
long in(long mexp, long rparenokay); /* input s-exp */
main() /* lisp main program */
{
char name_colon[] = "X:"; /* for printing name: def pairs */time1 = time(NULL); /* start timer */printf("lisp.c\n\nLISP Interpreter Run\n");
initialize_atoms();
\cdots \cdots \cdots \cdots \cdotslong e, f, name, def;
      print(f("n");
      /* read lisp meta-expression, ) not okay */
      e = in(1,0):
      /* flush rest of input line */
      while (\text{putchar}(\text{getchar})) := \{n\};
      printf("n");
      f = hd[e];name = hd[tl[e]];def = hd[t1[t1[e]]];if (f == '&') f/* definition */
         if (at(name)) {
         /* variable definition, e.g., & x '(abc) */
            def = out("expression",def);
            def = ev(det);} /* end of variable definition */
```

```
else {
         /* function definition, e.g., & (Fxy) *x*y() */
            long \ var\_list = t1[name];name = hd[name];def = jn('&',jn(var\_list,jn(det,nil)));
         } /* end of function definition */
         name_colon[0] = name;out(name_colon,def);
         /* new binding replaces old */
         vlst[name] = jn(det, nil);continue;
      } /* end of definition */
      /* write corresponding s-expression */
      e = out("expression",e);
      /* evaluate expression */
      e = out("value", ev(e));}
-
long ev(long e) /* initialize and evaluate expression */
€.
long d = infinity; /* "infinite" depth limit */
long v;
\texttt{tape} = \texttt{jn(nil,nil)};
 display = jn('Y', nil);outputs = jn(nil,nil);v = eval(e, d);
 if (v == question) v = '?';if (v == exclamation) v = '!';return v;
}
void initialize_atoms(void) /* initialize atoms */
{
long i;
for (i = 0; i \leq \text{LAST}\_ATOM; ++i) {
hd[i] = tl[i] = i; /* so that hd & tl of atom = atom */
 /* initially each atom evaluates to self */
 vlst[i] = jn(i,nil);
```

```
listen van die gewone van die gewone van die gewone van die gewone van die gewone van die gewone van die gewon<br>Die gewone van die gewone van die gewone van die gewone van die gewone van die gewone van die gewone van die g
}
}
long jn(long x, long y) /* join two lists */
{
 long z;
 /* if y is not a list, then jn is x * /if ( y != nil && at(y) ) return x;
 if (next == nil) {
  if (low > SIZE) {
  printf("Storage overflow!\n");
  exit(0);
  }
 next = low++;tl[next] = nil;}
 z = next;
 next = t1[next];hd[z] = x;tl[z] = y;return z;
}
long pop(long x) /* return tl & free node */
{
 long y;
 y = t1[x];tl[x] = next;next = x;return y;
}
void fr(long x) /* free list of nodes */
{
 while (x := nil) x = pop(x);
}
```

```
long at(long x) /* atom predicate */
\overline{\phantom{a}}return (x \leq LAST_ATOM);
J.
}
long eq(long x, long y) /* equal predicate */
{
if (x == y) return 1;
if (at(x)) return 0;
if (at(y)) return 0;
if (eq(hd[x],hd[y])) return eq(t1[x],tl[y]);
return 0;
}
long eval(long e, long d) /* evaluate expression */
{
/*
e is expression to be evaluated
d is permitted depth - integer, not pointer to tree storage
*/
 long f, v, args, x, y, z, vars, body;
/* find current binding of atomic expression */
if (at(e)) return hd[vlst[e]];
f = eval(hd[e], d); /* evaluate function */
 e = t1[e]; /* remove function from list of arguments */
 if (f < 0) return f; /* function = error value? */
if (f == ' \'') return hd[e]; /* quote */
if (f == ' /') { /* if then else */v = eval(hd[e], d);
 e = t1[e];if (v < 0) return v; /* error? */
if (v == '0') e = t1[e];return eval(hd[e],d);
}
```

```
222
```

```
listen van die gewone van die gewone van die gewone van die gewone van die gewone van die gewone van die gewon<br>Die gewone van die gewone van die gewone van die gewone van die gewone van die gewone van die gewone van die g
```

```
args = evalst(e,d); /* evaluate list of arguments */if (args < 0) return args; /* error? */
x = hd[args]; /* pick up first argument */
y = hd[tl[args]]; /* pick up second argument */
z = hd[t1[t1[args]]]; /* pick up third argument */
switch (f) {
case '@': {fr(args); return getbit();}
case '\gamma': {fr(args); return getexp('Y');}
case '#': {fr(args);
          v = q = jn(nil,nil); putexp(x); return pop(v);}case '+': {fr(args); return hd[x];}
case '-': \{fr(args); return t1[x];\}case '.': \{fr(args); \text{ return } (at(x) ? '1' : '0');\}case ',': \{fr(args)\; \text{hd}[outputs] = \text{jn}(x,hd[outputs]);\;return (hd[display] == 'Y' ? out("display",x): x); }
case '"': \{fr(args); return /* out("show", */ x /* ) */;}
case '=': {fr(args); return (eq(x,y) ? '1' : '0');}
case '*': {fr(args); return jn(x,y);}
case '^': {fr(args);
          return append((at(x)?nil:x), (at(y)?nil:y));
\mathcal{F}}
if (d == 0) {fr(args); return question;} /* depth exceeded
                                              -> error! */
d--; /* decrement depth */
if (f == '!) {
fr(args);
clean_env(); /* clean environment */
v = eval(x, d);restore_env(); /* restore unclean environment */
return v;
}
if (f == '?') {
fr(args);
```

```
x = cardinality(x); /* convert s-exp into number */
clean_env();
\texttt{tape} = \texttt{jn(z, tape)};
 display = jn('N',display);
 outputs = jn(nil,outputs);
v = eval(y, (d \le x ? d : x));restore_env();
z = hd[outputs];tape = pop(tape);
 display = pop(display);
 outputs = pop(outputs);
 if (v = question) return (d <= x ? question : jn('?',z));
if (v == exclamation) return jn('!!',z);return jn(jn(v,nil),z);}
f = t1[f];vars = hd[f];f = t1[f];body = hd[f];bind(vars,args);
fr(args);
v = eval(body, d);
/* unbind */
while (!at(vars)) {
if (at(hd[vars]))
vlst[hd[vars]] = pop(vlst[hd[vars]]);
vars = t1[vars];}
return v;
}
void clean_env(void) /* clean environment */
{
long i;
```

```
224
```

```
for (i = 0; i \leq \text{LAST}\_ \text{ATOM}; +i)vlst[i] = jn(i,vlst[i]); /* clean environment */
-
void restore_env(void) /* restore unclean environment */
{
long i;
for (i = 0; i \le MAX_ATOM; ++i)vlst[i] = pop(vlst[i]); /* restore unclean environment */
P.
-
long cardinality(long x) /* number of elements in list */
{
if (at(x)) return (x == nil ? 0 : infinity);return 1+cardinality(tl[x]);
}
/* bind values of arguments to formal parameters */
void bind(long vars, long args)
{
 if (at(vars)) return;
bind(tl[vars],tl[args]);
 if (at(hd[vars]))
vlst[hd[vars]] = jn(hd[args],vlst[hd[vars]]);
}
long evalst(long e, long d) /* evaluate list of expressions */
{
 long x, y;
if (at(e)) return nil;
 x = eval(hd[e], d);
 if (x < 0) return x; /* error? */
 y = \text{evalst}(\text{tl}[e], d);
 if (y < 0) return y; /* error? */
return jn(x,y);
\mathcal{F}}
long append(long x, long y) /* append two lists */
{
```

```
225
listen van die gewone van die gewone van die gewone van die gewone van die gewone van die gewone van die gewon<br>Die gewone van die gewone van die gewone van die gewone van die gewone van die gewone van die gewone van die g
```

```
if (at(x)) return y;
return jn(hd[x], append(t1[x],y));-
/* read one square of Turing machine tape */
long getbit(void)
{
long x;
if (at(hd[tape])) return exclamation; /* tape finished ! */
x = hd[hd[tape]];hd[tape] = tl[hd[tape]];return (x == '0' ? '0' : '1');
ł.
-
/* read one character from Turing machine tape */
long getchr(void)
€.
long c, b, i;
c = 0;for (i = 0; i < 7; ++i) {
b = getbit();
if (b < 0) return b; /* error? */
 c = c + c + b - '0';}
/* nonprintable ASCII -> ? */
return (c > 31 && c < 127 ? c : '?');
T.
}
/* read expression from Turing machine tape */
long getexp(long top)
€.
long c = getchr(), first, last, next;
if (c < 0) return c; /* error? */
if (top == 'Y' && c == ')') return nil; /* top level only */
 if (c != '(') return c;
 /* list */
first = last = jn(nil,nil);while ((next = getexp('N')) != ')') {
 if ( next 0 ) return next; /* error? */
```

```
226
```

```
last = t1[last] = jn(next, nil);}
return pop(first);
}
void putchr(long x) /* convert character to binary */
┫
\overline{\phantom{a}}q = t1[q] = jn(( x & 64 ? '1' : '0') , nil);q = t1[q] = jn(( x & 32 ? '1' : '0') , nil);q = t1[q] = jn(( x & 16 ? '1' : '0') , nil);q = t1[q] = jn(( x & 8 ? '1' : '0') , nil);q = t1[q] = jn(( x & 4 ? '1' : '0') , nil);q = t1[q] = jn(( x & 2 ? '1' : '0' ), nil);q = t1[q] = jn(( x & 1 ? '1' : '0') , nil);}
void putexp(long x) /* convert expression to binary */
\overline{\phantom{a}}if (at(x) && x != nil ) {putchr(x); return;}
putchr('('));
while (!at(x)) {
 putexp(hd[x]);
 x = t1[x];}
putchr(')');
ኑ
-
long out(char *x, long y) /* output expression */
{
   print(f("%-12s", x);col = 0; /* so can insert \n and 12 blanks
               every 50 characters of output */
   cc = 0; /* count characters in expression */
   out2(y);
   printf("\n");
/* printf("%-12s%d(%o)/%d(%o)\n","size",cc,cc,7*cc,7*cc); */
   return y;
```
227 listen van die gewone van die gewone van die gewone van die gewone van die gewone van die gewone van die gewon<br>Die gewone van die gewone van die gewone van die gewone van die gewone van die gewone van die gewone van die g

```
}
void out2(long x) /* really output expression */
{
   if (at(x) && x != nil ) {out3(x); return;}
   out3('('));
   while (!at(x)) {
      out2(hd[x]);x = t1[x];\mathcal{F}-
   out3(')');
ł.
-
void out3(long x) /* really really output expression */
{
   if (col++ == 50) {printf("\n%-12s"," "); col = 1; }
   putchar(x);
   cc++;-
long chr2(void) /* read character - skip blanks,
                   tabs and new line characters */
{
   long c;
   do {
      c = getchar();
      if (c == EOF) {
         time2 = time(NULL);
         printf(
         "End of LISP Run\n\nElapsed time is %.0f seconds.\n",
         difftime(time2,time1)
      /* on some systems, above line should instead be: */
      /* time2 - time1 */);
         exit(0); /* terminate execution */
         \mathcal{F}}
      putchar(c);
   ኑ
   -
/* keep only non-blank printable ASCII codes */
```

```
228
```

```
while (c > = 127 || c <= 32) ;
  return c;
-
long chr(void) /* read character - skip comments */
{
  long c;
  while (1) {
     c = chr2();
     if (c := '['') return c;
     while chr() := ']'); /* comments may be nested */
  }
}
long in(long mexp, long rparenokay) /* input m-exp */
{
  long c = chr();
  if (c == ')') if (rparenokay) return ')'; else return nil;
  if (c == '(') { /* explicit list */
     long first, last, next;
     first = last = jn(nil,nil);while ((next = in(mexp, 1)) != 'last = t1[last] = jn(new, nil);return pop(first);
      T.
      -
  if (!mexp) return c; /* atom */
  if (c == '{'}) { /* number */
      long n = 0, u;
     while ((c = chr()) := ''}') {
     c = c - '0';if (c < 0 | c > 9) c = 0;n = 10 * n + c;}
     for (u = nil; n > 0; n--) u = jn('1', u);return u;
      }
  if (c == '") return in(0,0); /* s-exp */
  if (c == ' :') { /* expand "let" */
      long name, def, body;
```
listen van die gewone van die gewone van die gewone van die gewone van die gewone van die gewone van die gewon<br>Die gewone van die gewone van die gewone van die gewone van die gewone van die gewone van die gewone van die g

```
name = in(1,0);def = in(1,0);body = in(1,0);if (!at(name)) {
      long var_list;
      var_list = tl[name];name = hd[name];def =
      jn('\\', jn(jn('&', jn(var_list, jn(det, nil))), nil));T.
      -
   return
   jn(
    jn('\\',jn(jn('&',jn(jn(name,nil),jn(body,nil))),nil)),jn(def,nil)
   );
   }
switch (c) { long x, y, z;
   case '\mathbb{Q}' : case '\mathcal{U}' :
      return jn(c,nil);
   case '+': case '-': case '.': case '\'':
   case ',': case '!': case '#': case '"':
     {x = in(1,0)};
      return jn(c,jn(x,nil));}
   case '*': case '=': case '&': case '^':
     {x = in(1,0); y = in(1,0)}return jn(c,jn(x,jn(y,nil)));}
   case '/': case ':': case '?':
     {x = in(1,0); y = in(1,0); z = in(1,0);}return jn(c,jn(x,jn(y,jn(z,nil))));
   default:
      return c;
   }
```
}

### debug.c

```
/* debug.c: high-speed LISP interpreter */
//*
  The storage required by this interpreter is 8 bytes times
  the symbolic constant SIZE, which is 8 * 16,000,000 =128 megabytes. To run this interpreter in small machines,
  reduce the #define SIZE 16000000 below.
  To compile, type
      cc -O -odebug debug.c
  To run interactively, type
      debug
  To run with output on screen, type
      debug <test.lisp
  To run with output in file, type
      debug <test.lisp >test.run
  Reference: Kernighan & Ritchie,
  The C Programming Language, Second Edition,
  Prentice-Hall, 1988.
*/
#include <stdio.h>
#include <time.h>
#define SIZE 16000000 /* numbers of nodes of tree storage */
#define LAST_ATOM 128 /* highest integer value of character */
#define nil 128 /* null pointer in tree storage */
#define question -1 /* error pointer in tree storage */
```
#define exclamation -2 /\* error pointer in tree storage \*/ #define infinity 999999999 /\* "infinite" depth limit \*/ /\* For very small PC's, change following line to make hd & tl unsigned short instead of long: (If so, SIZE must be less than 64K.) \*/ long hd[SIZE+1], tl[SIZE+1]; /\* tree storage \*/ long next = nil;  $/*$  list of free nodes  $*/$ long low =  $LIST_ATOM+1$ ; /\* first never-used node \*/ long vlst[LAST\_ATOM+1]; /\* bindings of each atom \*/ long tape; /\* Turing machine tapes \*/ long display; /\* display indicators \*/ long outputs; /\* output stacks \*/ long q; /\* for converting expressions to binary \*/ long col; /\* column in each 50 character chunk of output (preceeded by 12 char prefix) \*/ long cc; /\* character count \*/ time\_t time1; /\* clock at start of execution \*/ time\_t time2; /\* clock at end of execution \*/ long ev(long e); /\* initialize and evaluate expression \*/ void initialize\_atoms(void); /\* initialize atoms \*/ void clean\_env(void); /\* clean environment \*/ void restore\_env(void); /\* restore dirty environment \*/ long eval(long e, long d); /\* evaluate expression \*/ /\* evaluate list of expressions \*/ long evalst(long e, long d); /\* bind values of arguments to formal parameters \*/ void bind(long vars, long args); long at(long x); /\* atomic predicate \*/ long jn(long x, long y); /\* join head to tail \*/ long pop(long x); /\* return tl & free node \*/ void fr(long x); /\* free list of nodes \*/ long eq(long x, long y); /\* equal predicate \*/ long cardinality(long x); /\* number of elements in list \*/ long append(long x, long y); /\* append two lists \*/ /\* read one square of Turing machine tape \*/ long getbit(void); /\* read one character from Turing machine tape \*/

```
debug.c 2333 deed at 2333 deed at 2333 deed at 2333 deed at 2333 deed at 2333 deed at 2333 deed at 2333 deed a
```

```
long getchr(void);
/* read expression from Turing machine tape */
long getexp(long top);
void putchr(long x); /* convert character to binary */
void putexp(long x); /* convert expression to binary */
long out(char *x, long y); /* output expression */
void out2(long x); /* really output expression */
void out3(long x); /* really really output expression */
long chr2(void); /* read character - skip blanks,
                    tabs and new line characters */
long chr(void); /* read character - skip comments */
long in(long mexp, long rparenokay); /* input s-exp */
main() /* lisp main program */
{
char name_colon[] = "X:"; /* for printing name: def pairs */time1 = time(NULL); /* start timer */printf("debug.c\n\nLISP Interpreter Run\n");
initialize_atoms();
\cdots \cdots \cdots \cdots \cdotslong e, f, name, def;
      print(f("n");
      /* read lisp meta-expression, ) not okay */
      e = in(1,0):
      /* flush rest of input line */
      while (\text{putchar}(\text{getchar})) := \{n\};
      printf("n");
      f = hd[e];name = hd[tl[e]];def = hd[t1[t1[e]]];if (f == '&') f/* definition */
         if (at(name)) {
         /* variable definition, e.g., & x '(abc) */
            def = out("expression",def);
            def = ev(det);} /* end of variable definition */
```

```
else {
         /* function definition, e.g., & (Fxy) *x*y() */
            long \ var\_list = t1[name];name = hd[name];def = jn('&',jn(var\_list,jn(det,nil)));
         } /* end of function definition */
         name_colon[0] = name;out(name_colon,def);
         /* new binding replaces old */
         vlst[name] = jn(det, nil);continue;
      } /* end of definition */
      /* write corresponding s-expression */
      e = out("expression",e);
      /* evaluate expression */
      e = out("value", ev(e));}
-
long ev(long e) /* initialize and evaluate expression */
€.
long d = infinity; /* "infinite" depth limit */
long v;
\texttt{tape} = \texttt{jn(nil,nil)};
 display = jn('Y', nil);outputs = jn(nil,nil);v = eval(e, d);
 if (v == question) v = '?';if (v == exclamation) v = '!';return v;
}
void initialize_atoms(void) /* initialize atoms */
{
long i;
for (i = 0; i \leq \text{LAST}\_ATOM; ++i) {
hd[i] = tl[i] = i; /* so that hd & tl of atom = atom */
 /* initially each atom evaluates to self */
 vlst[i] = jn(i,nil);
```

```
dbug.c
```

```
}
}
long jn(long x, long y) /* join two lists */
{
 long z;
 /* if y is not a list, then jn is x * /if ( y != nil && at(y) ) return x;
 if (next == nil) {
 if (low > SIZE) {
 printf("Storage overflow!\n");
 exit(0);}
 next = low++;tl[next] = nil;}
 z = next;next = t1[next];hd[z] = x;tl[z] = y;return z;
}
long pop(long x) /* return tl & free node */
{
 long y;
 y = t1[x];tl[x] = next;next = x;return y;
}
void fr(long x) /* free list of nodes */
{
while (x := nil) x = pop(x);
}
```

```
long at(long x) /* atom predicate */
\overline{\phantom{a}}return (x \leq LAST_ATOM);
J.
}
long eq(long x, long y) /* equal predicate */
{
if (x == y) return 1;
if (at(x)) return 0;
if (at(y)) return 0;
if (eq(hd[x],hd[y])) return eq(t1[x],tl[y]);
return 0;
}
long eval(long e, long d) /* evaluate expression */
{
/*
e is expression to be evaluated
d is permitted depth - integer, not pointer to tree storage
*/
 long f, v, args, x, y, z, vars, body;
/* find current binding of atomic expression */
if (at(e)) return hd[vlst[e]];
f = eval(hd[e], d); /* evaluate function */
 e = t1[e]; /* remove function from list of arguments */
 if (f < 0) return f; /* function = error value? */
if (f == ' \'') return hd[e]; /* quote */
if (f == ' /') { /* if then else */v = eval(hd[e], d);
 e = t1[e];if (v < 0) return v; /* error? */
if (v == '0') e = t1[e];return eval(hd[e],d);
}
```

```
debug.c 2377 and 2377 and 2377 and 2377 and 2377 and 2377 and 2377 and 2377 and 2377 and 2377 and 2377 and 237
```

```
args = evalst(e,d); /* evaluate list of arguments */if (args < 0) return args; /* error? */
x = hd[args]; /* pick up first argument */
y = hd[tl[args]]; /* pick up second argument */
z = hd[t1[t1[args]]]; /* pick up third argument */
switch (f) {
case '@': {fr(args); return getbit();}
case '\gamma': {fr(args); return getexp('Y');}
case '#': {fr(args);
          v = q = jn(nil,nil); putexp(x); return pop(v);}case '+': {fr(args); return hd[x];}
case '-': \{fr(args); return t1[x];\}case '.': \{fr(args); \text{ return } (at(x) ? '1' : '0');\}case ',': \{fr(args)\; \text{hd}[outputs] = \text{jn}(x,hd[outputs]);\;return (hd[display] == 'Y' ? out("display",x): x); }
case '"': {fr(args); return out("show",x);}
case '=': {fr(args); return (eq(x,y) ? '1' : '0');}
case '*': {fr(args); return jn(x,y);}
case '^': {fr(args);
          return append((at(x)?nil:x), (at(y)?nil:y));
\mathcal{F}}
if (d == 0) {fr(args); return question;} /* depth exceeded
                                              -> error! */
d--; /* decrement depth */
if (f == '!) {
fr(args);
clean_env(); /* clean environment */
v = eval(x, d);restore_env(); /* restore unclean environment */
return v;
}
if (f == '?') {
fr(args);
```

```
x = cardinality(x); /* convert s-exp into number */
clean_env();
\texttt{tape} = \texttt{jn(z, tape)};
 display = jn('N',display);
 outputs = jn(nil,outputs);
v = eval(y, (d \le x ? d : x));restore_env();
z = hd[outputs];tape = pop(tape);
 display = pop(display);
 outputs = pop(outputs);
 if (v = question) return (d <= x ? question : jn('?',z));
if (v == exclamation) return jn('!!',z);return jn(jn(v,nil),z);}
f = t1[f];vars = hd[f];f = t1[f];body = hd[f];bind(vars,args);
fr(args);
v = eval(body, d);
/* unbind */
while (!at(vars)) {
if (at(hd[vars]))
vlst[hd[vars]] = pop(vlst[hd[vars]]);
vars = t1[vars];}
return v;
}
void clean_env(void) /* clean environment */
{
long i;
```

```
238
```

```
debug.c 239 december 239 december 239 december 239 december 239 december 239 december 239 december 239 december
```

```
for (i = 0; i \leq \text{LAST}\_ \text{ATOM}; +i)vlst[i] = jn(i,vlst[i]); /* clean environment */
-
void restore_env(void) /* restore unclean environment */
{
 long i;
 for (i = 0; i \le MAX_ATOM; ++i)vlst[i] = pop(vlst[i]); /* restore unclean environment */
ł.
-
long cardinality(long x) /* number of elements in list */
\mathcal{L}\overline{\phantom{a}}if (at(x)) return (x == nil ? 0 : infinity);return 1+cardinality(tl[x]);
}
/* bind values of arguments to formal parameters */
void bind(long vars, long args)
{
 if (at(vars)) return;
 bind(tl[vars],tl[args]);
 if (at(hd[vars]))
 vlst[hd[vars]] = jn(hd[args],vlst[hd[vars]]);
}
long evalst(long e, long d) /* evaluate list of expressions */
{
 long x, y;
 if (at(e)) return nil;
 x = eval(hd[e], d);
 if (x < 0) return x; /* error? */
 y = \text{evalst}(\text{tl}[e], d);
 if (y < 0) return y; /* error? */
 return jn(x,y);
\mathcal{F}}
long append(long x, long y) /* append two lists */
{
```

```
if (at(x)) return y;
return jn(hd[x], append(t1[x],y));-
/* read one square of Turing machine tape */
long getbit(void)
{
long x;
if (at(hd[tape])) return exclamation; /* tape finished ! */
x = hd[hd[tape]];hd[tape] = tl[hd[tape]];return (x == '0' ? '0' : '1');
ł.
-
/* read one character from Turing machine tape */
long getchr(void)
₹.
long c, b, i;
c = 0;for (i = 0; i < 7; ++i) {
b = getbit();
if (b < 0) return b; /* error? */
 c = c + c + b - '0';}
/* nonprintable ASCII -> ? */
return (c > 31 && c < 127 ? c : '?');
T.
}
/* read expression from Turing machine tape */
long getexp(long top)
€.
long c = getchr(), first, last, next;
if (c < 0) return c; /* error? */
if (top == 'Y' && c == ')') return nil; /* top level only */
 if (c != '(') return c;
 /* list */
first = last = jn(nil,nil);while ((next = getexp('N')) != ')') {
 if ( next 0 ) return next; /* error? */
```
```
debug.c 241 and 241 and 241 and 241 and 241 and 241 and 241 and 241 and 241 and 241 and 241 and 241 and 241 and
```

```
last = t1[last] = jn(next, nil);}
return pop(first);
}
void putchr(long x) /* convert character to binary */
┫
\overline{\phantom{a}}q = t1[q] = jn(( x & 64 ? '1' : '0') , nil);q = t1[q] = jn(( x & 32 ? '1' : '0') , nil);q = t1[q] = jn(( x & 16 ? '1' : '0') , nil);q = t1[q] = jn(( x & 8 ? '1' : '0') , nil);q = t1[q] = jn(( x & 4 ? '1' : '0') , nil);q = t1[q] = jn(( x & 2 ? '1' : '0' ), nil);q = t1[q] = jn(( x & 1 ? '1' : '0') , nil);}
void putexp(long x) /* convert expression to binary */
\overline{\phantom{a}}if (at(x) && x != nil ) {putchr(x); return;}
putchr('('));
while (!at(x)) {
 putexp(hd[x]);
 x = t1[x];}
putchr(')');
ኑ
-
long out(char *x, long y) /* output expression */
€.
   print(f("%-12s", x);col = 0; /* so can insert \n and 12 blanks
               every 50 characters of output */
   cc = 0; /* count characters in expression */
   out2(y);
   printf("n");
   printf("%-12s%d(%o)/%d(%o)\n","size",cc,cc,7*cc,7*cc);
   return y;
```

```
}
void out2(long x) /* really output expression */
{
   if (at(x) && x != nil ) {out3(x); return;}
   out3('('));
   while (!at(x)) {
      out2(hd[x]);x = t1[x];\mathcal{F}-
   out3(')');
ł.
-
void out3(long x) /* really really output expression */
{
   if (col++ == 50) {printf("\n%-12s"," "); col = 1; }
   putchar(x);
   cc++;-
long chr2(void) /* read character - skip blanks,
                    tabs and new line characters */
\left\{ \right.long c;
   do {
      c = getchar();
      if (c == EOF) {
         time2 = time(NULL);
         printf(
         "End of LISP Run\n\nElapsed time is %.0f seconds.\n",
         difftime(time2,time1)
      /* on some systems, above line should instead be: */
      /* time2 - time1 */);
         exit(0); /* terminate execution */
         \mathcal{F}}
      putchar(c);
   ኑ
   -
/* keep only non-blank printable ASCII codes */
```

```
while (c >= 127 || c <= 32) ;
  return c;
-
long chr(void) /* read character - skip comments */
{
  long c;
  while (1) {
     c = chr2();
     if (c := '['') return c;
     while chr() := ']'); /* comments may be nested */
  }
}
long in(long mexp, long rparenokay) /* input m-exp */
{
  long c = chr();
  if (c == ')') if (rparenokay) return ')'; else return nil;
  if (c == '(') { /* explicit list */
     long first, last, next;
     first = last = jn(nil,nil);while ((next = in(mexp, 1)) != 'last = t1[last] = jn(new, nil);return pop(first);
      T.
      -
  if (!mexp) return c; /* atom */
  if (c == '{'}) { /* number */
      long n = 0, u;
     while ((c = chr()) := ''}') {
     c = c - '0';if (c < 0 | c > 9) c = 0;n = 10 * n + c;}
     for (u = nil; n > 0; n--) u = jn('1', u);return u;
      }
  if (c == '") return in(0,0); /* s-exp */
  if (c == ' :') { /* expand "let" */
      long name, def, body;
```
243 debug.c 243 and 243 and 243 and 243 and 254 and 264 and 264 and 264 and 264 and 264 and 264 and 264 and 264 and

```
name = in(1,0);def = in(1,0);body = in(1,0);if (!at(name)) {
      long var_list;
      var_list = tl[name];name = hd[name];def =
      jn('\\', jn(jn('&', jn(var_list, jn(det, nil))), nil));T.
      -
  return
   jn(
    jn('\\',jn(jn('&',jn(jn(name,nil),jn(body,nil))),nil)),jn(def,nil)
  );
   }
switch (c) { long x, y, z;
   case '0': case '\gamma':
      return jn(c,nil);
  case '+': case '-': case '.': case '\'':
   case ',': case '!': case '#': case '"':
     {x = in(1,0)};
     return jn(c,jn(x,nil));}
   case '*': case '=': case '&': case '^':
     {x = in(1,0); y = in(1,0)}return jn(c,jn(x,jn(y,nil)));}
   case '/': case ':': case '?':
     {x = in(1,0); y = in(1,0); z = in(1,0);}return jn(c,jn(x,jn(y,jn(z,nil))));
   default:
      return c;
   }
```
}

## big.c

```
/* big.c: high-speed LISP interpreter */
//*
  The storage required by this interpreter is 8 bytes times
  the symbolic constant SIZE, which is 8 * 64,000,000 =512 megabytes. To run this interpreter in small machines,
  reduce the #define SIZE 64000000 below.
  To compile, type
      cc -O -obig -bmaxdata:0x40000000 big.c
  To run interactively, type
     big
  To run with output on screen, type
     big <test.lisp
  To run with output in file, type
     big <test.lisp >test.run
  Reference: Kernighan & Ritchie,
  The C Programming Language, Second Edition,
  Prentice-Hall, 1988.
*/
#include <stdio.h>
#include <time.h>
#define SIZE 64000000 /* numbers of nodes of tree storage */
#define LAST_ATOM 128 /* highest integer value of character */
#define nil 128 /* null pointer in tree storage */
#define question -1 /* error pointer in tree storage */
```
#define exclamation -2 /\* error pointer in tree storage \*/ #define infinity 999999999 /\* "infinite" depth limit \*/ /\* For very small PC's, change following line to make hd & tl unsigned short instead of long: (If so, SIZE must be less than 64K.) \*/ long hd[SIZE+1], tl[SIZE+1]; /\* tree storage \*/ long next = nil;  $/*$  list of free nodes  $*/$ long low =  $LIST_ATOM+1$ ; /\* first never-used node \*/ long vlst[LAST\_ATOM+1]; /\* bindings of each atom \*/ long tape; /\* Turing machine tapes \*/ long display; /\* display indicators \*/ long outputs; /\* output stacks \*/ long q; /\* for converting expressions to binary \*/ long col; /\* column in each 50 character chunk of output (preceeded by 12 char prefix) \*/ long cc; /\* character count \*/ time\_t time1; /\* clock at start of execution \*/ time\_t time2; /\* clock at end of execution \*/ long ev(long e); /\* initialize and evaluate expression \*/ void initialize\_atoms(void); /\* initialize atoms \*/ void clean\_env(void); /\* clean environment \*/ void restore\_env(void); /\* restore dirty environment \*/ long eval(long e, long d); /\* evaluate expression \*/ /\* evaluate list of expressions \*/ long evalst(long e, long d); /\* bind values of arguments to formal parameters \*/ void bind(long vars, long args); long at(long x); /\* atomic predicate \*/ long jn(long x, long y); /\* join head to tail \*/ long pop(long x); /\* return tl & free node \*/ void fr(long x); /\* free list of nodes \*/ long eq(long x, long y); /\* equal predicate \*/ long cardinality(long x); /\* number of elements in list \*/ long append(long x, long y); /\* append two lists \*/ /\* read one square of Turing machine tape \*/ long getbit(void); /\* read one character from Turing machine tape \*/

```
big.c 2477 and 2477 and 2477 and 2477 and 2477 and 2477 and 2477 and 2477 and 2477 and 2477 and 2477 and 2477
```

```
long getchr(void);
/* read expression from Turing machine tape */
long getexp(long top);
void putchr(long x); /* convert character to binary */
void putexp(long x); /* convert expression to binary */
long out(char *x, long y); /* output expression */
void out2(long x); /* really output expression */
void out3(long x); /* really really output expression */
long chr2(void); /* read character - skip blanks,
                    tabs and new line characters */
long chr(void); /* read character - skip comments */
long in(long mexp, long rparenokay); /* input s-exp */
main() /* lisp main program */
{
char name_colon[] = "X:"; /* for printing name: def pairs */time1 = time(NULL); /* start timer */printf("big.c\n\nLISP Interpreter Run\n");
initialize_atoms();
\cdots \cdots \cdots \cdots \cdotslong e, f, name, def;
      print(f("n");
      /* read lisp meta-expression, ) not okay */
      e = in(1,0):
      /* flush rest of input line */
      while (\text{putchar}(\text{getchar})) := \{n\};
      printf("n");
      f = hd[e];name = hd[tl[e]];def = hd[t1[t1[e]]];if (f == '&') f/* definition */
         if (at(name)) {
         /* variable definition, e.g., & x '(abc) */
            def = out("expression",def);
            def = ev(det);} /* end of variable definition */
```

```
else {
         /* function definition, e.g., & (Fxy) *x*y() */
            long var_list = tl[name];name = hd[name];def = jn('&',jn(var\_list,jn(det,nil)));
         } /* end of function definition */
         name_colon[0] = name;out(name_colon,def);
         /* new binding replaces old */
         vlst[name] = jn(det, nil);continue;
      } /* end of definition */
      /* write corresponding s-expression */
      e = out("expression",e);
      /* evaluate expression */
      e = out("value", ev(e));}
-
long ev(long e) /* initialize and evaluate expression */
€.
long d = infinity; /* "infinite" depth limit */
long v;
\texttt{tape} = \texttt{jn(nil,nil)};
 display = jn('Y', nil);outputs = jn(nil,nil);v = eval(e, d);
 if (v == question) v = '?';if (v == exclamation) v = '!';return v;
}
void initialize_atoms(void) /* initialize atoms */
\left\{ \right.long i;
for (i = 0; i \leq \text{LAST}\_ATOM; ++i) {
hd[i] = tl[i] = i; /* so that hd & tl of atom = atom */
 /* initially each atom evaluates to self */
 vlst[i] = jn(i,nil);
```

```
}
}
long jn(long x, long y) /* join two lists */
{
 long z;
 /* if y is not a list, then jn is x * /if ( y != nil && at(y) ) return x;
 if (next == nil) {
 if (low > SIZE) {
 printf("Storage overflow!\n");
 exit(0);
 }
 next = low++;tl[next] = nil;}
 z = next;
 next = t1[next];hd[z] = x;tl[z] = y;return z;
}
long pop(long x) /* return tl & free node */
{
 long y;
 y = t1[x];tl[x] = next;next = x;return y;
}
void fr(long x) /* free list of nodes */
{
while (x := nil) x = pop(x);
}
```

```
249
big.c 249 and 249 and 249 and 249 and 249 and 249 and 249 and 249 and 249 and 249 and 249 and 249 and 249 and
```

```
long at(long x) /* atom predicate */
\overline{\phantom{a}}return (x \leq LAST_ATOM);
J.
}
long eq(long x, long y) /* equal predicate */
{
if (x == y) return 1;
if (at(x)) return 0;
if (at(y)) return 0;
if (eq(hd[x],hd[y])) return eq(t1[x],tl[y]);
return 0;
}
long eval(long e, long d) /* evaluate expression */
{
/*
e is expression to be evaluated
d is permitted depth - integer, not pointer to tree storage
*/
 long f, v, args, x, y, z, vars, body;
/* find current binding of atomic expression */
if (at(e)) return hd[vlst[e]];
f = eval(hd[e], d); /* evaluate function */
 e = t1[e]; /* remove function from list of arguments */
 if (f < 0) return f; /* function = error value? */
if (f == ' \'') return hd[e]; /* quote */
if (f == ' /') { /* if then else */v = eval(hd[e], d);
 e = t1[e];if (v < 0) return v; /* error? */
if (v == '0') e = t1[e];return eval(hd[e],d);
}
```

```
250
```

```
\mathbf{A}
```

```
args = evalst(e,d); /* evaluate list of arguments */if (args < 0) return args; /* error? */
x = hd[args]; /* pick up first argument */
y = hd[tl[args]]; /* pick up second argument */
z = hd[t1[t1[args]]]; /* pick up third argument */
switch (f) {
case '@': {fr(args); return getbit();}
case '\gamma': {fr(args); return getexp('Y');}
case '#': {fr(args);
          v = q = jn(nil,nil); putexp(x); return pop(v);}case '+': {fr(args); return hd[x];}
case '-': \{fr(args); return t1[x];\}case '.': \{fr(args); \text{ return } (at(x) ? '1' : '0');\}case ',': \{fr(args)\; \text{hd}[outputs] = \text{jn}(x,hd[outputs]);\;return (hd[display] == 'Y' ? out("display",x): x); }
case '"': \{fr(args); return /* out("show", */ x /* ) */;}
case '=': {fr(args); return (eq(x,y) ? '1' : '0');}
case '*': {fr(args); return jn(x,y);}
case '^': {fr(args);
          return append((at(x)?nil:x), (at(y)?nil:y));
\mathcal{F}}
if (d == 0) {fr(args); return question;} /* depth exceeded
                                              -> error! */
d--; /* decrement depth */
if (f == '!) {
fr(args);
clean_env(); /* clean environment */
v = eval(x, d);restore_env(); /* restore unclean environment */
return v;
}
if (f == '?') {
fr(args);
```

```
x = cardinality(x); /* convert s-exp into number */
clean_env();
\texttt{tape} = \texttt{jn(z, tape)};
 display = jn('N',display);
 outputs = jn(nil,outputs);
v = eval(y, (d \le x ? d : x));restore_env();
z = hd[outputs];tape = pop(tape);
 display = pop(display);
 outputs = pop(outputs);
 if (v = question) return (d <= x ? question : jn('?',z));
if (v == exclamation) return jn('!',z);return jn(jn(v,nil),z);}
f = t1[f];vars = hd[f];f = t1[f];body = hd[f];bind(vars,args);
fr(args);
v = eval(body, d);
/* unbind */
while (!at(vars)) {
if (at(hd[vars]))
vlst[hd[vars]] = pop(vlst[hd[vars]]);
vars = t1[vars];}
return v;
}
void clean_env(void) /* clean environment */
\left\{ \right.long i;
```

```
252
```

```
for (i = 0; i \leq \text{LAST}\_ \text{ATOM}; +i)vlst[i] = jn(i,vlst[i]); /* clean environment */
-
void restore_env(void) /* restore unclean environment */
{
long i;
for (i = 0; i \le MAX_ATOM; ++i)vlst[i] = pop(vlst[i]); /* restore unclean environment */
P.
-
long cardinality(long x) /* number of elements in list */
{
if (at(x)) return (x == nil ? 0 : infinity);return 1+cardinality(tl[x]);
}
/* bind values of arguments to formal parameters */
void bind(long vars, long args)
{
 if (at(vars)) return;
bind(tl[vars],tl[args]);
 if (at(hd[vars]))
vlst[hd[vars]] = jn(hd[args],vlst[hd[vars]]);
}
long evalst(long e, long d) /* evaluate list of expressions */
{
 long x, y;
if (at(e)) return nil;
 x = eval(hd[e], d);
 if (x < 0) return x; /* error? */
 y = \text{evalst}(\text{tl}[e], d);
 if (y < 0) return y; /* error? */
return jn(x,y);
\mathcal{F}}
long append(long x, long y) /* append two lists */
{
```

```
253
\mathbf{A}
```

```
if (at(x)) return y;
return jn(hd[x], append(t1[x],y));-
/* read one square of Turing machine tape */
long getbit(void)
{
long x;
if (at(hd[tape])) return exclamation; /* tape finished ! */
x = hd[hd[tape]];hd[tape] = tl[hd[tape]];return (x == '0' ? '0' : '1');
P.
-
/* read one character from Turing machine tape */
long getchr(void)
₹.
long c, b, i;
c = 0;for (i = 0; i < 7; ++i) {
b = getbit();
if (b < 0) return b; /* error? */
 c = c + c + b - '0';}
/* nonprintable ASCII -> ? */
return (c > 31 && c < 127 ? c : '?');
T.
}
/* read expression from Turing machine tape */
long getexp(long top)
€.
long c = getchr(), first, last, next;
if (c < 0) return c; /* error? */
if (top == 'Y' && c == ')') return nil; /* top level only */
 if (c != '(') return c;
 /* list */
first = last = jn(nil,nil);while ((next = getexp('N')) != ')') {
 if ( next 0 ) return next; /* error? */
```

```
254
```

```
last = t1[last] = jn(next, nil);}
return pop(first);
}
void putchr(long x) /* convert character to binary */
╉
\overline{\phantom{a}}q = t1[q] = jn(( x & 64 ? '1' : '0') , nil);q = t1[q] = jn(( x & 32 ? '1' : '0') , nil);q = t1[q] = jn(( x & 16 ? '1' : '0') , nil);q = t1[q] = jn(( x & 8 ? '1' : '0') , nil);q = t1[q] = jn(( x & 4 ? '1' : '0') , nil);q = t1[q] = jn(( x & 2 ? '1' : '0' ), nil);q = t1[q] = jn(( x & 1 ? '1' : '0') , nil);}
void putexp(long x) /* convert expression to binary */
\overline{\phantom{a}}if (at(x) && x != nil ) {putchr(x); return;}
putchr('('));
while (!at(x)) {
 putexp(hd[x]);
 x = t1[x];}
putchr(')');
ኑ
-
long out(char *x, long y) /* output expression */
€.
   print(f("%-12s", x);col = 0; /* so can insert \n and 12 blanks
               every 50 characters of output */
   cc = 0; /* count characters in expression */
   out2(y);
   printf("\n");
/* printf("%-12s%d(%o)/%d(%o)\n","size",cc,cc,7*cc,7*cc); */
   return y;
```

```
255
\mathbf{A}
```

```
}
void out2(long x) /* really output expression */
{
   if (at(x) && x != nil ) {out3(x); return;}
   out3('('));
   while (!at(x)) {
      out2(hd[x]);x = t1[x];\mathcal{F}-
   out3(')');
ł.
-
void out3(long x) /* really really output expression */
{
   if (col++ == 50) {printf("\n%-12s"," "); col = 1; }
   putchar(x);
   cc++;-
long chr2(void) /* read character - skip blanks,
                    tabs and new line characters */
\left\{ \right.long c;
   do {
      c = getchar();
      if (c == EOF) {
         time2 = time(NULL);
         printf(
         "End of LISP Run\n\nElapsed time is %.0f seconds.\n",
         difftime(time2,time1)
      /* on some systems, above line should instead be: */
      /* time2 - time1 */);
         exit(0); /* terminate execution */
         \mathcal{F}}
      putchar(c);
   ኑ
   -
/* keep only non-blank printable ASCII codes */
```

```
while (c >= 127 || c <= 32) ;
  return c;
-
long chr(void) /* read character - skip comments */
{
  long c;
  while (1) {
     c = chr2();
     if (c := '['') return c;
     while chr() := ']'); /* comments may be nested */
  }
}
long in(long mexp, long rparenokay) /* input m-exp */
{
  long c = chr();
  if (c == ')') if (rparenokay) return ')'; else return nil;
  if (c == '(') { /* explicit list */
     long first, last, next;
     first = last = jn(nil,nil);while ((next = in(mexp, 1)) != 'last = t1[last] = jn(new, nil);return pop(first);
      T.
      -
  if (!mexp) return c; /* atom */
  if (c == '{'}) { /* number */
      long n = 0, u;
     while ((c = chr()) := ''}') {
     c = c - '0';if (c < 0 | c > 9) c = 0;n = 10 * n + c;}
     for (u = nil; n > 0; n--) u = jn('1', u);return u;
      }
  if (c == '") return in(0,0); /* s-exp */
  if (c == ' :') { /* expand "let" */
      long name, def, body;
```
 $\mathbf{A}$ 

```
name = in(1,0);def = in(1,0);body = in(1,0);if (!at(name)) {
      long var_list;
      var_list = tl[name];name = hd[name];def =
      jn('\\', jn(jn('&', jn(var_list, jn(det, nil))), nil));T.
      -
  return
   jn(
    jn('\\',jn(jn('&',jn(jn(name,nil),jn(body,nil))),nil)),jn(def,nil)
  );
   }
switch (c) { long x, y, z;
   case '0': case '\gamma':
      return jn(c,nil);
  case '+': case '-': case '.': case '\'':
   case ',': case '!': case '#': case '"':
     {x = in(1,0)};
     return jn(c,jn(x,nil));}
   case '*': case '=': case '&': case '^':
     {x = in(1,0); y = in(1,0)}return jn(c,jn(x,jn(y,nil)));}
   case '/': case ':': case '?':
     {x = in(1,0); y = in(1,0); z = in(1,0);}return jn(c,jn(x,jn(y,jn(z,nil))));
   default:
      return c;
   }
```
}